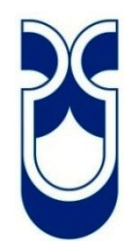

# **UNIVERSIDAD DEL AZUAY**

# **Facultad de Ciencia y Tecnología**

## **Escuela de Ingeniería Electrónica**

## ESTUDIO TÉCNICO-ECONÓMICA PARA LA IMPLEMENTACIÓN DE REDES G-PON PARA LA CORPORACIÓN NACIONAL DE TELECOMUNICACIONES

Trabajo de graduación previo a la obtención del título de

Ingeniero Electrónico

Autor

Fabián Guillermo Carpio Villavicencio

**Director** 

Edgar Rodrigo Pauta Astudillo

Cuenca – Ecuador

2012

#### **DEDICATORIA**

Este trabajo, quiero dedicar a mi papi Guillermo Carpio que en esta etapa de mi vida estuvo para apoyarme, a mi mami Mercedes Villavicencio que me enseño a valorar el significado de la vida para cada día ser mejor persona y en especial a mi amada esposa Andrea, que con su apoyo y exigencias me han apoyado para que esta meta se haga realidad, a mi hijo Andrés que se ha convertido en mi luz e inspiración para cada día ser mejor, les amo con mi vida……. Como podría olvidarme de mi abuelita Dionicia, que con sus sabios consejos en el transcurso de mi vida me ayudo para que esta meta se haga realidad y desde el cielo no está cobijando con su manto, te quiero mucho mi abuelita.

Fabián Guillermo Carpio Villavicencio

#### **AGRADECIMIENTOS**

Quiero empezar agradeciendo a toda mi familia por ser como son, unidos y en las buenas y malas ahí estaremos para apoyarnos. A Paul por enseñarme los trucos de Autocad, al Ing. Roberto Vélez y Juan por ser mis maestros en este trabajo final a mis primos Santiago y Gabriela, que con su ayuda pude culminar las encuestas, a Charito por ayudarme con la ortografía, a la CNT-EP que con su valiosa información se llevo a cabo este proyecto y a mi director de tesis Ing. Edgar Pauta que con sus sabios consejos ayudaron para que este trabajo salga adelante y a todas las personas que de una u otra manera apoyaron para que esta meta se haga realidad y en especial al ser que llego a iluminar mi vida con su amor y cariño a mi esposa Andrea que me ayudo en los momentos más difíciles de esta etapa, para no rendirme y culminar este trabajo y así ver una de mis metas alcanzadas, te AMO mi Reina

Fabián Guillermo Carpio Villavicencio

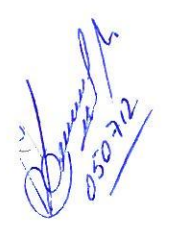

## ESTUDIO TÉCNICO-ECONÓMICA PARA LA IMPLEMENTACIÓN DE REDES **G-PON PARA LA CORPORACIÓN NACIONAL DE TELECOMUNICACIONES**

#### **RESUMEN**

Este trabajo comprende el diseño de una red para ofrecer servicios de telecomunicaciones mediante acceso GPON, en los sectores de Gualaceo y Chordeleg, provincia del Azuay, para la Corporación Nacional de Telecomunicaciones (CNT - EP).

Este diseño se basó en un análisis de mercado para ubicar los clientes existentes y potenciales, con el propósito de realizar los planos de: canalización, ubicación de la OLT y divisores ópticos, distribución de la fibra óptica y los diferentes equipos, para llevar a cabo este proyecto.

Finalmente se realizó un análisis de costo con una proyección a cinco años para determinar la factibilidad técnico económico del estudio.

Palabras claves: GPON, OLT, divisores ópticos, fibra óptica, red.

Ing. Edgar Pauta

Director

Fabián Ca Estudiante

eonel Pérez Ing. iembro

Ing. Hernán Maldonado Miembro

Ing. Fredy Pesantez Miembro

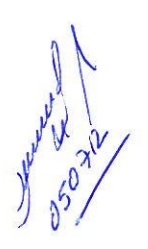

### TECHNICAL-ECONOMICAL STUDY TO THE IMPLEMENTATION OF G-PON NETWORKS FOR CORPORACIÓN NACIONAL DE TELECOMUNICACIONES

#### **ABSTRACT**

The aim of the present work is to design a network to offer telecommunications services by means of GPON access. The areas involved are Gualaceo and Chordeleg, at Azuay Province. This work will support the services offered by Corporación Nacional de Telecomunicaciones (CNT-EP).

The design applied was based on a market analysis to find the existent and potential clients. The information gathered based the development of plans for: channeling, OLT and splitters location, optical fiber and equipments distribution to carry out this project.

Finally, a cost analysis was performed with a five-years projection to determine the technical and economical feasibility from this study.

Key words: GPON, OLT, splitters, optical fiber, network.

Ing. Edgar Pauta Director

Carpic

Estudiante

eonel Pére Ing. L

Ing. Fredy Pesantez.

Ing. Hernán Maldonado

#### **INDICE DE CONTENIDOS**

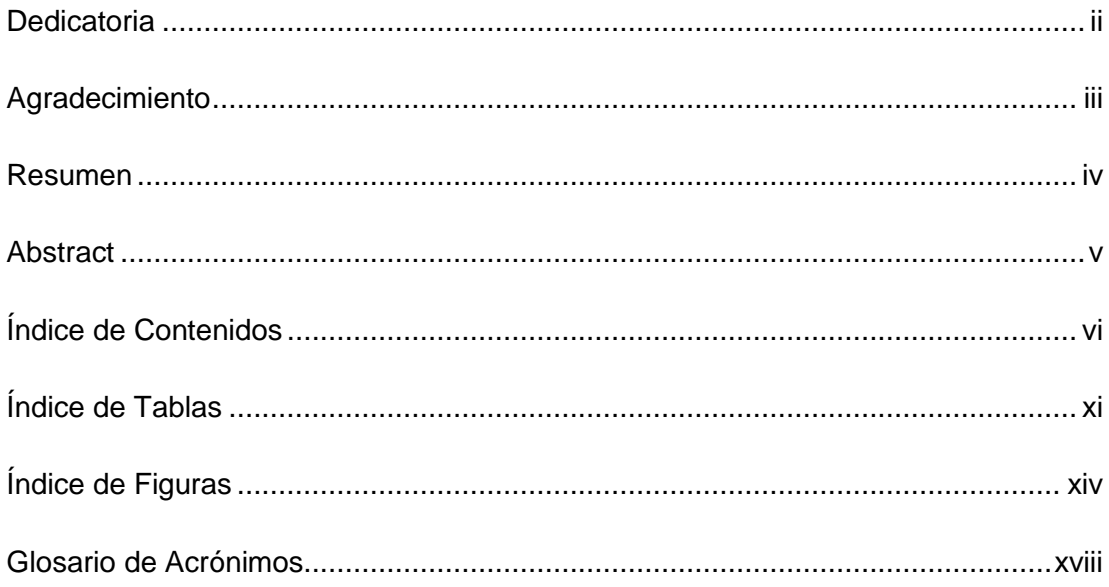

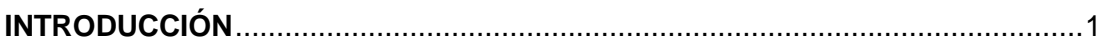

## CAPÍTULO 1: REDES ÓPTICAS PASIVAS CON CAPACIDAD DE GIGABIT (GPON)

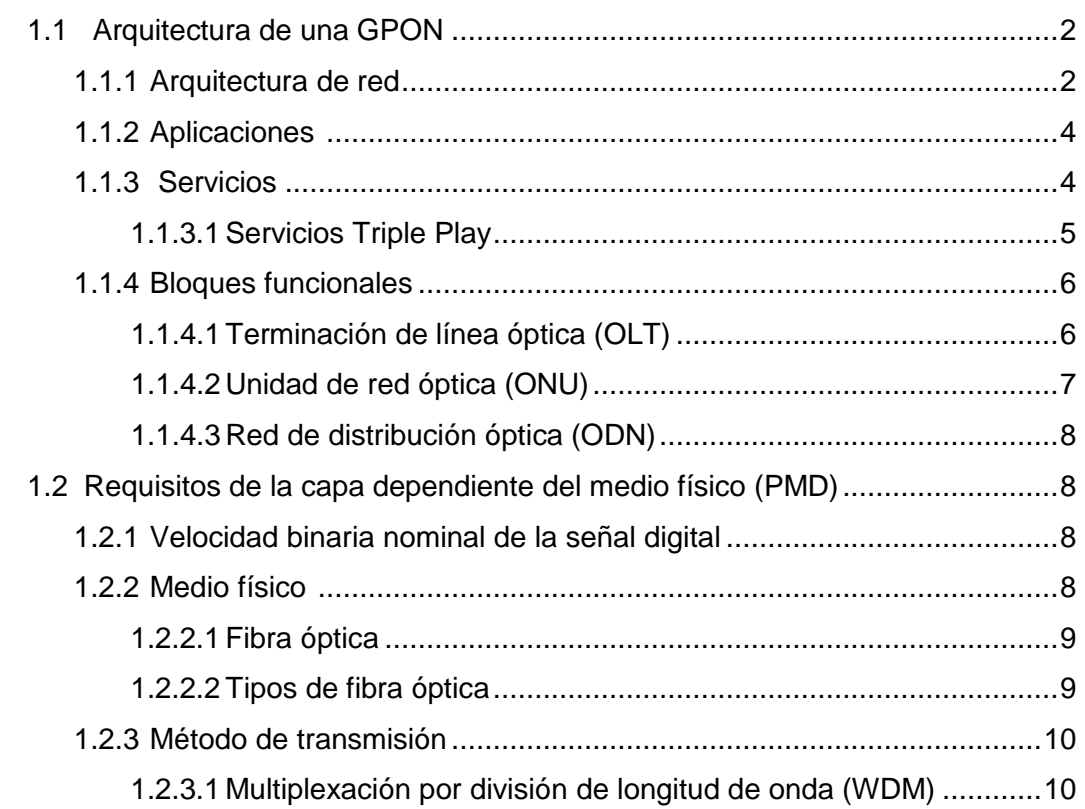

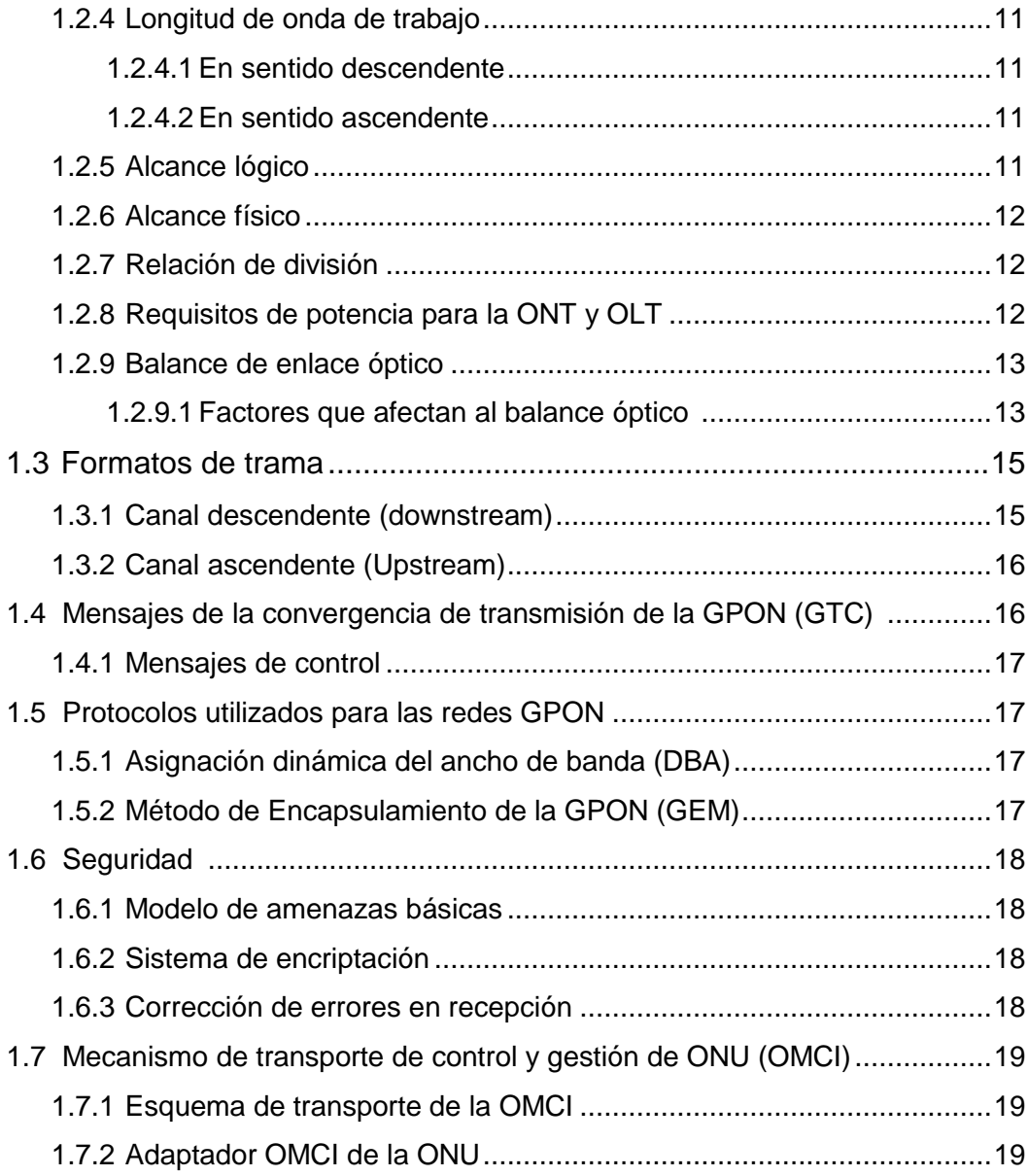

## **CAPÍTULO 2: ESTUDIO DE LOS SECTORES DE INCIDENCIA**

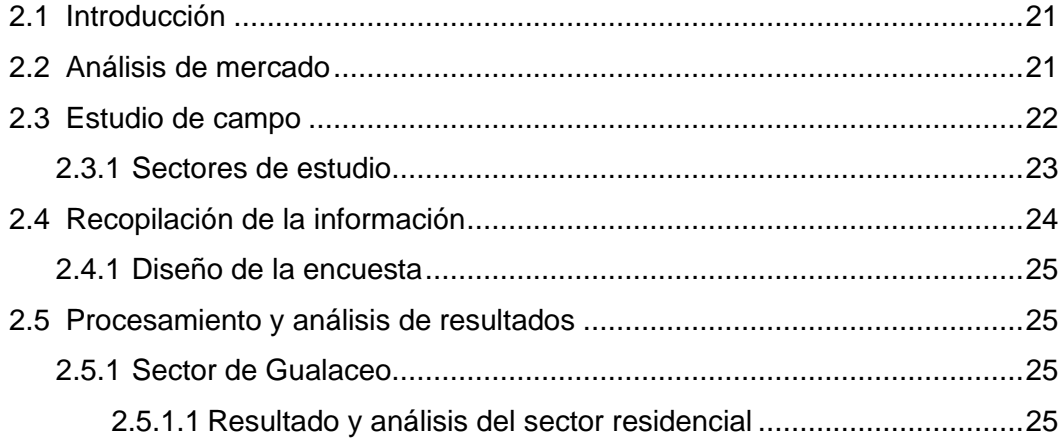

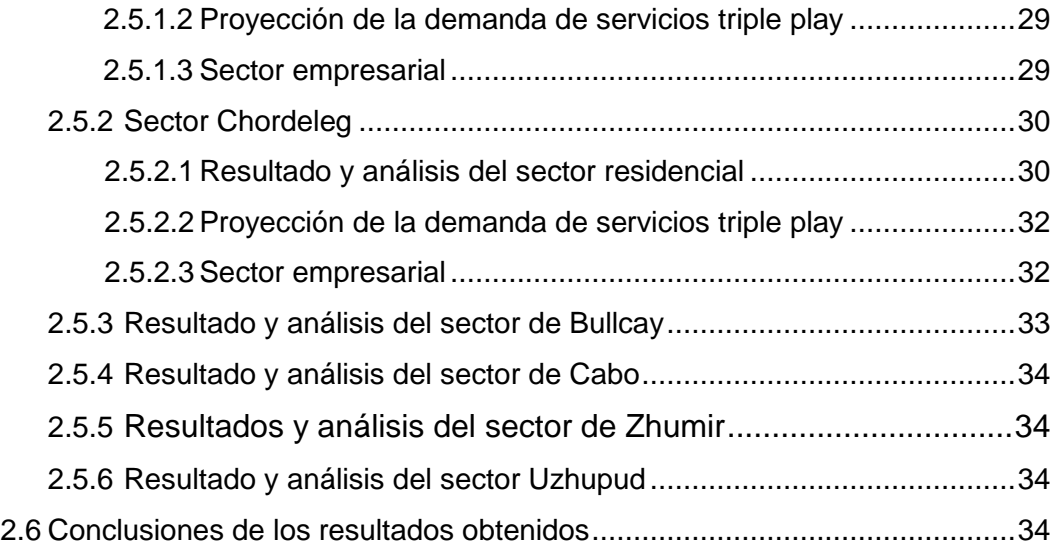

## **CAPÍTULO 3: DISEÑO DE LA RED GPON**

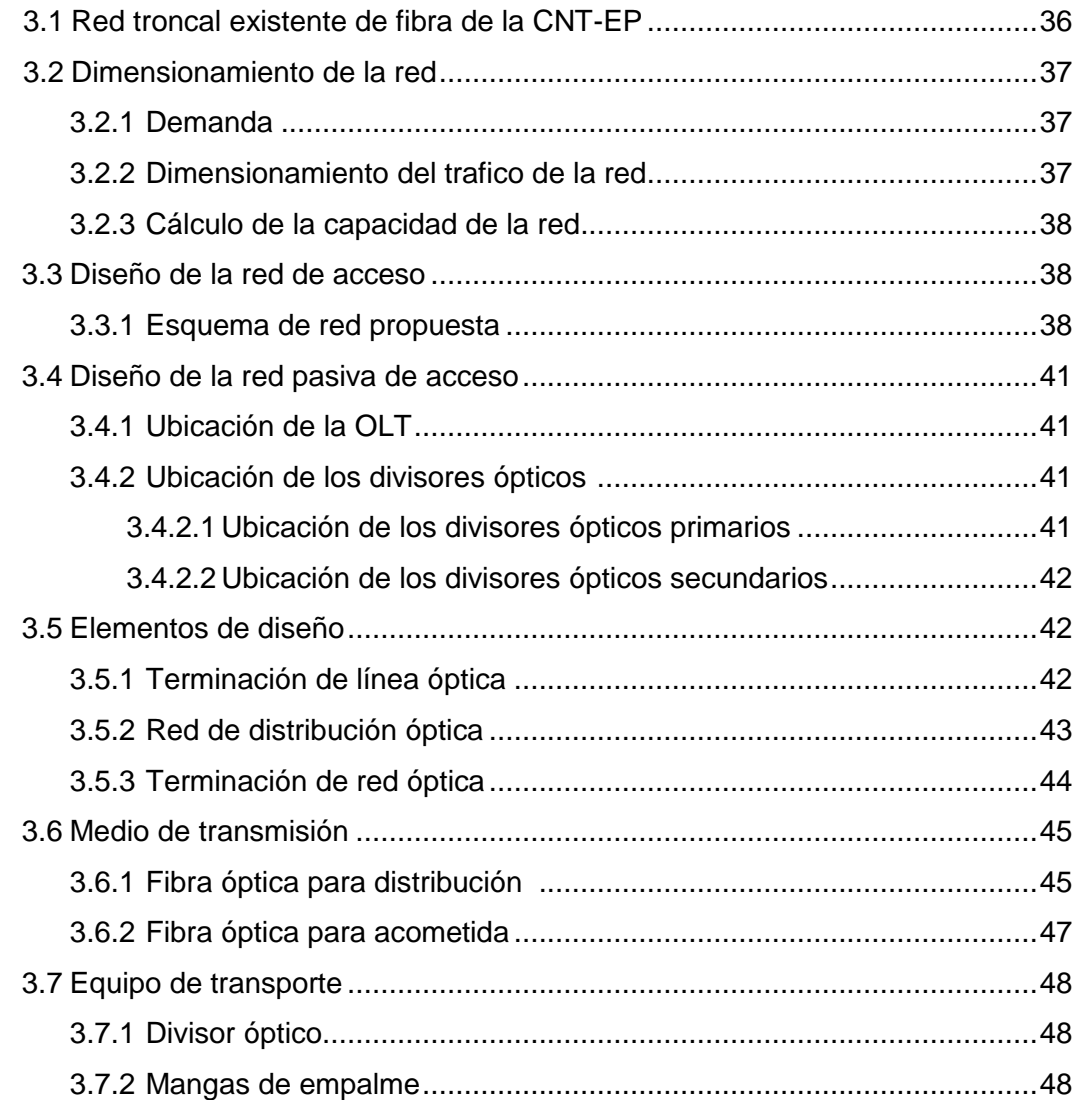

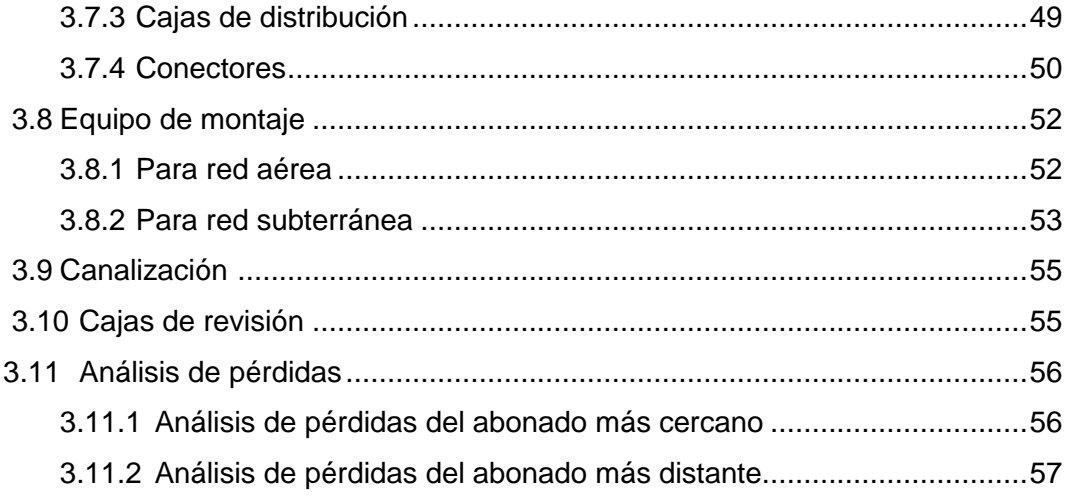

## **CAPÍTULO 4: ANÁLISIS DE COSTOS**

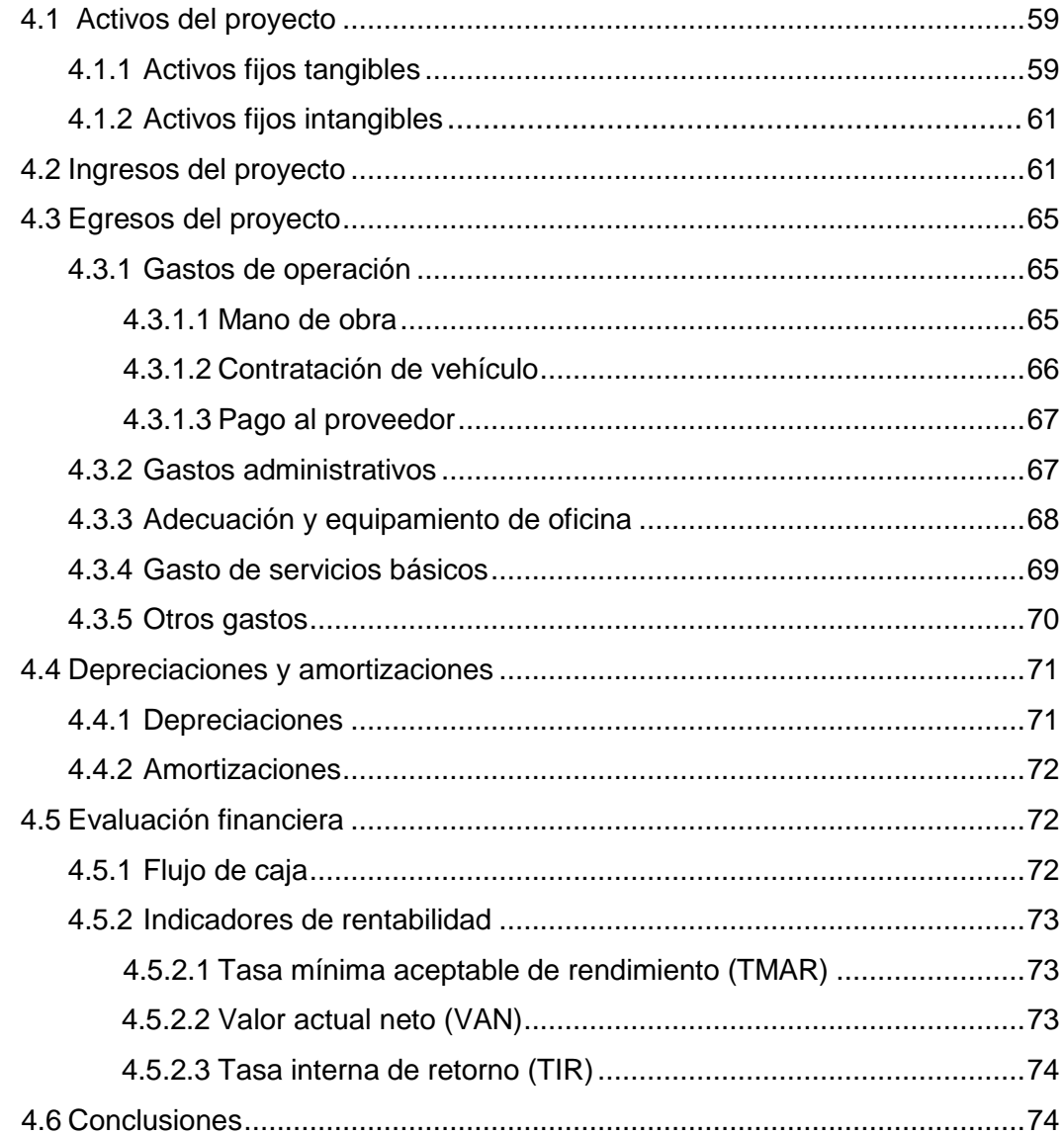

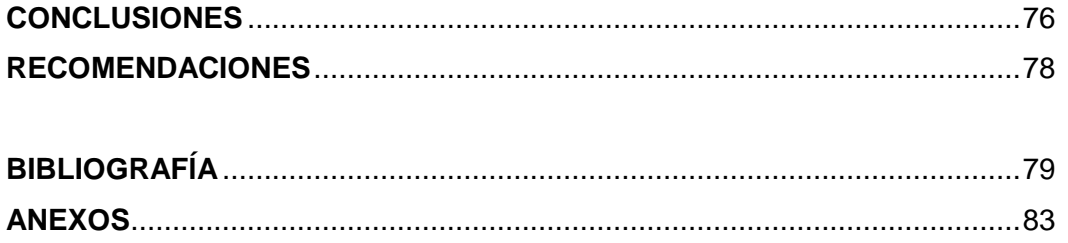

#### **INDICE DE TABLAS**

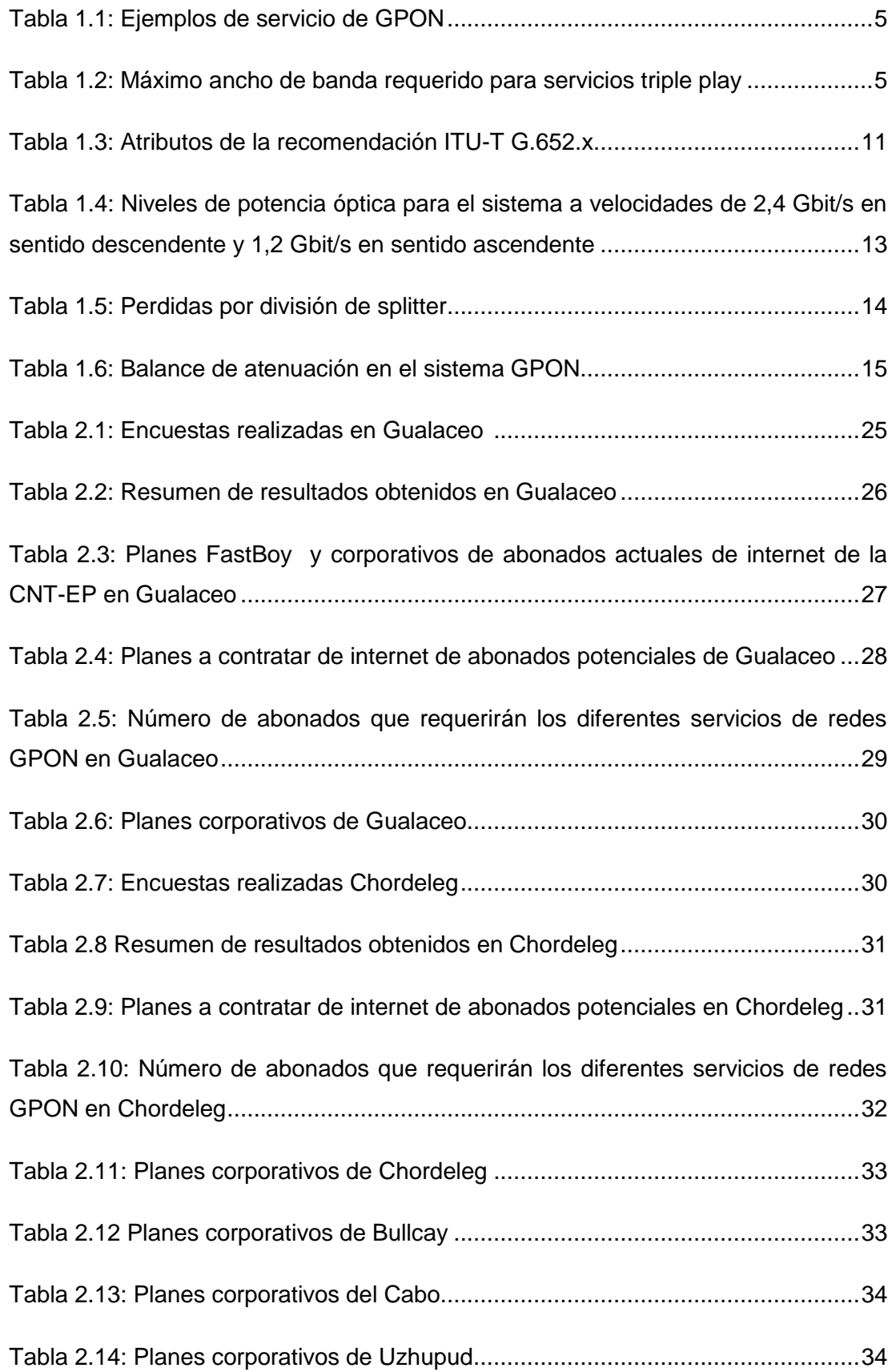

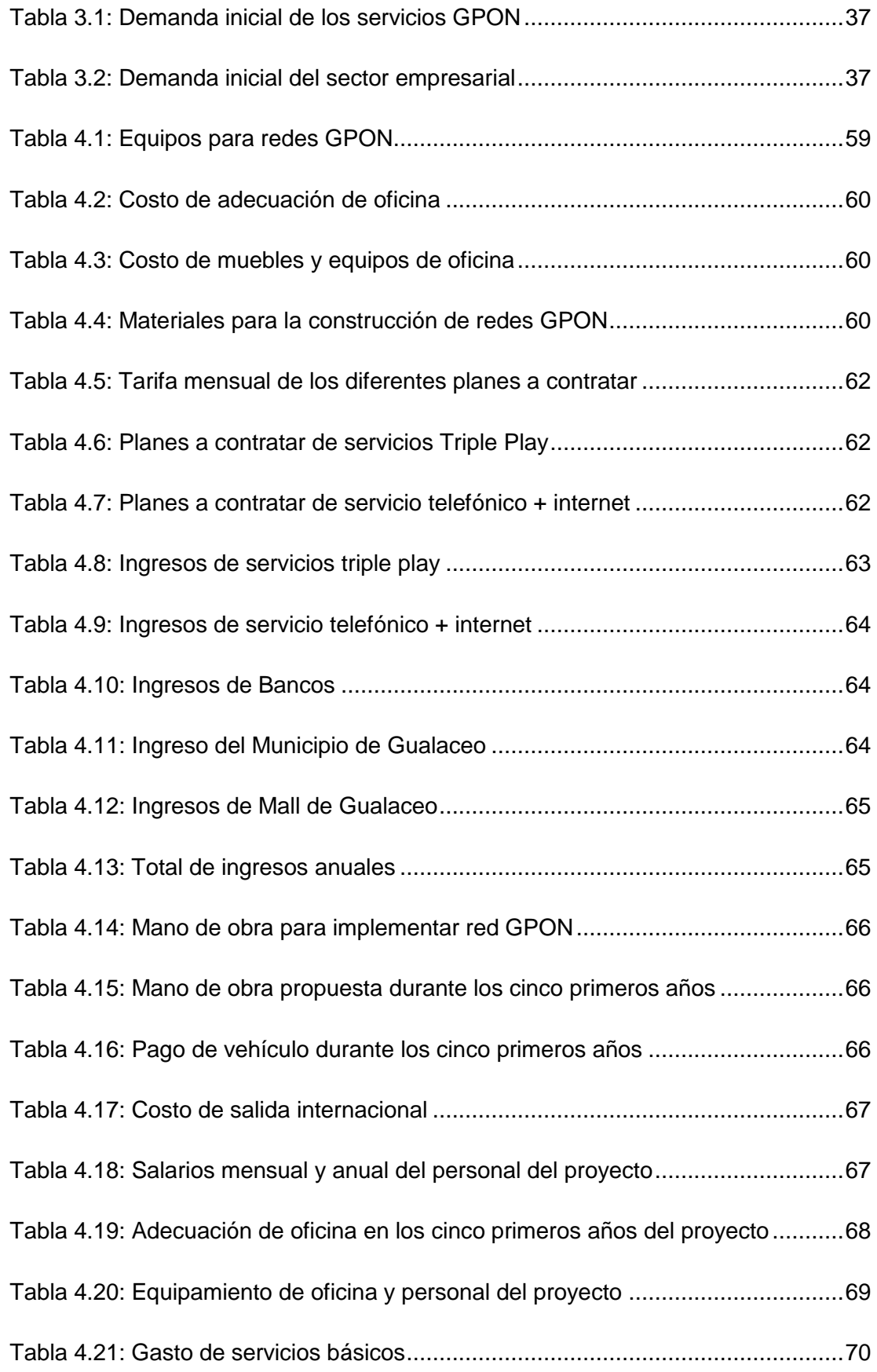

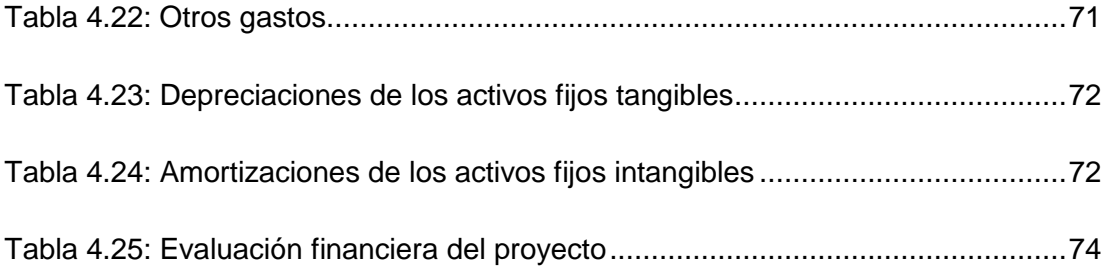

#### **INDICE DE FIGURAS**

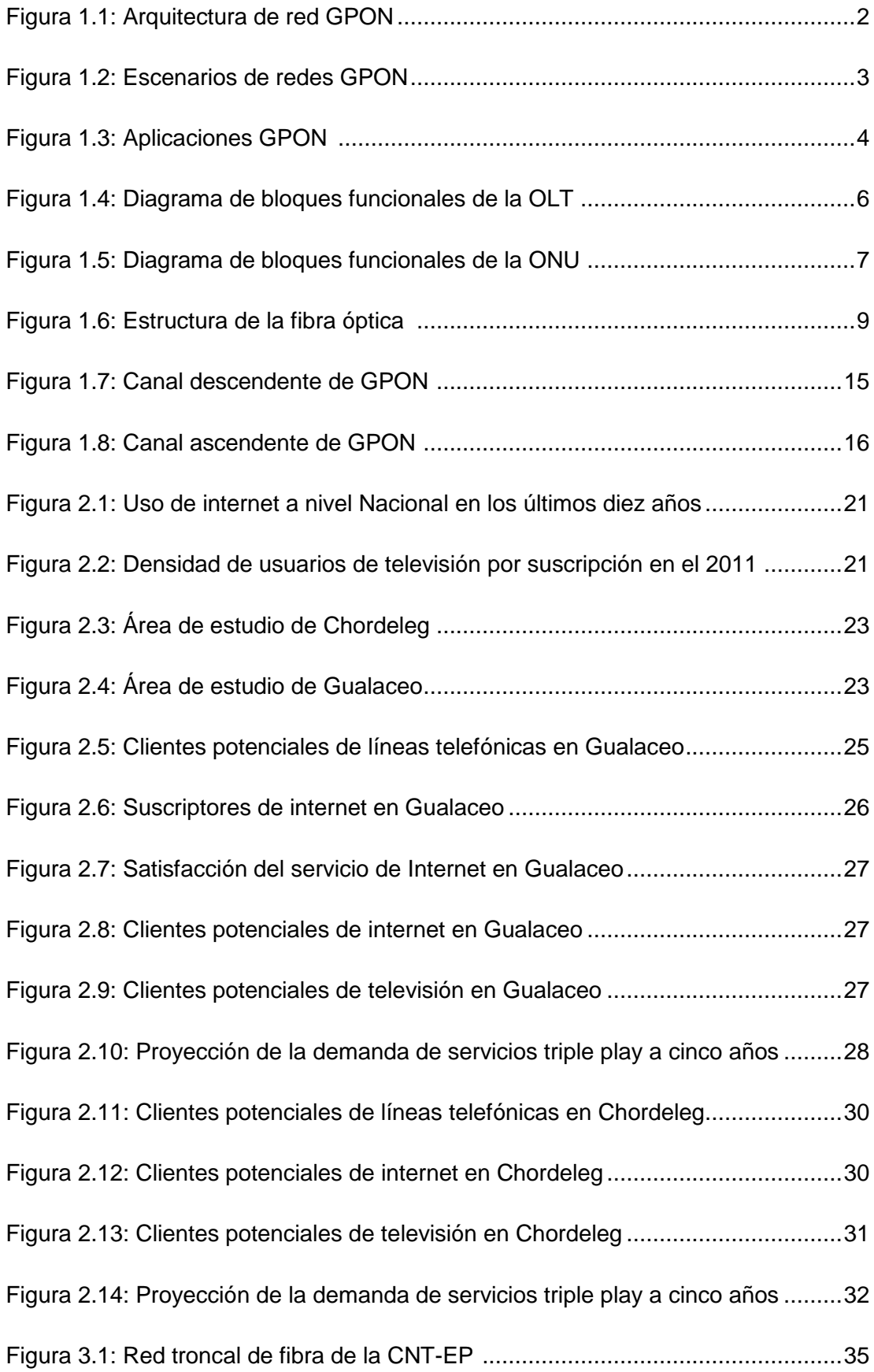

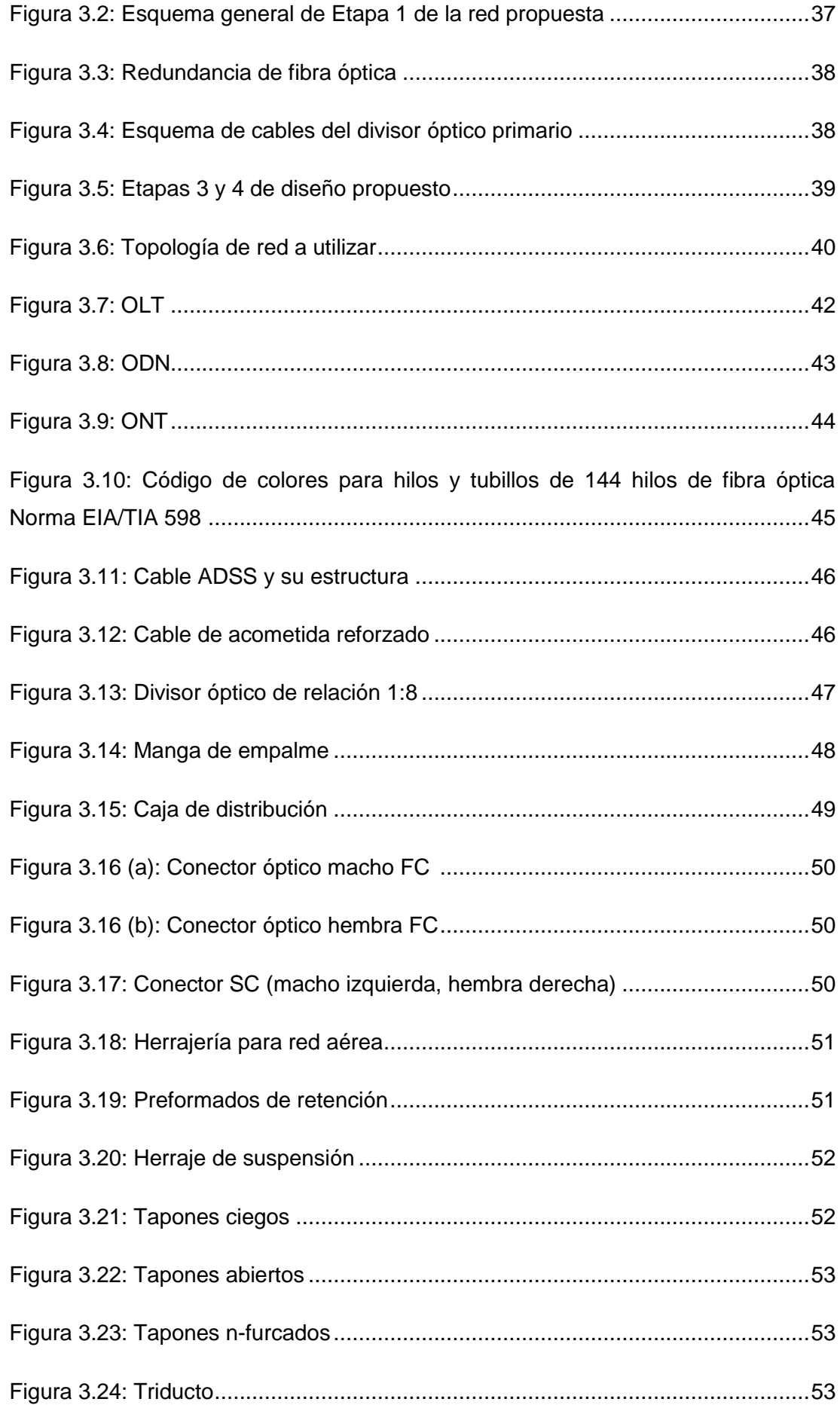

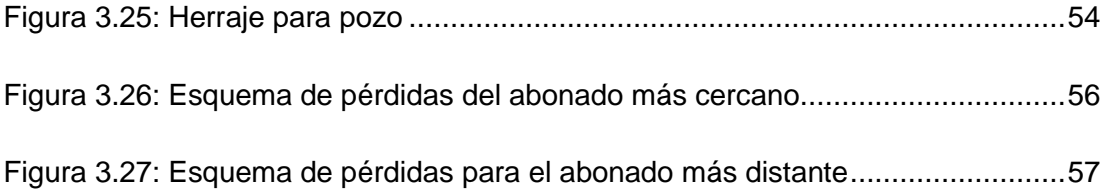

#### **INDICE DE ANEXOS**

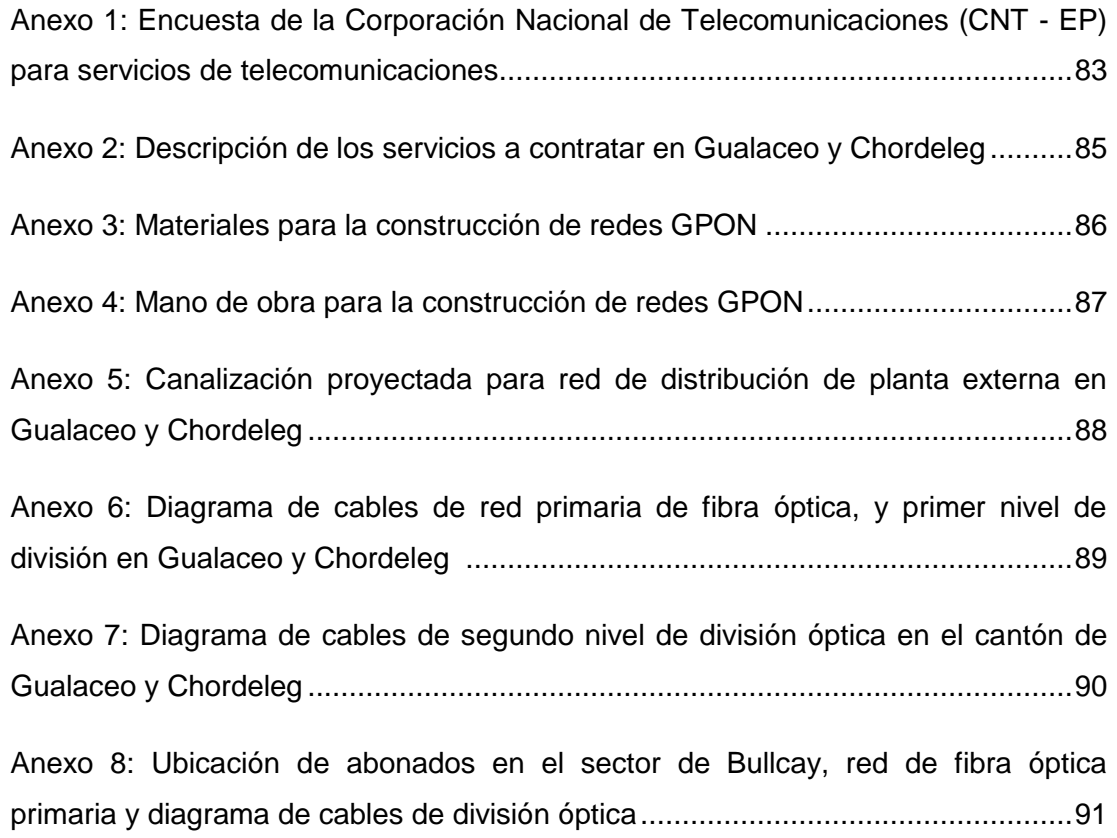

#### **GLOSARIO DE ACRÓNIMOS**

- ADSL Línea de abonado digital asimétrica
- AES Norma de Encriptación Avanzada
- ATM Modo de transferencia asíncrono
- BER Tasa de error en bits
- DBA Asiganación Dinámica de Ancho de Banda
- EIA Alianza de Industrias de Electrónica
- FEC Corrección de Errores en Recepción
- FO Fibra Óptica
- FTTB Fibra hasta el Edificio
- FTTC Fibra a la Acometida
- FTTCab Fibra hasta el Armario
- FTTH Fibra hasta la Vivienda
- GEM Método de Encapsulamiento de la GPON
- GPONRedes Ópticas Pasivas con Capacidad de Gigabit
- GTC Convergencia de Transmisión de la GPON
- ITU-T Unión Internacional de Telecomunicaciones
- MDU Unidad de Múltiples Viviendas
- OAM Operación , Administración y mantenimiento
- ODN Red de Distribución Óptica
- OLT Terminación de Línea Óptica
- OMCC Canal de control y gestión de ONU
- OMCI Interfaz de Control y Gestión de ONU
- ONT Terminación de Red Óptica
- ONU Unidad de red óptica
- PCS Silicio revestido de plástico
- PDU Unidad de datos de protocolo
- PLOAM OAM de la capa física
- PMD Dependiente del medio fisico
- PON Red óptica Pasiva
- RF Radio frecuencia
- SCS Silicio revestido de silicio
- TC Convergencia de Transmisión
- TIA Asociación de industrias de telecomunicaciones
- VDSL DSL de alta velocidad
- WDM Multiplexación por división de longitud de onda

Carpio Villavicencio Fabián Guillermo Trabajo de graduación Ing. Edgar Rodrigo Pauta Astudillo. Julio 2012

### **ESTUDIO TÉCNICO-ECONÓMICA PARA LA IMPLEMENTACIÓN DE REDES G-PON PARA LA CORPORACIÓN NACIONAL DE TELECOMUNICACIONES**

#### **INTRODUCCIÓN**

La Corporación Nacional de Telecomunicaciones (CNT EP) está llevando a cabo la construcción de anillos de fibra óptica el cual pasara por Gualaceo, por lo que se plantea realizar el estudio de diseño de redes GPON para los diferentes usuarios comprendidos en la troncal Gualaceo – Chordeleg.

Debido que la tecnología actual (ADSL) presenta algunos inconvenientes, sobre todo aquellas en aquellas líneas de cobre que presentan atenuación por la distancia desde la central telefónica al ordenador del abonado, recomendándose que como máximo sea de 4 km. aunque teóricamente se diga que las velocidades pueden llegar hasta 15 Mbps en ADSL y 52 Mbps con VDSL.

A través de la presente tesis se presenta un estudio para la implementación de una red GPON hacia el usuario, permitiendo de esta manera superar las limitaciones manifestadas anteriormente y quedando a expectativa de poder ofrecer al usuario servicios triple-play (voz, video y datos).

El objetivo principal es construir redes de fibra óptica desde la central hasta el abonado, de esta manera se lograría aumentar la distancia de cobertura de 4 km a 20 km, a más de que se podría ofrecer anchos de banda de 2.5 Gbps de bajada y 1,25 Gbps de subida. El estudio contempla en su parte final un análisis de costos que determina la factibilidad de emprender con el proyecto.

#### **CAPITULO I**

#### **REDES ÓPTICAS PASIVAS CON CAPACIDAD DE GIGABITS (GPON)**

Son sistemas de transmisión ópticos de banda ancha punto – multipunto, que permiten eliminar todos los componentes activos existentes entre el servidor y el cliente introduciendo en su lugar divisores ópticos pasivos para guiar el tráfico por la red.

La red GPON estandarizada por La Unión Internacional de Telecomunicaciones (ITU-T), fue aprobada en los años 2003-2004 y normalizada en el conjunto de recomendaciones G.984.x (x= 1, 2, 3, 4, 5, 6).

#### **1.1 Arquitectura de una GPON**

#### **1.1.1 Arquitectura de red**

La figura 1.1 muestra la arquitectura básica de una red GPON. Este tipo de redes consiste básicamente en una OLT (terminación de línea óptica) encargada de la administración y autenticación de los abonados, de un ODN (red de distribución óptica) que constituye la planta externa que parte de la central hacia los nodos primarios, de ONT (terminación de red óptica) que sirve de interfaz entre la red de acceso y la red interna del abonado y ONUs (unidad de red óptica) que es el equipo terminal ubicado en la casa del usuario final.

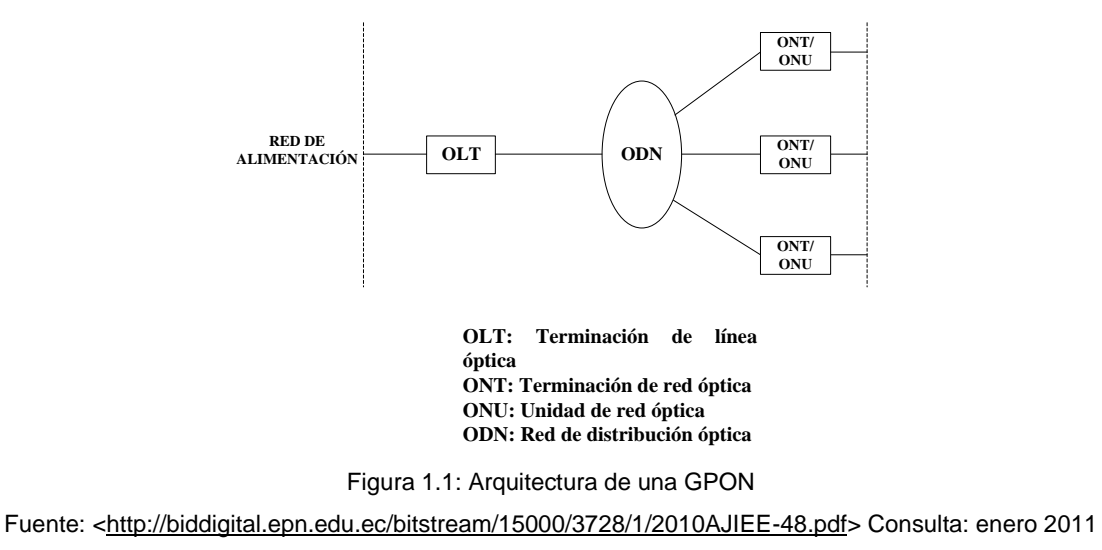

Dependiendo de hasta donde llegue la instalación de FO (fibra óptica), el tipo de red recibe un nombre u otro. La figura 1.2 muestra los escenarios disponibles para redes GPON, que van de la fibra hasta la vivienda (FTTH, fibretothe home), fibra hasta el edificio/a la acometida (FTTB/C, fibretothebuilding/curb), fibra hasta el armario (FTTCab, fibretothecabinet).

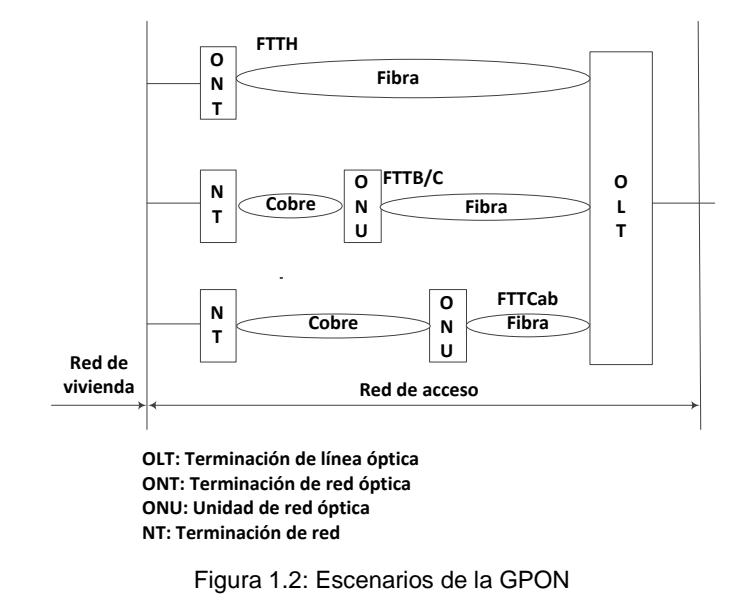

Fuente: ITU-T G984.1 Gigabit-capable passive optical networks (GPON): General characteristics, Marzo /2008, Pag. 4. Consulta: Enero 2011

**Fibra hasta la vivienda (FTTH, Fiber to the Home).-** El tendido de FO llega directamente desde la OLT hasta la ONT en el usuario.

**Fibra hasta el edificio (FTTB, fibre to the building).-** El tendido de FO va desde la OLT hasta una unidad de múltiples viviendas (MDU<sup>1</sup>) que se encuentra en el interior de un edificio de forma que la red interna es de cobre.

**Fibra hasta el armario (FTTcab, fibretothecabinet**).- El tendido de FO va desde la central hasta un equipo de acceso ubicado en las inmediaciones de una manzana o área residencial.

<sup>1</sup> MDU.- a diferencia de las ONTs permiten ofrecer servicio a múltiples usuarios. Permitiendo aprovechar el cobre existente en los edificios.

#### **1.1.2 Aplicaciones**

En la actualidad, los sistemas GPON se utilizan principalmente para dos aplicaciones, para sistemas de pleno servicio con superposición de vídeo y para sistemas puramente digitales sin superposición de vídeo. Estas dos aplicaciones se representan en la figura 1.3

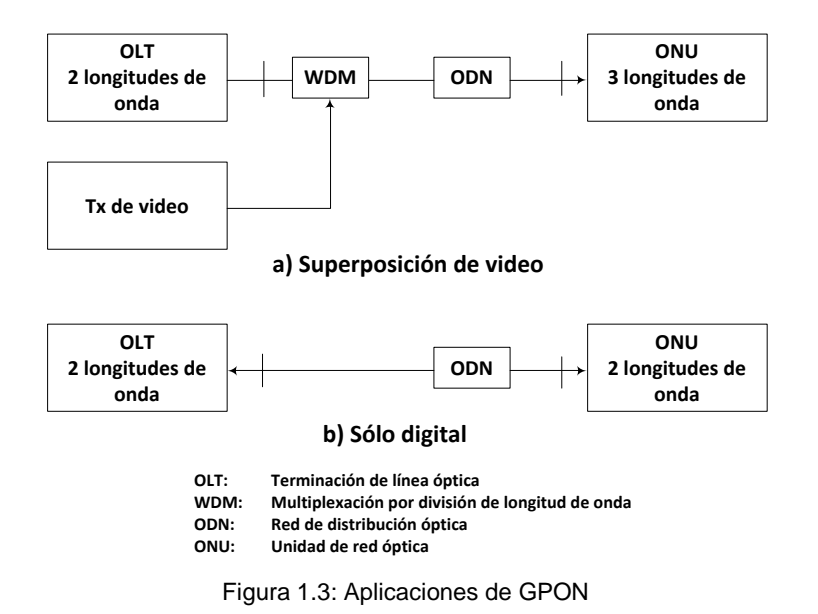

Fuente: ITU-T G984.2 Redes ópticas pasivas con capacidad de gigabits: Especificación de la capa dependiente de los medios físicos. Enmienda 1: Nuevo apéndice III – Prácticas idóneas utilizadas en la industria para redes ópticas pasivas con capacidad de 2,488 Gbit/s en sentido descendente y 1,244 Gbit/s en sentido ascendente, Febrero /2006, Pg. 1. Consulta: Enero 2011

#### **1.1.3 Servicios**

Dada su capacidad de banda ancha, GPON, puede soportar todos los servicios existentes y además los nuevos servicios en desarrollo para los abonados particulares y comerciales. Al ser GPON una tecnología que permite una convergencia total de todos los servicios de telecomunicaciones sobre una única infraestructura, permite una notable reducción de costos en los operadores, que al poder usar la misma red para todos sus servicios, podrán ofrecer tarifas más baratas a los abonados por servicios mucho más exigentes. En la tabla 1.1 se ilustra ejemplos de servicios que debe soportar GPON.

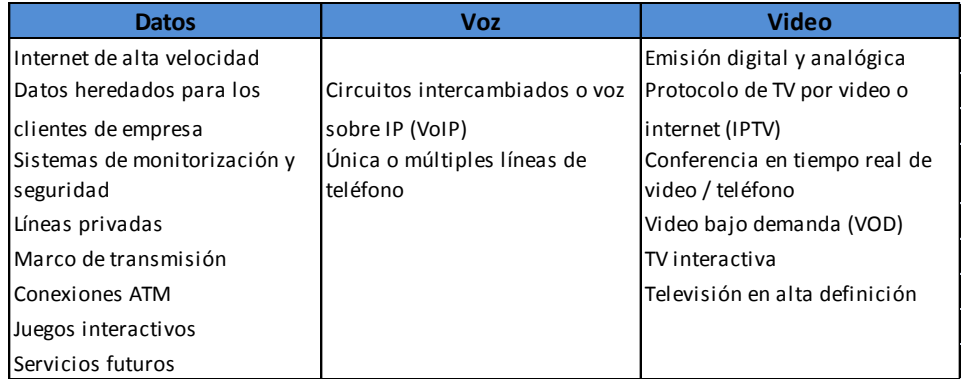

Tabla 1.1: Ejemplos de servicio de GPON

Fuente: [<http://sx-de-tx.wikispaces.com/FTTx+-+xPON>](http://sx-de-tx.wikispaces.com/FTTx+-+xPON) Consulta: enero 2011

#### **1.1.3.1 Servicios Triple Play**

Es la forma que los proveedores de servicios de telecomunicaciones emplean para comercializar los servicios de telefonía fija, acceso a Internet de banda ancha y televisión, mediante un único cable y equipo terminal. La integración de los servicios que conforman el paquete Triple Play se da gracias a la digitalización de las señales que hace posible el envío de señales de cualquier tipo por la red.

La red que se debe emplear para el transporte de los datos y conectividad a Internet debe ser convergente, es decir que sobre una misma infraestructura se puedan transportar servicios de diversa naturaleza.

Para determinar un valor correspondiente a la capacidad requerida para cada usuario tanto de subida como de bajada, se tomara en cuenta los valores de la tabla 1.2.

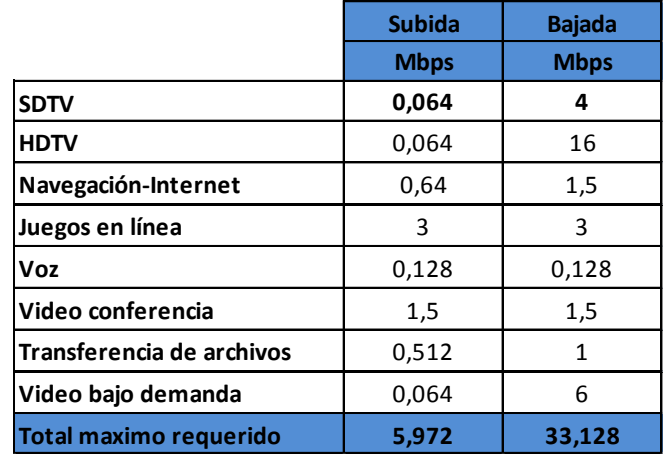

Tabla 1.2: Máximo ancho de banda requerido para servicios triple play

Fuente: [<http://www.citel.oas.org/newsletter/2007/;](http://www.citel.oas.org/newsletter/2007/) [http://upcommons.upc.edu/PFC\\_Hector\\_Labeaga>](http://upcommons.upc.edu/PFC_Hector_Labeaga)

Consulta: Enero 2011

#### **1.1.4 Bloques funcionales**

El sistema G-PON consta de tres bloques funcionales: OLT (Terminación de línea óptica), ONU (unidad de red óptica) y ODN (red de distribución óptica)

#### **1.1.4.1 Terminación de línea óptica (OLT)**

Es un dispositivo que termina comúnmente al final de la ODN, que provee gestión y funciones de mantenimiento para el subtendido ODN u ONUs.

La OLT consta de tres partes:

- Función de interfaz de puerto de servicio.
- Función de conexión cruzada.
- Interfaz de ODN

Los principales bloques constitutivos de la OLT se describen en la figura 1.4

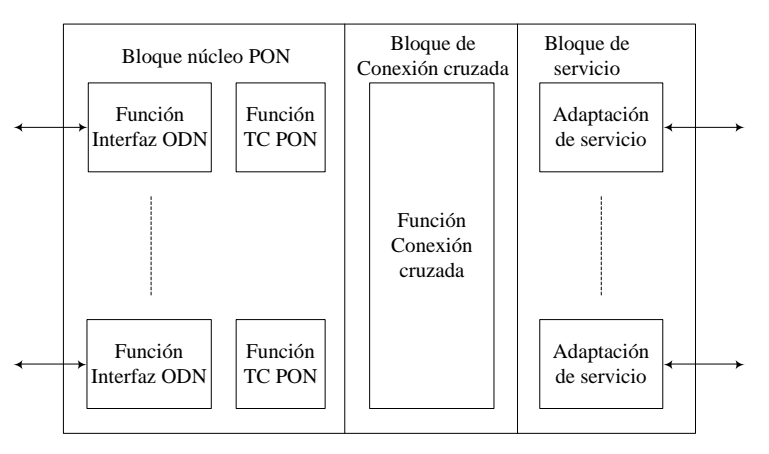

Figura 1.4: Diagrama de bloques funcionales de la OLT

Fuente: ITU-T G984.3 Gigabit-capable Passive Optical Networks (G-PON): Transmission convergence layer specification, Marzo/2008, Pg. 13

#### **Bloque núcleo de red óptica pasiva**

Este bloque consta de dos partes, la función de interfaz y la función de TC (convergencia de transmisión) de la PON (red óptica pasiva). La función de TC PON incluye el entramado, el control de acceso al medio, OAM (operación administración y mantenimiento), DBA (asignación dinámica de la ancho de banda), la alineación de PDU (la unidad de datos de protocolo) para la función de conexión cruzada, y la gestión de la ONU.

#### **Bloque de conexión cruzada**

El bloque de conexión cruzada proporciona un trayecto de comunicación entre el bloque núcleo de PON y el bloque de servicio. Las tecnologías para la conexión de este trayecto están en función de los servicios y la arquitectura interna de la OLT.

Una de las funciones principales de la OLT es proporcionar la funcionalidad de la conexión cruzada en el modo seleccionado en el bloque anterior.

#### **Bloque de servicio**

Este bloque proporciona la traducción entre las interfaces de servicio y la interfaz de trama TC de la sección PON.

#### **1.1.4.2 Unidad de red óptica (ONU)**

Es un dispositivo que termina en cualquiera de los puntos finales de un ODN, una ONU implica un dispositivo de abonado múltiple. Similar al ONT, pero emplea menos inteligencia y funcionalidad.

Los bloques constitutivos funcionales de la ONU son en lo esencial similares a los bloques constitutivos funcionales de la OLT. Puesto que la ONU funciona con una única interfaz PON (o un máximo de dos interfaces con fines de protección), puede omitirse la función de conexión cruzada. En la figura 1.5 se describe la configuración típica de una ONU

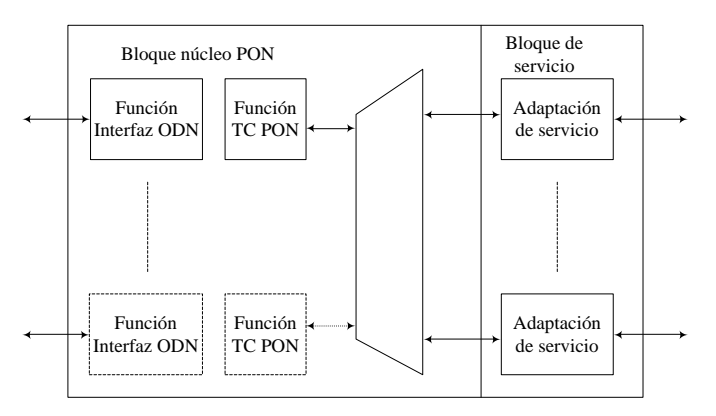

Figura 1.5: Diagrama de bloques funcionales de la ONU

Fuente: ITU-T G984.3 Gigabit-capable Passive Optical Networks (G-PON): Transmission convergence layer specification (Marzo/2008) Pg. 14. Consulta: Enero 2011

#### **1.1.4.3 Red de distribución óptica (ODN)**

En general la ODN provee el medio de transmisión óptica para la conexión física entre un OLT y una o más ONTs, estas conexiones se dan a través de elementos ópticos pasivos.

La ODN comprende los siguientes elementos ópticos pasivos:

- fibras y cables ópticos monomodo;
- cintas de fibra óptica y cables de cintas de fibra óptica;
- conectores ópticos;
- bifurcadores pasivos;
- atenuadores ópticos pasivos;
- empalmes.

#### **1.2 Requisitos de la capa dependiente del medio físico (PMD)**

#### **1.2.1 Velocidad binaria nominal de la señal digital**

Básicamente, GPON apunta a velocidades de transmisión mayor o igual a 1.2 Gbit/s. En consecuencia, GPON identifica dos velocidades de transmisión:

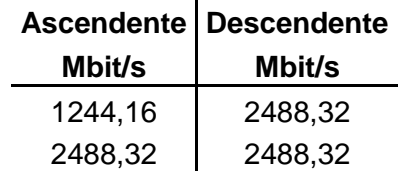

#### **1.2.2 Medio físico**

El actual desarrollo de las telecomunicaciones ha impulsado la necesidad de implementar redes de banda ancha que permitan el transporte de ciertos servicios como: televisión por cable, internet de alta velocidad, aplicaciones de voz, etc.

En los últimos años la FO se ha convertido en uno de los medios de transmisión más usados debido a las ventajas que ofrece, como la disminución del ruido e interferencias y la multiplicación de la capacidad de transmisión.

#### **1.2.2.1 Fibra óptica**

La FO es una guía de ondas dieléctricas que opera a frecuencias iguales a la de la luz. Cada filamento consta de un núcleo central de plástico o cristal con un alto índice de refracción, rodeado de una capa de un material similar con un índice de refracción ligeramente menor. Así, en el interior de una FO, la luz se va reflejando contra las paredes en ángulos muy abiertos, de tal forma que prácticamente avanza por su centro. De este modo, se pueden guiar las señales luminosas sin pérdidas por largas distancias. En general la FO se compone de: el núcleo, revestimiento, recubrimiento primario, aire o petrolato, recubrimiento secundario y una cubierta protectora, como se ve en la figura 1.6

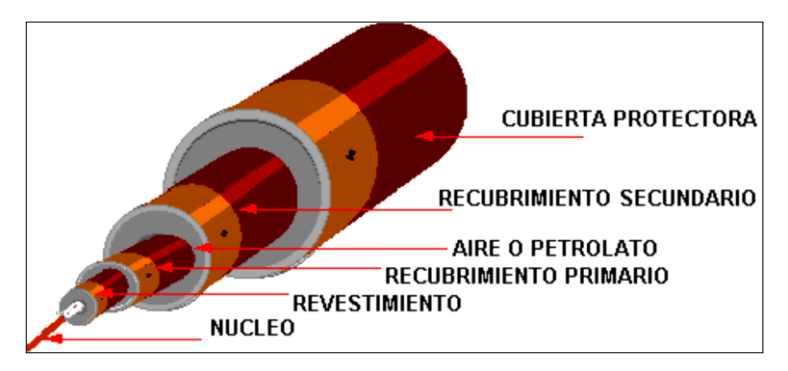

Figura 1.6: Estructura de la fibra óptica

Fuente: Tesis de Arturo Alvarracín Ochoa y Milton León Bernal "ANÁLISIS DE LA RED DE FIBRA ÓPTICA DE ETAPA Elaboración de un Manual para Certificación Interna. (Abril/2005) Capítulo 1. Pg. 1. Consulta: Enero 2011

#### **1.2.2.2 Tipos de fibra óptica**

Se pueden clasificar de acuerdo al modo de propagación y de acuerdo a los materiales de fabricación.

De acuerdo a los materiales de fabricación se pueden encontrar tres tipos:

- Plástica.- núcleo de plástico y manto de plástico
- Núcleo de vidrio con manto de plástico, llamado PCS (silicio revestido de plástico)
- Núcleo de vidrio y manto de vidrio, llamado SCS (silicio revestido de silicio)

Las fibras de plástico son más flexibles y fuertes que las hechas de vidrio, resisten mejor la presión, son más livianas y más económicas, además son más fáciles de instalar. Su desventaja es que no propagan la luz tan eficientemente como las fibras hechas de vidrio.

De acuerdo al modo de propagación se clasifican en:

- Multimodo.- en este tipo de fibra se pueden propagar varios rayos de luz de forma simultánea. El diámetro del núcleo de este tipo de fibras típicamente suele ser 50μm ó 62.5μm
- Monomodo.- su característica principal es la propagación de un solo modo de luz a través de un núcleo menor al definido para la fibra multimodo. El diámetro del núcleo suele estar comprendido entre 5 a 10µm.

El presente diseño se basará en la fibra óptica monomodo de acuerdo a las recomendaciones de la ITU-T G.652.

**ITU-T G.652.-** características de las fibra y los cables de la FO monomodo, cuya longitud de onda de dispersión nula está situada en 1310nm, optimizado para uso en la región de longitud de onda de 1310nm pudiendo ser utilizado en la región correspondiente a 1550nm donde la fibra ya no es optimizada, con aplicaciones en transmisiones digitales o analógicas.

La tabla 1.3 indica las principales características de estas recomendaciones.

#### **1.2.3 Método de transmisión**

La transmisión bidireccional utiliza la técnica WDM (multiplexación por división de longitud de onda) en una sola fibra, o bien la transmisión unidireccional en dos fibras.

#### **1.2.3.1 Multiplexación por división de longitud de onda (WDM)**

Es una de las formas de transmitir más de una señal óptica por una sola fibra. Un sistema WDM consta de equipos multiplexores/demultiplexores en cada uno de los extremos de la fibra. Estos equipos permiten modular la señal en diferentes longitudes de onda y mandarlas por la fibra. En el otro extremo, otro equipo separará las diferentes longitudes de onda y las procesará de manera individual.

| Característica                          | <b>DATO</b>                         | <b>Valor</b>                   |              |                    |                       |  |
|-----------------------------------------|-------------------------------------|--------------------------------|--------------|--------------------|-----------------------|--|
|                                         |                                     | G.652A                         | G.652B       | G.652 C            | G.652D                |  |
|                                         | Longitud de onda                    | 1310nm                         |              |                    |                       |  |
| Diámetro de campo modal                 | Gama de valores nominales           | $8,6 - 9,5 \mu m$              |              |                    |                       |  |
|                                         | Tolerancia                          | $\pm 0.6$ µm                   |              |                    |                       |  |
| Diámetro del revestimiento              | Nominal                             | $125 \mu m$                    |              |                    |                       |  |
|                                         | Tolerancia                          | $\pm$ 1 µm                     |              |                    |                       |  |
| Error de concentricidad del núcleo      | Máximo                              | $0,6 \mu m$                    |              |                    |                       |  |
| No circularidad del revestimiento       | Máximo                              | 1%                             |              |                    |                       |  |
| Longitud de onda de corte del cable     | Máximo                              | 1260                           |              |                    |                       |  |
| Pérdida de macroflexión                 | Radio                               | $30 \text{ nm}$                |              |                    |                       |  |
|                                         | Número de vueltas                   | 100                            |              |                    |                       |  |
|                                         | Máximo a 1550nm                     | $0.1$ dB                       |              |                    |                       |  |
|                                         | Máximo a 1625nm                     |                                | $0.1$ dB     | $0.1$ dB           | $0.1$ dB              |  |
| Prueba de tensión                       | Mínimo                              | $0,69$ Gpa                     |              |                    |                       |  |
| Coeficiente de dispersión cromática     | $\lambda_0$ min                     | 1300nm                         |              |                    |                       |  |
|                                         | $\lambda_{\text{0max}}$             | 1324nm                         |              |                    |                       |  |
|                                         | $S_{\underline{0max}}$              | $0,092$ ps/nm <sup>2</sup> xkm |              |                    |                       |  |
| Atributo de cable                       |                                     |                                |              |                    |                       |  |
| Coeficiente de atenuación               | Máximo a 1310nm                     | $0.5$ dB/km                    | $0.4$ dB/km  | $0.4$ dB/km        | $0.4$ dB/km           |  |
|                                         | Máximo de 1383nm $\pm$ 3nm (después |                                |              | $\leq$ valor a     | $\leq$ valor a        |  |
|                                         | de envejecimiento con H2)           |                                |              | 1300 <sub>nm</sub> | 1300 nm               |  |
|                                         | Máximo a 1550nm                     | $0.4$ dB/km                    | $0.35$ dB/km | $0.3$ dB/km        | $0.3$ dB/km           |  |
|                                         | Máximo a 1625nm                     |                                | $0.4$ dB/km  | $0.4$ dB/km        | $0.4$ dB/km           |  |
| Coeficiente de dispersión por modo de M |                                     | 20 cables                      |              |                    |                       |  |
|                                         | О                                   | 0.01%                          |              |                    |                       |  |
| polarización (PMD)                      | $PMDO$ máximo                       | $0.5$ ps/km                    | $0,20$ ps/km | $0.5$ ps/km        | 0.20 <sub>ps/km</sub> |  |

Tabla 1.3 Atributos de la recomendación ITU-T G.652.x

Fuente: ITU-T G.652 Características de las fibras y cables ópticos monomodo (junio/2005) Pgs. 6,7 y

8. Consulta: Enero 2011

#### **1.2.4 Longitud de onda de trabajo**

#### **1.2.4.1 En sentido descendente**

El intervalo de longitudes de onda de trabajo en sentido descendente en los sistemas de una sola fibra es 1480-1550 nm.

El intervalo de longitudes de onda de trabajo en sentido descendente en los sistemas de dos fibras es 1260-1360 nm.

#### **1.2.4.2 En sentido ascendente**

El intervalo de longitudes de onda de trabajo en sentido ascendente es 1260-1360 nm.

#### **1.2.5 Alcance lógico**

Se define como la distancia máxima entre ONU/ONT y OLT. En GPON, el alcance lógico máximo es de 60 km

#### **1.2.6 Alcance físico**

Se define como la distancia física máxima entre la ONU/ONT y la OLT. En GPON, el alcance físico es de 20 km.

#### **1.2.7 Relación de división**

En principio, cuanto más grande sea la relación de división de la GPON, más atrayente resultará para los operadores. Sin embargo, una relación de división más grande implica un divisor óptico más grande, lo cual significa un aumento de la potencia total para soportar el alcance físico.

Con la tecnología actual, una relación de división hasta de 1:64 para la capa física es realista. No obstante, dada la continua evolución de los módulos ópticos, en la capa convergencia de transmisión (TC) se debería prever la utilización de relaciones de división hasta de 1:128

#### **1.2.8 Requisitos de potencia para la ONT y OLT**

Las especificaciones ópticas de la OLT y la ONT se especifican en la tabla 1.3 que se basa en los niveles de potencia medidos en los puntos de la interfaz indicados en la figura 1.3 es decir, para los dos tipos de sistemas: a) superposición de video y b) puramente digitales

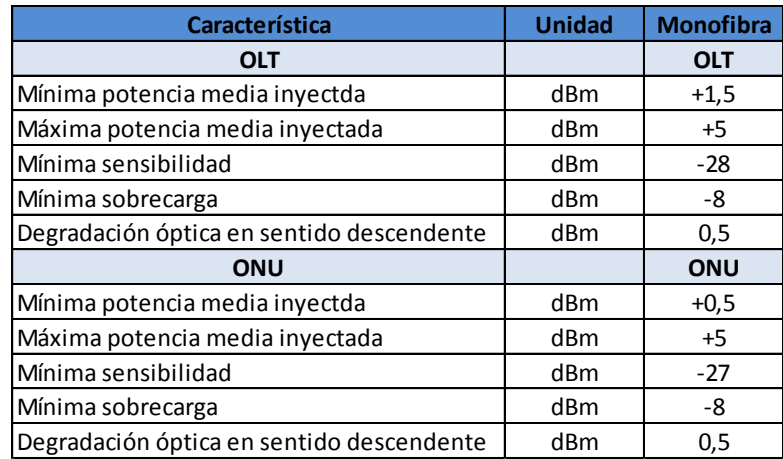

Tabla 1.4 Niveles de potencia óptica para el sistema a velocidades de 2,4 Gbit/s en sentido descendente y 1,2 Gbit/s en sentido ascendente

Fuente: ITU-T G984.2 Redes ópticas pasivas con capacidad de gigabits: Especificación de la capa dependiente de los medios físicos. Enmienda 1: Nuevo apéndice III – Prácticas idóneas utilizadas en la industria para redes ópticas pasivas con capacidad de 2,488 Gbit/s en sentido descendente y 1,244 Gbit/s en sentido ascendente (Febrero /2006) Pg. 2. Consulta: Enero 2011

#### **1.2.9 Balance de enlace óptico**

En una red de fibra óptica, hay dos tipos de pérdidas que impactan el balance óptico:

- Atenuación.- que afecta a la calidad de la señal al disminuir el nivel de potencia de la misma.

- Pérdidas de retorno.- que afecta a la calidad de la señal, al incrementar el ruido.

#### **1.2.9.1 Factores que afectan al balance óptico**

#### **Distancia OLT-ONT típica**

El balance óptico considera la distancia total del tramo entre OLT y ONT. Esta distancia influye linealmente en la atenuación (denominada atenuación espectral) introducida por el cable de fibra óptica (típicamente se considera 0,4 dB/km en 1310nm, que es la longitud de onda más restrictiva a la hora de diseñar). Hay otros elementos en este trayecto entre OLT y ONT que introducen pérdidas, como son:

- Conectores.
- Fusiones.
- Divisores ópticos.

Conocidos el número de conectores, fusiones y divisores ópticos, así como la atenuación espectral del cable, y las características de los equipos activos, se puede calcular cual es la distancia máxima permitida.

#### **Pérdidas en los conectores**

Depende directamente del tipo de conector y de la longitud de onda. Las pérdidas típicas de un conector son de 0,3 dB y en el peor caso de 0,5 dB.

#### **Pérdidas en un divisor óptico (splitters)**

Cuanto más grande sea la relación de división de los splitters, mayor será la perdida, como se observa en la tabla 1.4

| División de<br><b>Splitter</b> | <b>Perdidas</b><br>por división |  |  |
|--------------------------------|---------------------------------|--|--|
| 1:2                            | 3,5dB                           |  |  |
| 1:4                            | 7 dB                            |  |  |
| 1:8                            | $10,5$ dB                       |  |  |
| 1:16                           | 14 dB                           |  |  |
| 1:32                           | 17,5dB                          |  |  |
| 1:64                           | 21 dB                           |  |  |

Tabla 1.5 Perdidas por división de splitter

Fuente: [<http://upcommons.upc.edu/PFC\\_Hector\\_Labeaga>](http://upcommons.upc.edu/PFC_Hector_Labeaga) Consulta: Febrero 2011

#### **Pérdidas de un empalme de fusión**

Típicamente las pérdidas de una fusión son casi despreciables, del orden de 0,1 dB por empalme de fusión.

Conociendo los valores de potencia y pérdidas que afectan el balance óptico se puede determinar la atenuación mínima y máxima que debe tener un enlace GPON. En la tabla 1.5 se muestra el balance del enlace óptico. Este balance abarca todos los componentes ópticos situados entre la OLT y la ONU, incluidos los filtros WDM no integrados del multiplexor de superposición de vídeo y otros servicios de mejora de la banda, y debe incluir toda degradación de la señal de superposición.

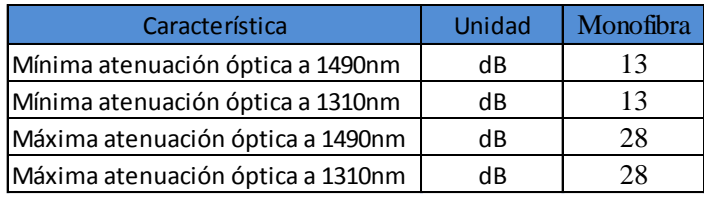

Tabla 1.2 Balance de atenuación en el sistema GPON

ITU-T G984.2 Redes ópticas pasivas con capacidad de gigabits: Especificación de la capa dependiente de los medios físicos. Enmienda 1: Nuevo apéndice III – Prácticas idóneas utilizadas en la industria para redes ópticas pasivas con capacidad de 2,488 Gbit/s en sentido descendente y 1,244 Gbit/s en sentido ascendente (Febrero /2006) Pg. 3. Consulta: Enero 2011

#### **1.3 Formatos de trama**

#### **1.3.1 Canal descendente (downstream)**

En el sentido descendente se asigna una longitud de onda para el tráfico de datos y telefónico de 1.490nm. En esta dirección GPON se comporta como una red puntomultipunto, donde la OLT envía una serie de contenidos hacia el divisor óptico, el cual divide la señal de luz hacia todas las unidades ONT. Cada OLT puede soportar hasta 64 ONT, aunque cada ONT sólo es capaz de procesar el tráfico que le corresponde.

En este sentido puede asignarse otra longitud de onda (1.550 nm) para difundir toda la banda de radiofrecuencia (RF) utilizada para televisión. Dado que todas las ONTs reciben todo el tráfico, se utiliza encriptación AES (Norma de encriptación avanzada) para las comunicaciones.

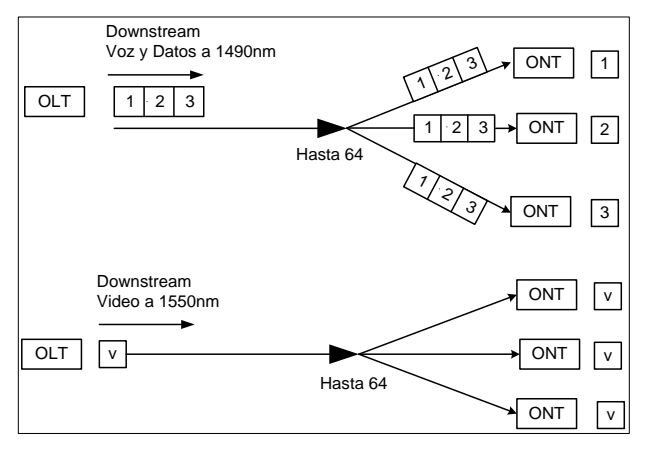

Figura 1.7 Canal descendente de GPON

Fuente: [<http://www.cicomra.org.ar/cicomra2/expocomm/TUTORIAL%209%20Lattanzi%20y%20Graf-](http://www.cicomra.org.ar/cicomra2/expocomm/TUTORIAL%209%20Lattanzi%20y%20Graf-%20IEEE.pdf) [%20IEEE.pdf>](http://www.cicomra.org.ar/cicomra2/expocomm/TUTORIAL%209%20Lattanzi%20y%20Graf-%20IEEE.pdf) Consulta: Febrero 17 de 2011

#### **1.3.2 Canal ascendente (Upstream)**

En sentido ascendente se asigna para el tráfico de datos una longitud de onda de 1.310 nm. En esta dirección la red GPON actúa como una red punto a punto donde las diferentes ONTs transmiten sus datos hacia la OLT por la misma unidad divisora pasiva. Para evitar colisiones, cada ONT sólo transmite su información en slots de tiempo (modo ráfaga) predeterminados por la OLT. En este sentido cada OLT utiliza asignación dinámica de anchura de banda (DBA) para mapear el ancho de banda a asignar a cada ONT

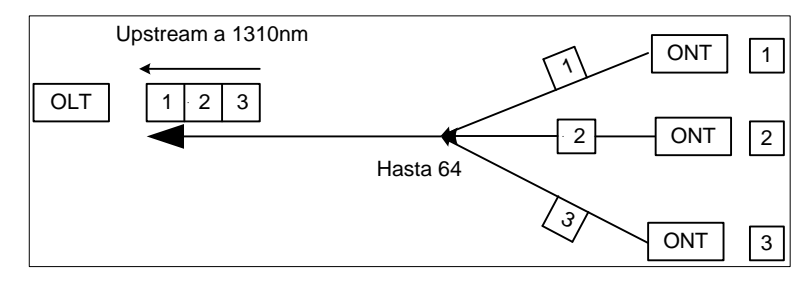

Figura 1.8 Canal ascendente de GPON

Fuente: [<http://www.cicomra.org.ar/cicomra2/expocomm/TUTORIAL%209%20Lattanzi%20y%20Graf-](http://www.cicomra.org.ar/cicomra2/expocomm/TUTORIAL%209%20Lattanzi%20y%20Graf-%20IEEE.pdf) [%20IEEE.pdf>](http://www.cicomra.org.ar/cicomra2/expocomm/TUTORIAL%209%20Lattanzi%20y%20Graf-%20IEEE.pdf)Consulta: Febrero 17 de 2011

#### **1.4 Mensajes de la convergencia de transmisión de la GPON (GTC)**

Hay tres métodos para transmitir información OAM (Operación, Administración y mantenimiento) entre la estación de gestión de red y la OLT, por una parte y las ONUs por el otro lado.

- Canales OAM integrados. Se definen varios campos en las estructuras de trama en sentido descendente y ascendente. Estos campos transportan información en tiempo real, como intercambio de seguridad, DBA.
- Mensajes PLOAM (OAM de la Capa Física). Soporta las funciones de la capa de gestión, incluyendo la activación ONU, el establecimiento del canal de control y gestión de ONU (OMCC), la configuración de encriptación, gestión de claves y señales de alarma
- OMCI (Interfaz de control y gestión de la ONU). La información de la OMCI se transporta en un canal de GEM (Método de Encapsulamiento de la

GPON) dedicado. La OMCI trabaja sobre un canal virtual bidireccional dedicado entre la estación de gestión y la ONU.

#### **1.4.1 Mensajes de control**

El tiempo de procesamiento de todos los mensajes en sentido descendente es como máximo de 750 µs, que es el tiempo que necesita la ONU para procesar el mensaje descendente y preparar cualquier acción en sentido ascendente que sea necesaria como consecuencia del mismo.

#### **1.5 Protocolos utilizados para las redes GPON**

#### **1.5.1 Asignación dinámica del ancho de banda (DBA)**

Es el proceso mediante el cual la OLT asigna las posibilidades de transmisión ascendente a las ONUs de manera dinámica dependiendo de las necesidades de los diferentes usuarios.

En comparación con la asignación de ancho de banda estática, el mecanismo de DBA mejora la utilización de ancho de banda de GPON por adaptarse a los patrones de tráfico de las ráfagas de las ONUs. Los beneficios prácticos de DBA son dos:

- En primer lugar, los operadores de redes pueden agregar más usuarios a la PON debido a un uso más eficiente del ancho de banda.
- En segundo lugar, los suscriptores pueden disfrutar de servicios mejorados, tales como las que requieren rangos variables con picos que se extiende más allá de los niveles que razonablemente se puede asignar de forma estática.

#### **1.5.2 Método de Encapsulamiento de la GPON (GEM)**

GEM permite soportar cualquier tipo de servicio (Ethernet, TDM, ATM, etc.), es un protocolo de transporte síncrono basado en tramas periódicas de 125 µs. GPON de este modo, no sólo ofrece mayor ancho de banda, es además mucho más eficiente y permite a los operadores continuar ofreciendo sus servicios tradicionales (voz basada en TDM, líneas alquiladas, etc.) sin tener que cambiar los equipos instalados en las dependencias de sus clientes.

El tráfico GEM se transporta mediante el protocolo GTC de forma transparente. Este protocolo tiene dos funciones: proporcionar la alineación de las tramas de datos de usuario, y proporcionar la identificación de puerto y la multiplexación. Obsérvese que el término 'tramas de usuario' denota tramas que se envían o se reciben de un usuario.

#### **1.6 Seguridad**

Esta analiza el modelo de amenazas que se pretende contrarrestar mediante la seguridad, así como el intercambio de claves y el método de activación

#### **1.6.1 Modelo de amenazas básicas**

La preocupación básica en una PON es que los datos descendentes se difundan a todas las ONU de la PON. Si un usuario malicioso reprogramara su ONU, podría escuchar los datos descendentes de todos los usuarios. Ésta es la "amenaza de escucha indebida" que el sistema de seguridad de la PON pretende atajar.

Además, la propia PON tiene la propiedad singular de ser altamente direccional. Por tanto, una ONU no puede observar el tráfico ascendente de otras ONU de la PON. Esto permite que información privilegiada (como las claves de seguridad) se transmita en sentido ascendente sin cifrar.

#### **1.6.2 Sistema de encriptación**

El algoritmo de encriptación a utilizar es la denominada norma de encriptación avanzada (AES). Se trata de un cifrado en bloque que funciona sobre bloques de datos de 16 bytes (128 bits). Acepta claves de 128, 192 y 256 bytes.

#### **1.6.3 Corrección de errores en recepción**

Los sistemas GPON pueden utilizar corrección de errores en recepción (FEC), y se basa en la transmisión de los datos en un formato codificado. La codificación introduce redundancia, lo cual permite que el decodificador detecte y corrija errores de transmisión.
La FEC aumenta el balance del enlace en aproximadamente 3-4 dB. Por lo tanto, puede soportarse una mayor velocidad binaria y una mayor distancia entre la OLT y las ONU, así como un número mayor de derivaciones en una misma PON.

# **1.7 Mecanismo de transporte de control y gestión de ONU(OMCI)**

La interfaz de control y gestión de ONU. Es el protocolo estándar de GPON para el control por parte de la OLT de las ONT. Este protocolo permite:

- Establecer y liberar conexiones en la ONT
- Gestionar los puertos físicos de la ONT
- Solicitar información de configuración y estadísticas de rendimiento
- Informar autónomamente al operador del sistema de eventos, tales como cortes de fibra

El protocolo OMCI se ejecuta sobre una conexión GEM entre la controladora de la OLT y la controladora de la ONT y es establecido durante la fase de arranque de la ONT. El protocolo OMCI es asimétrico: el OLT es el maestro y la ONT es el esclavo. Los requerimientos de la OMCI son necesarios para manejar la ONT en las siguientes áreas:

- Gestión de la configuración
- Gestión de fallos
- Gestión del rendimiento
- Gestión de la seguridad

# **1.7.1 Esquema de transporte de la OMCI**

La OMCI trabaja sobre un canal virtual bidireccional dedicado entre la estación de gestión y la ONU. La estación de gestión puede estar situada en la propia OLT, o en un elemento de red localizado en el interior de la misma. Si ese es el caso, la conexión virtual debe extenderse desde la ONU hasta dicho elemento de red.

# **1.7.2 Adaptador OMCI de la ONU**

El adaptador OMCI de la ONU es responsable del filtrado y desencapsulado de células o de tramas en sentido descendente, y de la encapsulación de las PDU en el sentido ascendente. Las PDU de 48 bytes se transfieren a la lógica que implementa las funciones OMCI.

El adaptador OMCI de la estación de gestión es responsable del filtrado y desencapsulado de células y de tramas en sentido ascendente. Deben soportarse varios canales concurrentes, que pueden ser de tipos mixtos. También es responsable de encapsular las PDU de 48 bytes procedentes de la lógica de control OMCI en el formato adecuado para su transporte hasta la ONU

# **CAPITULO II ESTUDIO DE LOS SECTORES DE INCIDENCIA**

#### **2.1 Introducción**

El presente estudio tiene como objetivo identificar donde se encuentran ubicados los usuarios de voz e internet actuales y proyectados de la CNT-EP, y los posibles abonados del servicio de TV en las áreas de incidencia. La metodología a seguir para realizar este estudio se basará en encuestas con lo que se pretende identificar a los usuarios potenciales, conocer la calidad de servicio que actualmente reciben; así como conocer las expectativas del cliente para contratar servicios de telecomunicaciones que la CNT-EP planifica brindar en estos sectores, considerando parámetros como ancho de banda, costos, calidad de servicio, respuesta técnica, etc.

Una vez determinado el número de abonados y el ancho de banda que estos requieran se procederá a realizar el dimensionamiento de la red y el estudio económico del diseño, de esta manera se determinará la factibilidad del proyecto.

#### **2.2 Análisis de mercado**

En la actualidad nuestro país presenta una tendencia creciente de la demanda de servicios de valor agregado. En la figura 2.1 se muestra el crecimiento del uso de internet en los últimos diez años y en la figura 2.2 una densidad de usuarios estimada de la televisión por suscripción en el año 2011. Partiendo de esta breve visión se considera que la implementación de una red GPON permitirá a la CNT-EP suministrar servicios de banda ancha, TV y voz o VoIP<sup>2</sup> basados en fibra óptica a empresas de todos los tamaños y usuarios residenciales, sin la necesidad de disponer de componentes electrónicos activos en la planta exterior.

 $2$  VoIP. (voz sobre Ip).- permite comunicaciones de voz sobre redes basadas en protocolo de internet

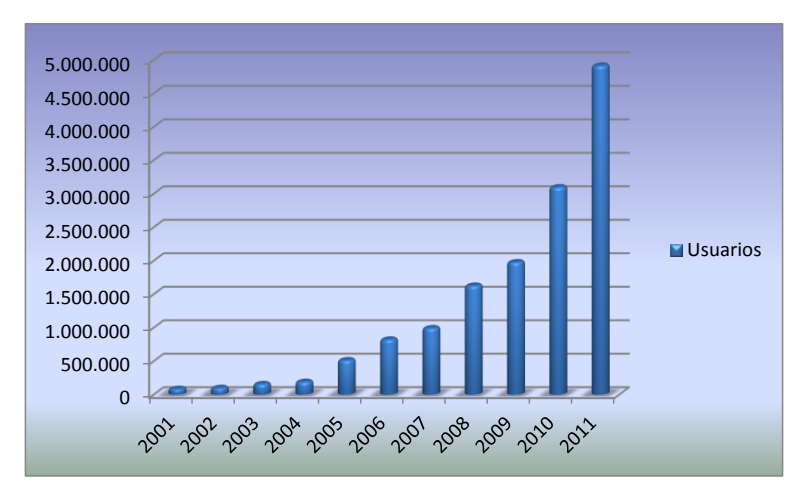

Figura 2.1: Uso de internet a nivel Nacional en los últimos diez años Fuente: [<http://www.supertel.gob.ec/pdf/estadisticas/acceso\\_internet.pdf](http://www.supertel.gob.ec/pdf/estadisticas/acceso_internet.pdf) >Consulta: Junio 2011

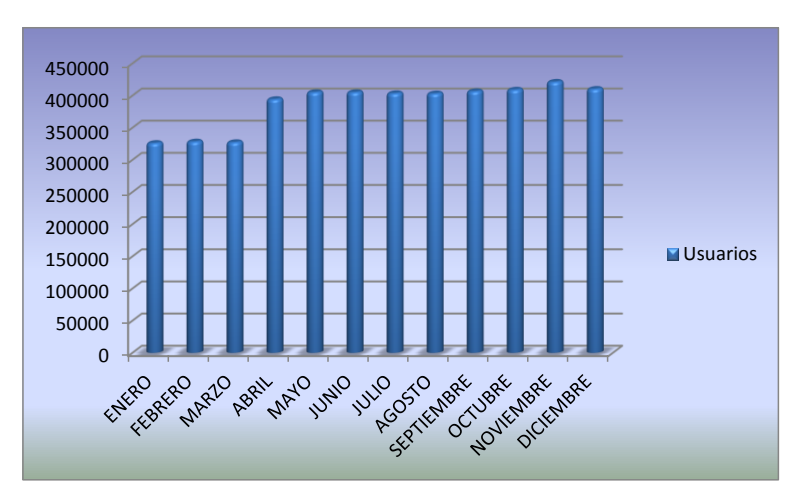

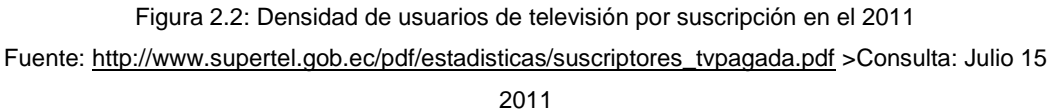

Sin embargo, para brindar los servicios de Internet, telefonía y TV utilizando una sola red, se requiere una actualización de la infraestructura para que puedan interactuar estos servicios y así soportar altas velocidades de transferencia de datos.

#### **2.3 Estudio de campo**

El estudio de campo estará enfocado a dos grupos: clientes residenciales y clientes empresariales, considerándose como parte de este segmento a hoteles, clínicas, entidades bancarias, centros comerciales e industrias. Es necesario realizar esta segmentación debido a que al momento de establecer tarifas se lo hará en función del tipo de servicio prestado.

Para el sector de incidencia residencial se realizaron encuestas personales para determinar el número de usuarios potenciales de los servicios ofrecidos. Al sector de incidencia empresarial, como centros educativos, se les ha considerado como clientes potenciales por lo que no se realizaron encuestas a los mismos.

#### **2.3.1 Sectores de estudio**

Para el estudio fue necesario realizar un análisis sobre las áreas que se consideraran en el proyecto de investigación, tomando en cuenta donde se encuentra ubicada la mayor tasa poblacional y comercial de los cantones de Chordeleg y Gualaceo; y por sus comercios e industrias a las zonas de Bulcay, El Cabo, Zhumir y Uzhupud. Adicionalmente se consideró el alcance y la capacidad que tiene la CNT-EP y así determinar el número de clientes y, por tanto, el número de conexiones necesarias para ofrecer una gran calidad en el servicio. Estos sectores estarán divididos de la siguiente manera:

**Chordeleg.-** el estudio se realizara en la zona urbana, en la que se encuentran: joyerias, artesanías que es el motor principal de la economía de esta urbe, a más, de negocios, hoteles y residencias. En la figura 2.3, se observa el área de estudio, cuyos límites son:

Norte: Entre la intersección de la Av. 15 de abril y la calle Luis Beltran Este: Calle Luis Beltran, Juan Bautista Cobos, Eloy Cardenas y calle Atahualpa Sur: Vía Principal, Teodoro Wolf y calle Luis Orellana Oeste: Av. 15 de abril.

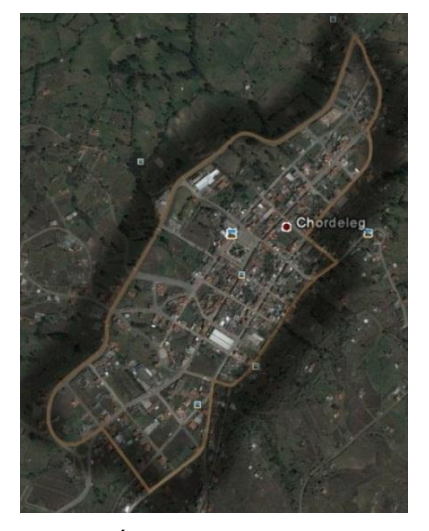

Figura 2.3: Área de estudio de Chordeleg Fuente: Foto satelital – Google Earth

**Gualaceo.-** El estudio se realizará en el casco urbano de la ciudad, donde se encuentra ubicada la mayor tasa poblacional y comercial de la misma. En la figura 2.4, se observa el área de estudio, cuyos límites son:

Norte: Benigno Vásquez y Tocteshi

Este: Los Cañaverales

Sur: Av. Santa Barbara

Oeste: Antonio Vera, 25 de Junio, Luis Salazar Bravo, De la Pirámide y Héroes del 41

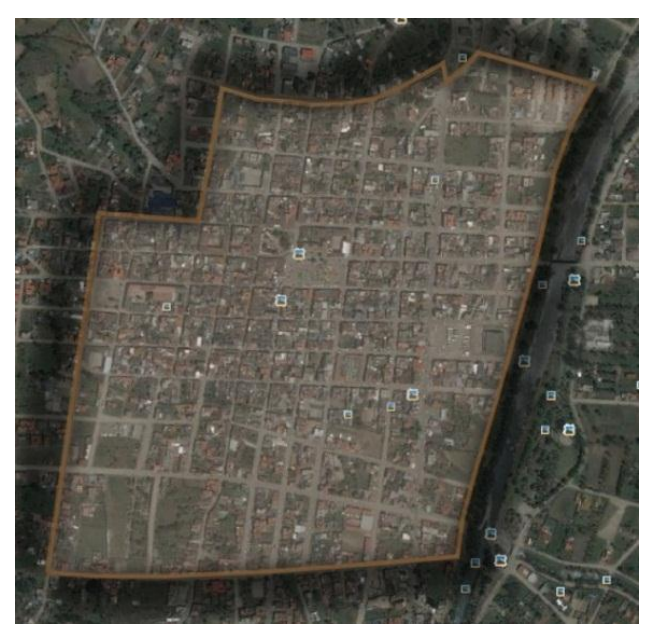

Figura 2.4: Área de estudio de Gualaceo Fuente: Foto satelital – Google Earth

En el sector de **Bulcay, Cabo, Uzhupud y Zhumir** no se considerará el sector residencial, debido que se pretende llegar primero al sector corporativo o empresarial.

# **2.4 Recopilación de la información**

Para la recopilación de la información se utilizaron encuestas personales, debido a que se ha comprobado que los resultados por este tipo de encuesta tienen alto grado de exactitud y son beneficiosos para poder adoptar una decisión acertada y segura en la hora de realizar el diseño de la red GPON.

#### **2.4.1 Diseño de la encuesta**

La encuesta está basada en los siguientes aspectos:

- Establecer la demanda potencial de los nuevos servicios de telecomunicaciones que la CNT-EP, brindará en un futuro.
- Identificar las zonas que existe mayor demanda
- Determinar el ancho de banda que se requiere
- Determinar el nivel de satisfacción de los abonados de la CNT-EP, con respecto a los servicios que en la actualidad ofrece
- Determinar el nivel de satisfacción de los abonados con respecto a los servicios de telecomunicaciones que brindan otras empresas.

En el anexo 1 se indica el cuestionario que se aplicó en la encuesta, con la cual se pretende cumplir los aspectos antes mencionados.

#### **2.5 Procesamiento y análisis de resultados.**

De la investigación de campo realizada, se puede determinar los siguientes resultados, de acuerdo a cada uno de los sectores en que se intervienen.

#### **2.5.1 Sector de Gualaceo**

#### **2.5.1.1 Resultados y análisis del sector residencial**

Para el estudio de esta zona se pretendió acceder al total de las viviendas, las que sin considerar terrenos ni construcciones suman 2048<sup>3</sup>, de este universo se intervino en 1722 viviendas, obteniendo una tasa efectiva del 84%. El detalle de las encuestas realizadas se observa en la tabla 2.1.

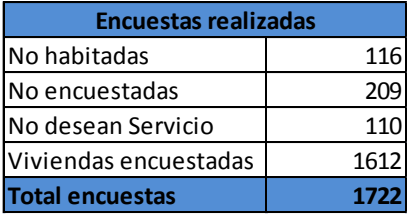

Tabla 2.1: Encuestas realizadas en Gualaceo

<sup>3</sup> Fuente; Dato basado en información de la Muy Ilustre Municipalidad De Gualaceo

En la tabla 2.2 se puede observar un resumen de los datos obtenidos de los diferentes servicios que actualmente existen en la zona de estudio.

| <b>Servicios</b>          | <b>TIENEN</b> | <b>INO TIENEN</b> |
|---------------------------|---------------|-------------------|
| LINEA TELEFONICA          | 1219          | 414               |
| <b>BANDA ANCHA</b>        | 581           | 1030              |
| <b>TV POR SUSCRIPCIÓN</b> | 1338          | 274               |

Tabla 2.2: Resumen de resultados obtenidos en Gualaceo

De acuerdo a la tabla 2.2 de los 414 abonados que no cuentan con servicio de telefonía, 296 serían clientes potenciales y 112 no quisieran este servicio, como se observa en la figura 2.5.

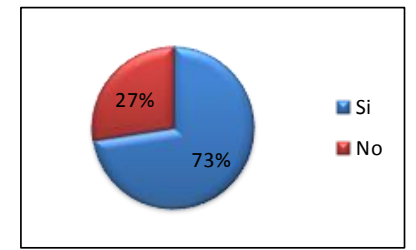

Figura 2.5: Clientes potenciales de líneas telefónicas en Gualaceo

La figura 2.6 indica el porcentaje de suscriptores con servicio de internet de acuerdo a las operadoras que ofrecen este servicio y en la tabla 2.3 los planes contratados por los abonados actuales

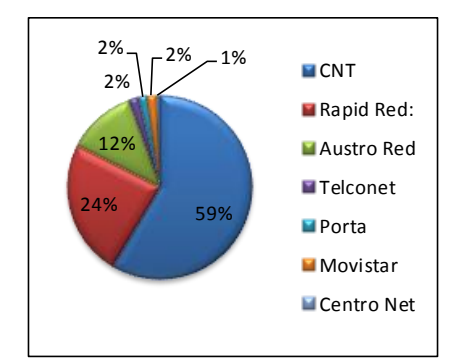

Figura 2.6: Suscriptores de internet en Gualaceo

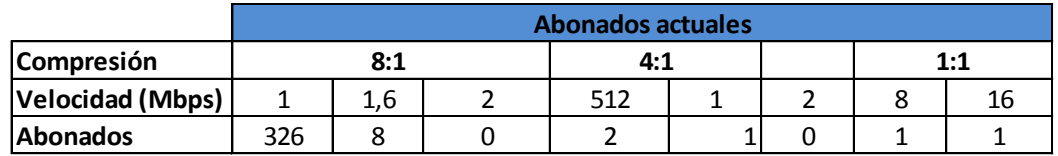

Tabla 2.3: Planes FastBoy y corporativos de abonados actuales de internet de la CNT-EP en Gualaceo

Como se observa la CNT-EP cuenta con el mayor número de suscriptores, lo que permitirá implementar redes GPON con un número de abonados reales en cuanto a este servicio se refiere.

La figura 2.7 indica el nivel de satisfacción del servicio de internet que brinda cada una de las operadoras. Como se pueda observar la CNT-EP cuenta con un 90.4% de satisfacción vs el 69% que ofrece Rapid Red, 51% Austro Red y otras operadoras un 63%. Esta inconformidad se debe a diversos factores como son la velocidad, costo, fiabilidad entre otros. Esta deficiencia en brindar servicio de internet por el resto de operadoras hace que la CNT-EP pueda absorber gran parte de los clientes a su competencia y ofrecer este servicio a nuevos suscriptores, como se observa en la figura 2.8.

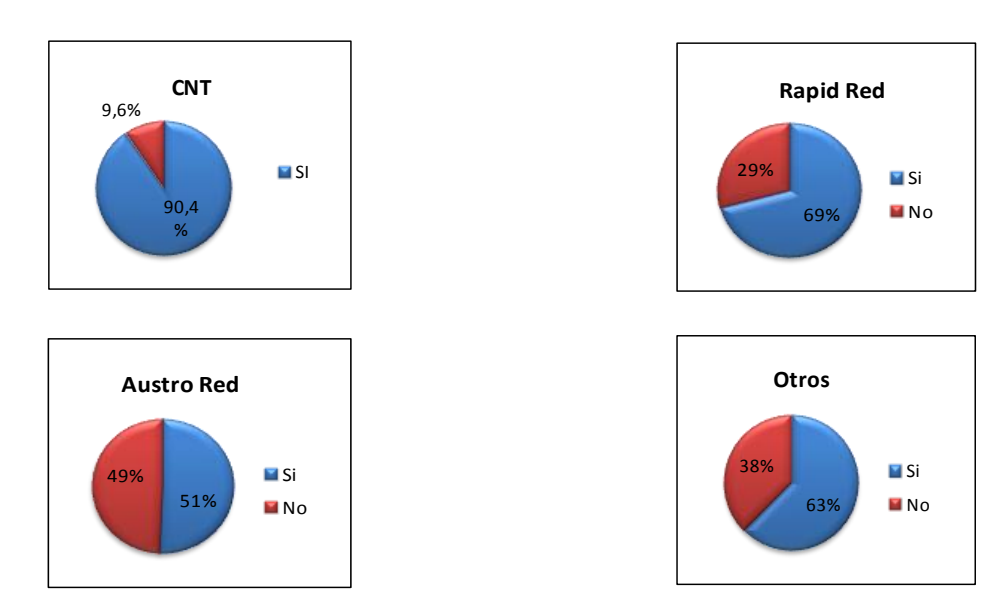

Figura 2.7: Satisfacción del servicio de Internet en Gualaceo

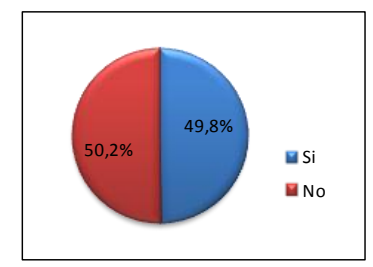

Figura 2.8: Clientes potenciales de internet en Gualaceo

Los planes a contratar se distribuyen como se observa en la tabla 2.4

|                  |     | <b>Abonados potenciales</b> |     |  |     |  |  |  |
|------------------|-----|-----------------------------|-----|--|-----|--|--|--|
| Compresión       | 8:1 |                             | 4:1 |  | 1:1 |  |  |  |
| Velocidad (Mbps) |     |                             |     |  |     |  |  |  |
| <b>IAbonados</b> | 591 |                             |     |  |     |  |  |  |

Tabla 2.4: Planes a contratar de internet de abonados potenciales de Gualaceo

En cuanto a la televisión por cable, la empresa líder en ofrecer este servicio es Gualaceo TV que por su deficiente paquete de canales y su precio con tendencia a la alza ha creado en un cierto sector de la población inconformidad por el servicio, a más de esta operadora, ofrece servicio DirecTV que por su elevado precio tiene un mínimo de suscriptores, debido a lo cual un 54% de la población podría ser usuario de la CNT-EP en cuanto a este servicio se refiere, como se observa en la figura 2.9

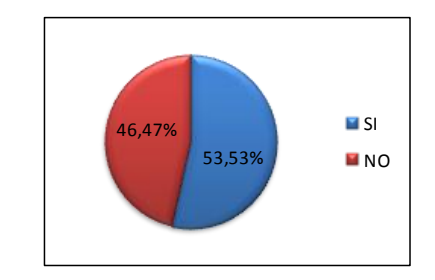

Figura 2.9: Clientes potenciales de televisión en Gualaceo

Una vez determinado los posibles usuarios potenciales y reales se puede proyectar quiénes de estos necesitarán: servicios triple play, línea telefónica + internet, línea telefónica + televisión, internet + televisión, internet, televisión o línea telefónica. En la tabla 2.5 se muestra los resultados.

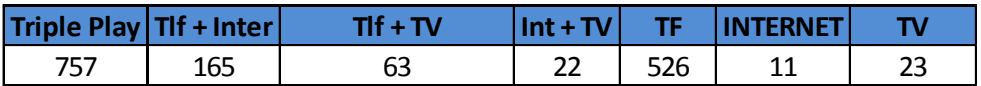

Tabla 2.5: Número de abonados que requerirán los diferentes servicios de redes GPON en Gualaceo

#### **2.5.1.2 Proyección de la demanda de servicios triple play**

Debido a que no existe datos históricos sobre este servicio, se hace uso de los datos obtenidos del INEC del censo 2010, sobre el acceso a internet en la provincia del Azuay en los últimos tres años, a partir del cual se obtuvo un índice de crecimiento del 12.35% y basándonos en la tabla 2.5, se realizó una proyección de los posibles usuarios del servicio triple play para los próximos cinco años, de acuerdo a la fórmula:

 $Df = Do * (1 + r)^n$  Fórmula 2.1

Fuente: <Proyectos telecomunicaciones: Normas para diseño de redes de acceso en cobre para servicios de telecomunicaciones, Marzo/2007, Pag. 5. Consulta: Julio 2011

Donde:

D*f*= Demanda final

D*o*= Demanda inicial

r= razón de crecimiento

n= crecimiento a x número de años

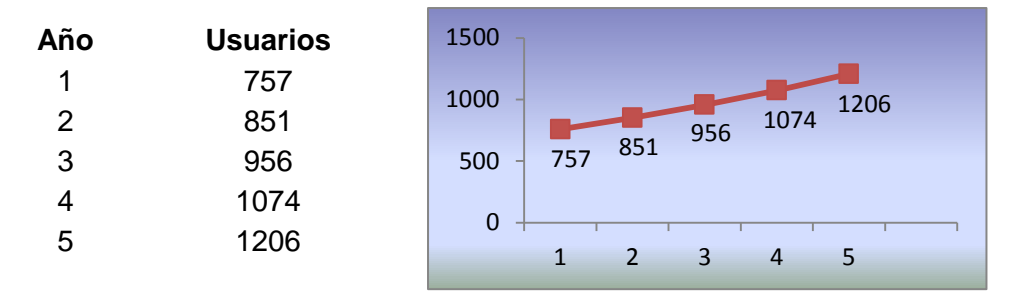

Figura 2.10: Proyección de la demanda de servicios triple play a cinco años

#### **2.5.1.3 Sector empresarial**

En la tabla 2.6 se detalle el sector empresarial y los planes corporativos que se pretende dar a cada uno de ellos, se destaca que para instituciones bancarias, industrias y escuelas no se considera dar servicio de televisión por cable.

| <b>Entidades</b>         | <b>Clientes</b>    | <b>Planes Corporativos</b> |         |  |  |  |
|--------------------------|--------------------|----------------------------|---------|--|--|--|
|                          | <b>Potenciales</b> | 1:4                        | 1:1     |  |  |  |
| <b>Bancos</b>            | 5                  |                            | 4Mbps   |  |  |  |
| Coperativas              | 5                  | 1Mbps                      |         |  |  |  |
| Hoteles                  | $\mathcal{P}$      | 1Mbps                      |         |  |  |  |
| Clinica                  | 1                  | 1Mbps                      |         |  |  |  |
| Instituciones Educativas | 8                  | 1Mbps                      |         |  |  |  |
| Mall                     | 1                  |                            | 50 Mbps |  |  |  |
| Empresa                  | 1                  | 1Mbps                      |         |  |  |  |
| Municipio de Gualaceo    | 1                  |                            | 8 Mbps  |  |  |  |
| <b>Total Empresarial</b> | 24                 |                            |         |  |  |  |

Tabla 2.6: Planes corporativos de Gualaceo

En el anexo 2 se indica detalladamente la ubicación y tipo de servicio a contratar en el sector de Gualaceo

# **2.5.2 Sector de Chordeleg**

# **2.5.2.1 Resultados y análisis del sector residencial**

En Chordeleg la CNT-EP no ofrece en la actualidad servicio de internet, únicamente servicio telefónico, siendo Rapid Red y Austro Red las empresas que han captado el mayor número de abonados de servicio de banda ancha

En cuanto a televisión por suscripción, Gualaceo TV suministra este servicio, existiendo el mismo inconveniente que en la ciudad de Gualaceo. Partiendo de estos antecedentes el número de viviendas posibles para encuestar es de 584 $^3$ , de este universo se intervino en 516 viviendas, obteniendo una tasa efectiva del 85%.

El detalle de las encuestas realizadas se observa en la tabla 2.7.

| <b>Encuestas realizadas</b> |     |  |  |  |  |  |
|-----------------------------|-----|--|--|--|--|--|
| No habitadas                | 20  |  |  |  |  |  |
| No encuestadas              |     |  |  |  |  |  |
| No desean servicios         |     |  |  |  |  |  |
| Viviendas encuestadas       |     |  |  |  |  |  |
| <b>Total encuestas</b>      | 516 |  |  |  |  |  |

Tabla 2.7 Encuestas realizadas Chordeleg

 $3$  Fuente; Dato basado en información de la Muy Ilustre Municipalidad De Chordeleg

Debido a la falta de una ampliación en las redes de la CNT-EP un porcentaje elevado del sector de estudio no cuenta con servicio telefónico. De este sector desatendido un 83% desea el servicio como se detalla en la figura 2.11

| <b>Servicios</b>   | <b>TIENEN</b> | <b>INO TIENEN</b> |
|--------------------|---------------|-------------------|
| LINEA TELEFONICA   | 382           | 102               |
| <b>BANDA ANCHA</b> | 71            | 395               |
| τv                 | 386           | 81                |

Tabla 2.8: Resumen de resultados obtenidos en Chordeleg

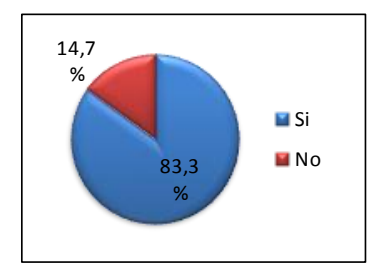

Figura 2.11: Clientes potenciales de líneas telefónicas en Chordeleg

El servicio de internet no ha sido expandido, como se ve en la tabla 2.8, lo que representa una ventaja para la CNT-EP, que con un servicio de calidad, puede llegar a establecerse y de acuerdo con los datos obtenidos se tendría una aceptación de 51% al lanzamiento de este servicio.

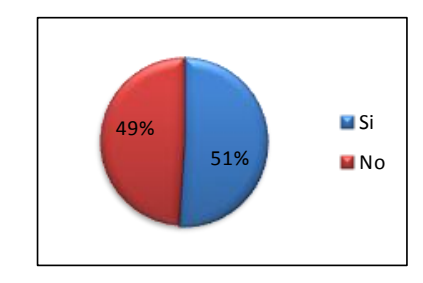

Figura 2.12: Clientes potenciales de internet en Chordeleg

Los planes a contratar se distribuyen como se observa en la tabla 2.9

|                   | Abonados potenciales |  |     |  |     |  |  |
|-------------------|----------------------|--|-----|--|-----|--|--|
| <b>Compresión</b> | 8:1                  |  | 4:1 |  | 1:1 |  |  |
| Velocidad (Mbps)  |                      |  |     |  |     |  |  |
| <b>Abonados</b>   | つつつ                  |  |     |  |     |  |  |

Tabla 2.9: Planes a contratar de internet de abonados potenciales en Chordeleg

El servicio de mayor cobertura como se ve en la tabla 2.8 es televisión por cable (81%), de los cuales la CNT-EP podría llegar a 47% de cobertura en un inicio, como se ve en la figura 2.13

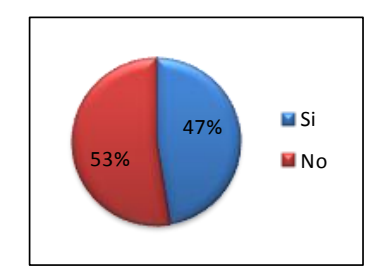

Figura 2.13: Clientes potenciales de televisión en Chordeleg

Una vez ubicados los posibles usuarios potenciales, se puede proyectar quiénes de estos necesitarán: servicios triple play, línea telefónica + internet, + televisión, internet + televisión, internet, televisión o línea telefónica. En la tabla 2.10 se indica estos resultados.

| Triple Play | $T$ If + Inter | $TIf + TV$ | Int + TV |            | <b>INTERNET</b> |  |
|-------------|----------------|------------|----------|------------|-----------------|--|
| 193         | ົ<br>ےر        |            |          | าาง<br>-44 |                 |  |

Tabla 2.10: Número de abonados que requerirán los diferentes servicios de redes GPON en Chordeleg

#### **2.5.2.2 Proyección de la demanda de servicios triple play**

Para este sector, se realizó un análisis similar que al de Gualaceo, obteniendo como resultados:

| Año | <b>Usuarios</b> | 400         |              |                |   |         |     |  |
|-----|-----------------|-------------|--------------|----------------|---|---------|-----|--|
| 1   | 193             | 300         |              |                |   |         |     |  |
| 2   | 217             |             |              |                |   |         | 308 |  |
| 3   | 244             | 200         |              | 217            |   | 244 274 |     |  |
| 4   | 274             | 100         | 193          |                |   |         |     |  |
| 5   | 308             | $\mathbf 0$ |              |                |   |         |     |  |
|     |                 |             | $\mathbf{1}$ | $\overline{2}$ | 3 | 4       | 5   |  |
|     |                 |             |              |                |   |         |     |  |

Figura 2.14: Proyección de la demanda de servicios triple play a cinco años

#### **2.5.2.3 Sector empresarial**

En la tabla 2.11 se detalle el sector empresarial y los planes corporativos que se pretende dar a cada uno de ellos.

| <b>Entidades</b>         | <b>Clientes</b>    | <b>Planes Corporativos</b> |       |  |  |
|--------------------------|--------------------|----------------------------|-------|--|--|
|                          | <b>Potenciales</b> | 1:4                        | 1:1   |  |  |
| <b>Bancos</b>            |                    |                            |       |  |  |
| Coperativas              |                    | 1Mbps                      |       |  |  |
| Hoteles                  |                    | $4$   1Mbps                |       |  |  |
| Hospital                 |                    | 1Mbps                      |       |  |  |
| Instituciones educativas |                    | $4$   1Mbps                |       |  |  |
| Municipio                |                    |                            | 4Mbps |  |  |
| Total                    |                    |                            |       |  |  |

Tabla 2.11: Planes corporativos de Chordeleg

En el anexo 2 se indica detalladamente la ubicación y tipo de servicio a contratar en el sector de Chordeleg

#### **2.5.3 Resultados y análisis del sector de Bullcay**

Del estudio realizado se obtuvo los siguientes resultados:

| <b>Entidades</b>   | <b>Clientes</b>    | <b>Planes Corporativos</b> |     |  |  |
|--------------------|--------------------|----------------------------|-----|--|--|
|                    | <b>Potenciales</b> | 1:4                        | 1:1 |  |  |
| Hosterias          | 5                  | 1Mbps                      |     |  |  |
| Industrias         | 4                  | 1Mbps                      |     |  |  |
| Hoteles            | 1                  | 1Mbps                      |     |  |  |
| Centros educativos | 3                  | 1Mbps                      |     |  |  |
| Gasolinera         |                    | 1Mbps                      |     |  |  |
| Parque Industrial  |                    | 1Mbps                      |     |  |  |
| Total              |                    |                            |     |  |  |

Tabla 2.12: Planes corporativos de Bullcay

El parque industrial de Gualaceo funcionará en el sector de San Pedro de Bullcay, por lo que se prevé un crecimiento empresarial en esta zona, al mismo que se pretende ofrecer por industria 1Mbps compresión 4:1 de ancho de banda. En el anexo 8 se indica la ubicación y descripción de los clientes del sector de Bullcay

# **2.5.4 Resultados y análisis del sector del Cabo**

Del estudio realizado se obtuvo los resultados siguientes:

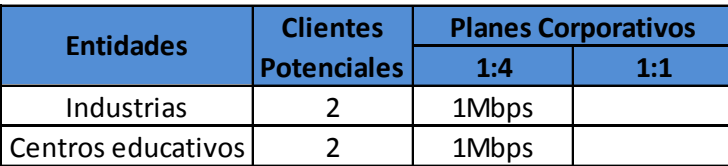

Tabla 2.13: Planes corporativos del Cabo

#### **2.5.5 Resultados y análisis del sector de Zhumir**

En el sector de Zhumir no existe sector empresarial por lo que no se considerara en el diseño.

#### **2.5.6 Resultados y análisis del sector de Uzhupud**

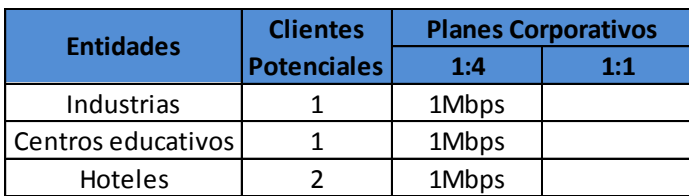

Del estudio realizado se obtuvo los resultados siguientes:

Tabla 2.14: Planes corporativos de Uzhupud

#### **2.6 Conclusiones de los resultados obtenidos**

Con los datos obtenidos de los sectores estudiados se puede concluir:

- En el sector que mayor demanda de servicios de banda ancha, televisión por suscripción y teléfono existe es Gualaceo, ya que no existe una gran satisfacción de los clientes con las empresas locales que actualmente brindan estos servicios
- En Chordeleg, la demanda no es la que se esperaba, debido a que en el sector existe población que únicamente tiene sus negocios en la zona, siendo su lugar de residencia Gualaceo y Cuenca, en otros casos son arrendatarios por lo que no les interesa el servicio.
- Bullcay es una zona altamente comercial, por lo que al implementar redes GPON, se atendería la demanda de anchos de banda para esta zona
- En Uzhupud y el Cabo no hay comercios suficientes y los que existen son demasiados dispersos (se observa en el anexo 4), como para implementar redes GPON. Por lo que una solución efectiva sería implementar redes con tecnología inalámbrica para llegar a estos sectores.
- Los servicios con mayor demanda en los sectores de estudio son: triple play, telefonía fija + internet y únicamente telefonía fija. Para los cuales se diseñara unos planes, orientados a cubrir con estas necesidades de consumo.
- Todos los clientes actuales y potenciales requieren mayor capacidad, calidad, confiabilidad y precios módicos que le permita a la CNT-EP mantenerse y acceder en el actual mercado con una cierta ventaja frente a sus similares

# **CAPITULO III DISEÑO DE LA RED GPON**

La Corporación Nacional de Telecomunicaciones CNT EP no cuenta con Normas Oficiales para el diseño de redes de Acceso con Fibra Óptica por lo que los criterios descritos en esta sección son el resultado de la investigación y la aplicación de métodos sugeridos por los proveedores tecnológicos.

# **3.1 Red troncal existente de fibra de la CNT-EP**

Se considera red troncal a aquella que conecta los nodos y de la cual se derivan hilos para atender a los diferentes sectores. La figura 3.1 muestra el esquema general de la red de fibra de la CNT-EP en el lugar de incidencia y la ubicación de las centrales y nodos de acceso.

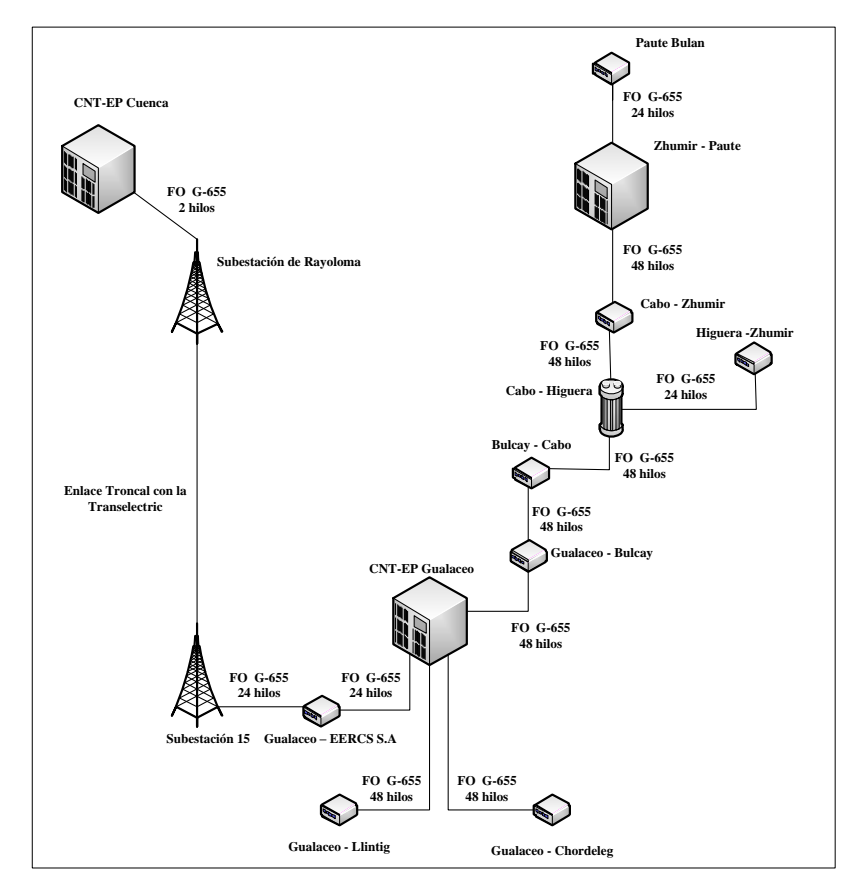

Figura 3.1: Red troncal de fibra de la CNT-EP Fuente: Corporación Nacional de Telecomunicaciones CNT-EP (Julio/2011)

# **3.2 Dimensionamiento de la red**

#### **3.2.1 Demanda**

La demanda total inicial de los diferentes servicios de redes GPON se observa en la tabla 3.1, y se detalla en el capítulo II.

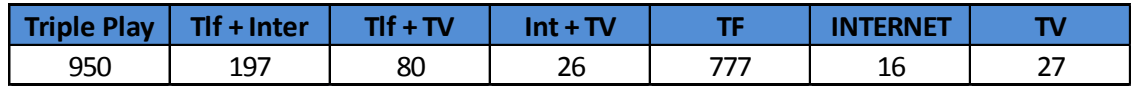

Tabla 3.1: Demanda inicial de los servicios GPON

La demanda total inicial del sector empresarial se observa en la tabla 3.2 y se detalla en el capítulo II

| iple Plav | 1t + Inter |
|-----------|------------|
|           |            |

Tabla 3.2: Demanda inicial del sector empresarial

# **3.2.2 Dimensionamiento del tráfico de la red**

La tabla 1.2, indica de manera general la capacidad máxima que podría requerir cada usuario para servicios triple play, como se puede ver la capacidad a utilizar es de 6,1Mbps en subida y 33,256Mbps en bajada. Si un puerto OLT estuviera trabajando al máximo de su capacidad es decir, se le fuera a dar servicio a 64 ONT, entonces se podrían ofrecer las siguientes velocidades:

Bajada: 2.4Gbps/64= 37,5Mbps Subida: 1.2Gbps/64= 18,75Mbps

Se puede observar, que la demanda de capacidades de los usuarios de acuerdo a la tabla 1.2 está por debajo de la capacidad ofrecida por GPON. Por lo tanto se garantiza que para futuras aplicaciones y necesidades de ancho de banda, la red GPON este en capacidad de brindar el correcto funcionamiento para todos los usuarios.

# **3.2.3 Cálculo de la capacidad de la red**

Para el cálculo de la capacidad que se contratará para la transmisión de los servicios Triple Play, se considerará que para el quinto año se contará con un total de 1514 usuarios, cada uno de ellos requiere un mínimo de 4Mbps para acceder a los servicios triple play y teniendo en cuenta la compartición de 8:1 la capacidad requerida sería:

Capacidad= (1701\*4Mbps)/8= 757 Mbps Asumiendo que el 50%<sup>4</sup> de los usuarios se conecten a internet, se requiere: Capacidad total= Capacidad \* 50% Capacidad total= 757 Mbps\*50%= 378.5 Mbps

# **3.3 Diseño de la red de acceso**

# **3.3.1 Esquema de red propuesta**

El diseño de red se basa en un cableado de 4 etapas, las cuales se describen a continuación.

**Etapa 1.-** el punto inicial de interconexión será el OLT, desde el cual se entregará cables de fibra desde cada puerto GPON hasta un ODF, el cual se encargará de distribuir los hilos de fibra a la siguiente etapa, como se observa en la figura 3.2. Esta etapa se encuentra ubicada enteramente en la central.

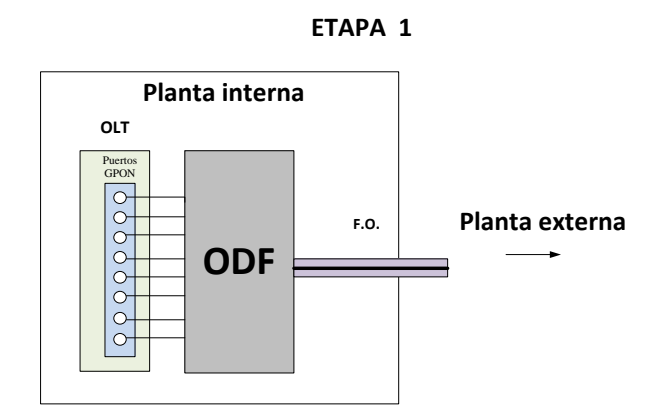

Figura 3.2: Esquema general de Etapa 1 de la red propuesta

<sup>4</sup> Dato basado en experiencia adquirida por diferentes provedores: CNT-EP, ETAPA-EP

Etapa 2.- a partir del ODF se implementará un backbone<sup>5</sup> de fibra que recorrerá la mayor parte del área de cobertura tanto en el cantón de Gualaceo como en el de Chordeleg, de esta manera se asegura la redundancia de red, lo que permitirá dar confiabilidad al usuario en el establecimiento de la conexión ante posibles fallos en la red, tal como se observa en la figura 3.3

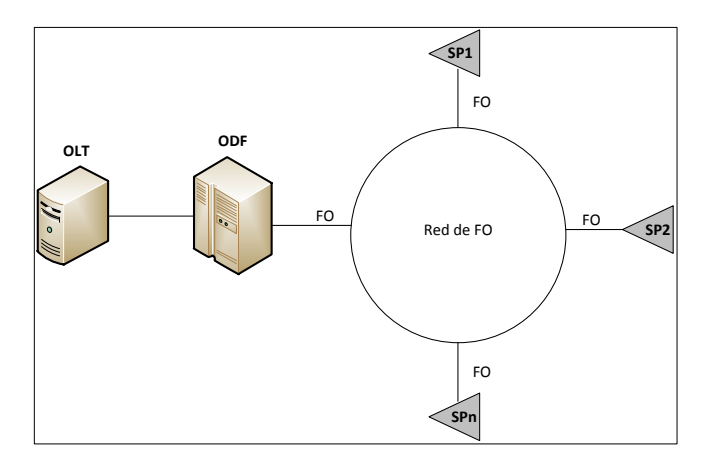

Figura 3.3: Redundancia de fibra óptica

De dicho recorrido se realizará la distribución a los divisores ópticos primarios por medio de mangas de empalme, los cuales se encargarán de entregar la fibra al divisor primario, como se detalla en la figura 3.4. Esta etapa se detalla en el anexo 6

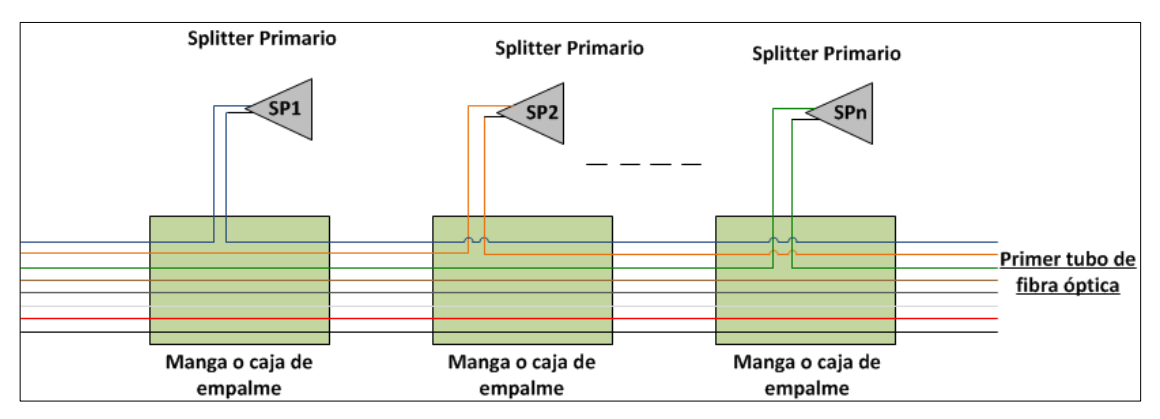

Figura 3.4: Esquema de cables del divisor óptico primario

<sup>5</sup> El termino "*Backbone*" se usa para describir al cable de alimentación de una red de acceso de Fibra Óptica se lo puede comparar con el cable de la red primaria de una red de acceso de cobre.

**Etapa 3.-** A partir de los divisores ópticos primarios se realizará la distribución hacia los divisores ópticos secundarios, cada divisor secundario será alimentado con un cable de fibra óptica de 2 hilos, el cual a su vez alimentará a cajas de abonado ubicados en el usuario final. Esta etapa se detalla en el anexo 7

**Etapa 4.-** esta es la etapa final de entrega, donde la fibra óptica llega desde la caja de abonado hasta el equipo ONT. A partir de este equipo se podrá realizar la interconexión de la red GPON a una red LAN, o una red TV propia del suscriptor, en la figura 3.5 se observan las etapas 3 y 4

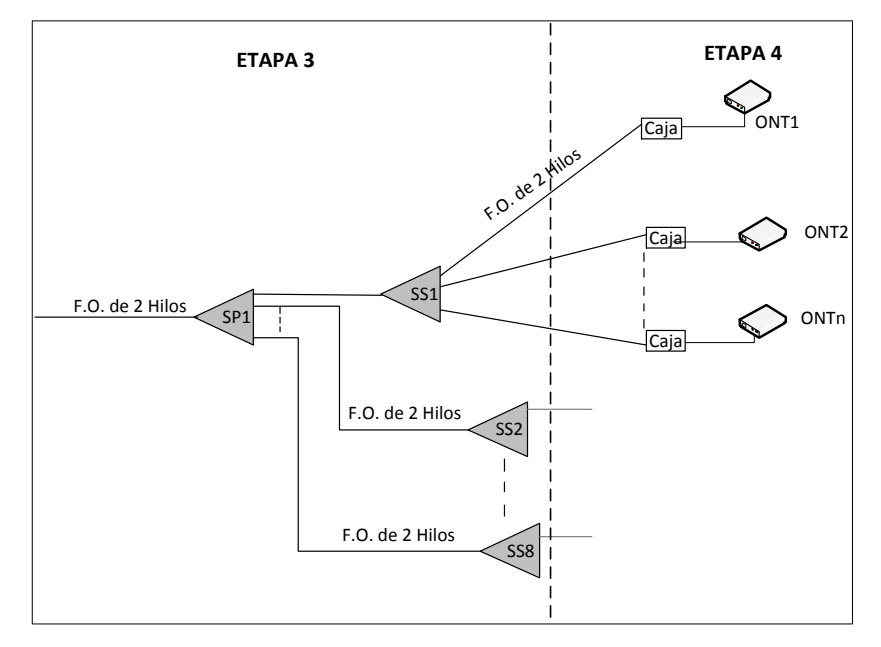

Figura 3.5: Etapas 3 y 4 de diseño propuesto

Como se puede observar lo descrito en este apartado la topología a utilizar sería de tipo anillo para el backbone de fibra y topología tipo estrella para la primera y segunda etapa de división, en la figura 3.6 se observa la topología de manera general de toda la red a utilizar en el diseño

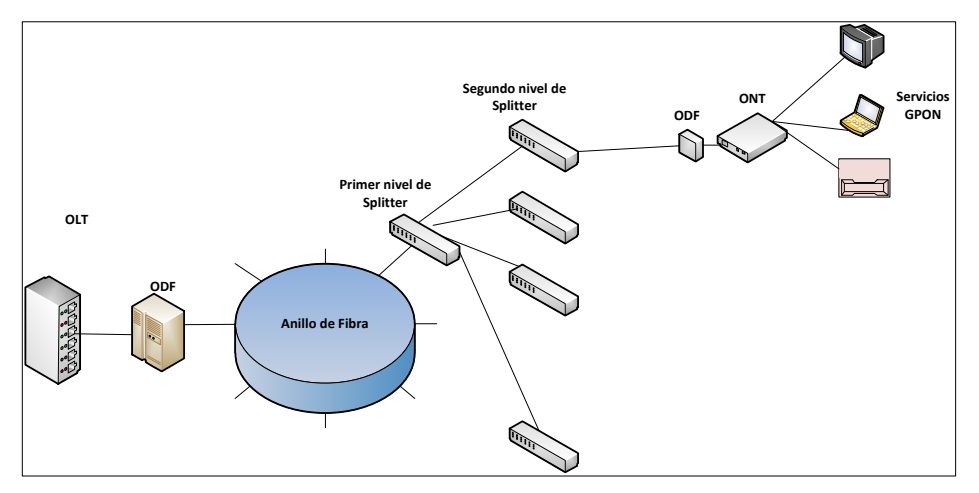

Figura 3.6: Topología de red a utilizar

#### **3.4 Diseño de la red pasiva de acceso**

Se respetará la distancia máxima teórica, para la construcción de redes GPON de 20km, sin embargo, debido al ordenamiento que debe imperar en la estructura y crecimiento de la red y la flexibilidad en el número y estructura de división óptica posible, se reducirá el área de incidencia desde la OLT hasta la ONT.

# **3.4.1 Ubicación de la OLT**

En el diseño se ubicará a la OLT en la central de la CNT-EP en el cantón de Gualaceo que se encuentra en la calle Manuel Reyes entre las calles 9 de Octubre y 3 de Noviembre debido a que permite una mejor área de cobertura, adicionalmente se facilitan y reducen los costos en la operación y mantenimiento.

# **3.4.2 Ubicación de los divisores ópticos**

Para la ubicación de los divisores se realizó el análisis de acuerdo al número de usuarios existentes en la zona de estudio. Se consideraron dos niveles, debido a que de esta manera no se sobredimensiona la red y se consigue mejores resultados con respecto a las pérdidas.

#### **3.4.2.1 Ubicación de los divisores ópticos primarios**

En puntos estratégicos de la zona de estudio se ubicará un divisor óptico primario de 1:8 el cual será alimentado con un cable de fibra óptica de 2 hilos provenientes

del OLT. De estos dos hilos el primero servirá para la conexión, el segundo hilo como reserva para una proyección de demanda futura. Los divisores serán colocados en cámaras o en postes de acuerdo a lo que amerite la situación. El detalle de la ubicación de estos divisores se observa en el anexo 4

#### **3.4.2.2 Ubicación de los divisores ópticos secundarios**

Se conectará un divisor óptico secundario de 1:8 en cada uno de los sectores finales, a partir del cual se distribuirá con un cable de fibra óptica de 2 hilos a cada ONT. Estos divisores también serán alimentados con una fibra de dos hilos, la primera para conexión y la segunda para reserva. El detalle de la ubicación de estos divisores se observa en el anexo 5

# **3.5 Elementos de diseño**

Para la construcción de la red GPON, se han analizado varios productos, así como elementos que resultan convenientes en su aplicación, para dar cumplimiento con las recomendaciones de la ITU-T G.984.x, que establecen las características apropiadas para dar funcionalidad a la red.

#### **3.5.1 Terminación de línea óptica**

Para el diseño se utilizará una OLT que cuente con las siguientes especificaciones técnicas mínimas:

- Un puerto Gigabit Ethernet para que se conecte a un nodo de acceso de la red de la CNT.
- Una tarjeta de administración que permita configurar a los clientes dependiendo del plan que contraten y que permita el monitoreo de consumo para posterior facturación, además de la detección de fallas en la red.
- Para poder ofrecer los servicios triple play, debe operar en las siguientes longitudes de onda: 1310nm para voz y datos, en conexión ascendente, del cliente a la central. 1490nm para voz y datos, descendente, de la central al cliente. 1550nm para video de RF, en conexión descendente.
- La OLT contará con 6 tarjetas GPON, cada una de las cuales deberá tener ocho puertos GPON los cuales deberán soportar hasta 64 ONU"s cada una, cuatro de las tarjetas GPON se conectarán mediante un cable de fibra óptica

a los divisores ópticos ubicados de manera estratégica en cada una de las zonas, los restantes se tendrán como back up en caso de fallas.

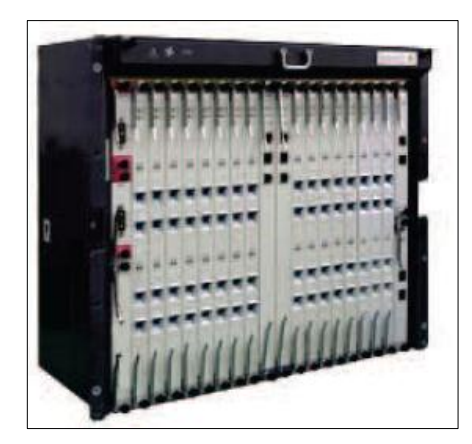

Figura 3.7: OLT Fuente: [<http://www.huawei.com>](http://www.huawei.com/) Consulta: Octubre/2011

# **3.5.2 Red de Distribución Óptica**

Deberá cumplir las especificaciones mínimas siguientes:

- ODN para montaje en rack de 19 pulgadas, de material metálico con recubrimiento de pintura anti corrosiva.
- Debe albergar bandejas de 12 puertos cada una (el número necesario para completar los puertos que se requieran) para contener los pigtails, adaptadores y elementos de fusión.
- El ODN deberá disponer de un mecanismo de tapa o puerta frontal, de manera que los adaptadores y patch cords no queden expuestos.
- El ingreso y salida de patch cords y los tubillos del cable óptico desde los ODNs, deberá ser lateral y será izquierdo o derecho de acuerdo a la configuración del bastidor organizador de fibra óptica.

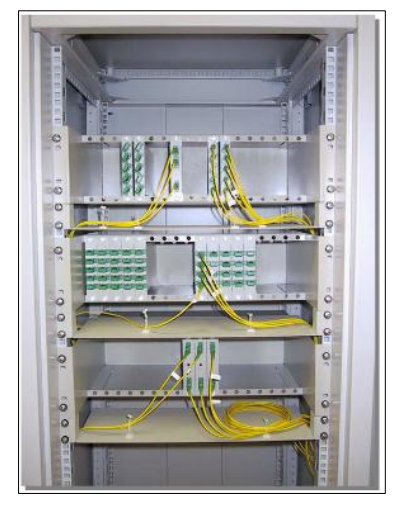

Figura 3.8: ODN Fuente: [<http://www.tyco.com>](http://www.tyco.com/) Consulta: Octubre 2011

En el diseño se plantea instalar 3 ODN, uno para ubicar en la central de la CNT-EP en Gualaceo, con una capacidad de 96 puertos, otro en el nodo de Chordeleg con capacidad de 24 puertos y un tercero en la zona de Bullcay con capacidad de 6 puertos

# **3.5.3 Terminación de Red Óptica**

Deberá soportar las siguientes características mínimas:

- Soporte para el estándar ITU-T G984.x
- 1 puerto Gpon que permita la conexión con la red GPON
- Velocidades a soportar están definidas en los valores 2.5Gbps de bajada y 1.25Gbps de subida
- Mínimo cuatro salidas Ethernet de 10/100/1000Gbps
- Que soporte asignación de ancho de banda por demanda
- Administración remota y local
- Capacidad de trabajar en las ventanas de 1550nm, 1490nm y 1310nm

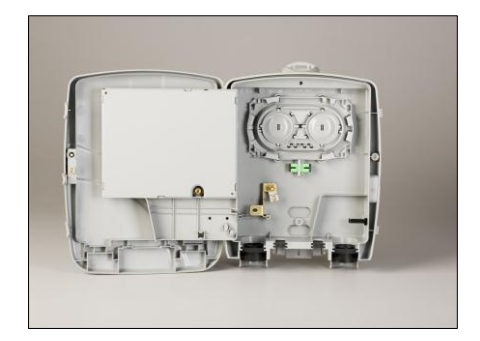

Figura 3.9: ONT Fuente: [<https://www.telmarkperu.com>](https://www.telmarkperu.com/) Consulta: Octubre 2011

# **3.6 Medio de transmisión**

Se utilizarán dos tipos de cable de fibra óptica uno para distribución y otro para acometida

# **3.6.1 Fibra óptica para distribución**

Actúan como enlace intermedio entre los cables troncales y los de derivación.

Deberán soportar las siguientes condiciones mínimas:

- Resistencia mecánica durante la instalación
- Resistencia a la fatiga estática y envejecimiento
- Soportar vanos promedio de 200m
- La codificación de colores de las fibras ópticas, seguirá las indicadas en la norma EIA/TIA 598<sup>6</sup>, como se observa en la figura 3.10
- La cubierta exterior de la fibra, deberá proteger a las fibras ópticas de los rayos ultravioleta y atenuación por micro-reflexión
- Cada 500m se dejará una reserva de 30m de cable de fibra óptica

<sup>&</sup>lt;sup>6</sup> EIA/TIA 598.- Alianza de Industrias de Electrónica (EIA) / Asociación de industrias de telecomunicaciones (TIA) Normas para codificación de colores para cables de fibra óptica

De acuerdo a las características de cada tipo de fibra, se realizó el diseño con un cable de fibra óptica tipo ADSS para la conexión entre divisores ópticos, tanto para la red de subterránea y aérea, que cumpla con las normas de fibra G652.D, cuyo detalle se explicó en el capítulo I, apartado 1.2.2,

| Fibra |     |                |     |     |     |     |                |     |     |     |     |     |
|-------|-----|----------------|-----|-----|-----|-----|----------------|-----|-----|-----|-----|-----|
| Tubo  |     |                |     |     |     |     |                |     |     |     |     |     |
|       | 1   | $\overline{2}$ | 3   | 4   | 5   | 6   | $\overline{7}$ | 8   | 9   | 10  | 11  | 12  |
|       | 13  | 14             | 15  | 16  | 17  | 18  | 19             | 20  | 21  | 22  | 23  | 24  |
|       | 25  | 26             | 27  | 28  | 29  | 30  | 31             | 32  | 33  | 34  | 35  | 36  |
|       | 37  | 38             | 39  | 40  | 41  | 42  | 43             | 44  | 45  | 46  | 47  | 48  |
|       | 49  | 50             | 51  | 52  | 53  | 54  | 55             | 56  | 57  | 58  | 59  | 60  |
|       | 61  | 62             | 63  | 64  | 65  | 66  | 67             | 68  | 69  | 70  | 71  | 72  |
|       | 73  | 74             | 75  | 76  | 77  | 78  | 79             | 80  | 81  | 82  | 83  | 84  |
|       | 85  | 86             | 87  | 88  | 89  | 90  | 91             | 92  | 93  | 94  | 95  | 96  |
|       | 97  | 98             | 99  | 100 | 101 | 102 | 103            | 104 | 105 | 106 | 107 | 108 |
|       | 109 | 110            | 111 | 112 | 113 | 114 | 115            | 116 | 117 | 118 | 119 | 120 |
|       | 121 | 122            | 123 | 124 | 125 | 126 | 127            | 128 | 129 | 130 | 131 | 132 |
|       | 133 | 134            | 135 | 136 | 137 | 138 | 139            | 140 | 141 | 142 | 143 | 144 |

Figura 3.10: Código de colores para hilos y tubillos de 144 hilos de fibra óptica Norma EIA/TIA 598.

Fuente: Documentación de: Introducción a las Fibras Ópticas Departamento de Transmisiones Unidad de Fibras Ópticas. Etapa 2011 Pg. 20. Consulta: Octubre 2011

# **Cable de fibra óptica auto-soportado totalmente dieléctricos (ADSS)**

Son cables auto-soportados totalmente dieléctricos (ADSS- All Dielectric Self Supported).

Estos cables ópticos son inmunes a interferencias de las redes eléctricas y no son susceptibles a la caída de rayos ya que carece de elementos metálicos, por lo que no requieren instalación de tierras físicas.

En el cable óptico concéntrico, el soporte dieléctrico es aplicado debajo o dentro del revestimiento externo, lo que resulta en una sección transversal circular, como se ve en la figura 3.11. Su sección transversal presenta un área menor y debido a su forma circular, minimiza la formación de hielo y la tendencia a la vibración de baja frecuencia por causa de la acción del viento, debido a que no tiene elementos de sustentación externa facilita la transición de la red aérea a red subterránea y viceversa.

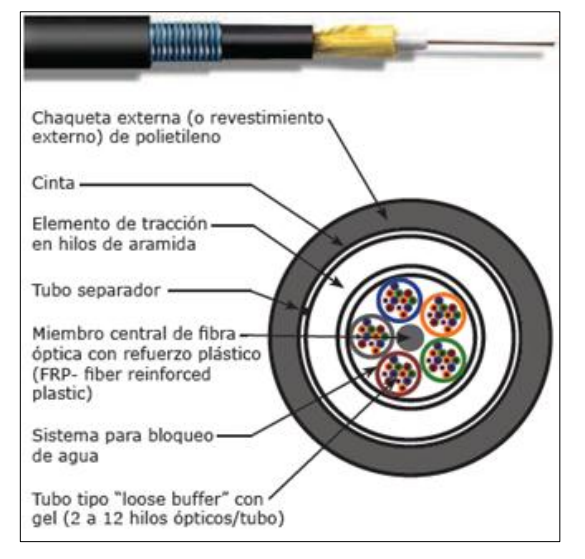

Figura 3.11: Cable ADSS y su estructura Fuente: <http: [www.multicominc.com>](http://www.multicominc.com/) Consulta: Octubre 2011

# **3.6.2 Fibra óptica para acometida**

Son los cables que proporcionan el servicio final al abonado. Para el diseño se propone cable de acometida de 2 hilos, con tramos máximos de 100m, excepto en la zona de Bullcay que pueden llegar a sobrepasar este límite. Deberá soportar las siguientes características mínimas:

- Deberá ser compatible con sierres de empalme estándar
- Alta resistencia mecánica
- De fácil manipulación
- No propagar fuego

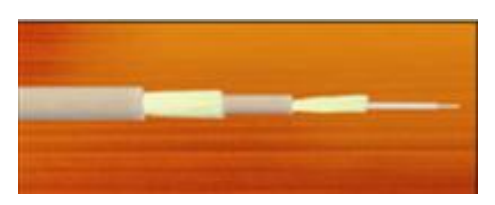

Figura 3.12: Cable de acometida reforzado Fuente: <http: [www.multicominc.com](http://www.multicominc.com/) > Consulta: Octubre 2011

# **3.7 Equipos de transporte**

# **3.7.1 Divisor óptico**

Deberá cumplir con los siguientes requerimientos mínimos**:**

- Para montaje externo de tipo aéreo o subterráneo de una relación de división de 1 a 8, para los dos niveles de división explicados en el apartado 3.3.1
- Los divisores deberán poder operar en las bandas O, S, C y L dentro de las longitudes de onda

Banda O: 1260 nm - 1360 nm Banda S: 1460 nm - 1530 nm

Banda C: 1530 nm - 1565 nm

Banda L: 1565 nm - 1625 nm

- La atenuación máxima del divisor con relación 8:1 dentro de las bandas de operación será de 10.5dB
- Posibilidad de todo tipo de conectores
- La estructura física (carcaza) del divisor deberá estar diseñada para el montaje en caja o manga
- Deberán soportar redundancia

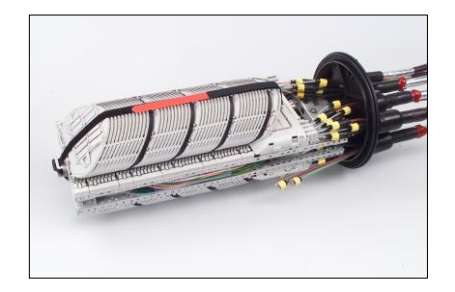

Figura 3.13: Divisor óptico de relación 1:8 Fuente: [<http://www.tyco.com>](http://www.tyco.com/) Consulta: Octubre 2011

# **3.7.2 Mangas de empalme**

Son usadas para la protección de las fusiones de cables de fibra óptica. Éstas deberán cumplir con las siguientes condiciones mínimas:

- Las mangas serán fabricadas de material plástico, resistente a las influencias ambientales como la luz UV y humedad
- Deberá disponer de la opción para el acceso de entrada y salida para el sangrado de fibras de al menos un cable sin el corte completo de dicho cable
- Con capacidad de 96 hilos
- Debe disponer de accesorios de ingreso y cierre para la entrada y salida de cables.
- Debe permitir un sellado hermético y deberá poseer una válvula de presurización
- Deberán poseer 1 acceso oval para el ingreso de uno o dos cables troncales de fibra óptica y mínimo 6 accesos para cables de derivación.

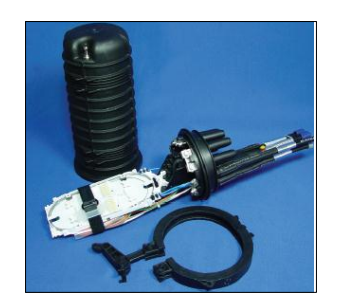

Figura 3.14: Manga de empalme Fuente: [<http://www.tyco.com>](http://www.tyco.com/) Consulta: Noviembre 2011

#### **3.7.3 Cajas de distribución**

Deberá cumplir con las siguientes condiciones mínimas:

- 2 accesos principales 10 secundarios para montaje aéreo y/o subterráneo.
- Ser herméticas, fabricadas de material plástico, resistente a las influencias ambientales tales como: luz solar, agua, corrosión, hidrocarburos, golpes fuertes, etc.
- Presentar resistencia mecánica ante golpes externos
- Debe disponer de al menos dos accesos principales para el ingreso y egreso de cables de distribución, con un diámetro de al menos 12mm, con sellado hermético preferiblemente del tipo mecánico,
- La caja debe disponer de al menos 10 accesos circulares para el egreso de con un diámetro mínimo de 6mm, con sellado hermético, los accesos deberá permitir continuas re intervenciones.
- La caja deberá disponer de un mecanismo de cerrado mecánico hermético mediante la utilización de un empaque fijo, adherido al cuerpo de la caja, este mecanismo de cerrado deberá permitir fácil intervención, sin la utilización de herramientas especiales.
- La estructura deberá poder alojar al menos 12 empalmes individuales con sus correspondientes manguitos termo contráctil.
- El espacio destinado a la colocación del divisor deberá disponer de las dimensiones correspondientes a los divisores ópticos

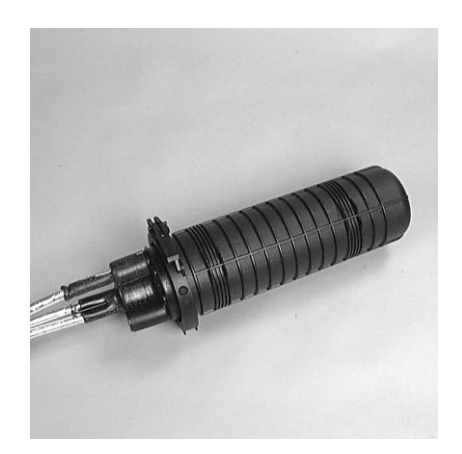

Figura 3.15: Caja de distribución Fuente[: http://www.tyco.com](http://www.tyco.com/) Consulta: Noviembre 2011

#### **3.7.4 Conectores**

Los conectores son dispositivos desmontables utilizados para que los extremos de los hilos de fibra queden habilitados para que puedan ser comisionados, y logren realizarse los respectivos enlaces.

**Pigtails.-** Para la terminación de una fibra óptica es necesario utilizar conectores o empalmar Pigtails (cables armados con conector) por medio de fusión. Para el caso de conectorización se encuentran los de tipo:

**Conector FC (macho FC):** Es un conector muy usado en equipos técnicos y en laboratorios. Se atornilla de forma sencilla en el conector hembra, sin descuidar que la ceja se quede en el lugar correcto, permitiendo realizar enlaces con gran facilidad y fiabilidad.

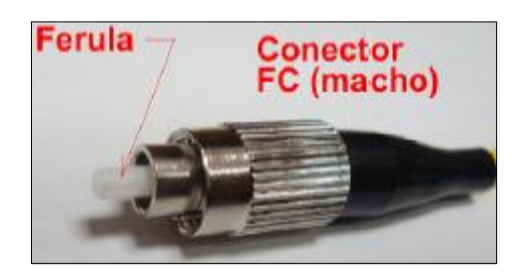

Figura 3.16 (a): Conector óptico macho FC

Fuente: Documentación de: Introducción a las Fibras Ópticas Departamento de Transmisiones Unidad de Fibras Ópticas, Etapa 2011, Pg. 6. Consulta: Noviembre 2011

**Adaptador FC (hembra FC):** Con este adaptador se debe tener cuidado que al insertar el eje de la férula debe estar en línea con el eje de la manguita de la hembra, ya que de no hacerlo, se podría ensuciar o rayar la férula ocasionando atenuaciones mayores.

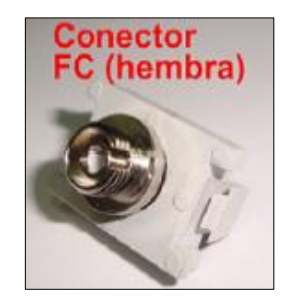

Figura 3.16 (b): Conector óptico hembra FC Fuente: Documentación de: Introducción a las Fibras Ópticas Departamento de Transmisiones Unidad de Fibras Ópticas. Etapa 2011 Pg. 7. Consulta: Noviembre 2011

**Conector SC**.- Posee un indicador de final de la instalación mediante un "click". Posee un comportamiento óptico muy estable, se puede conectar y reconectar muchas veces.

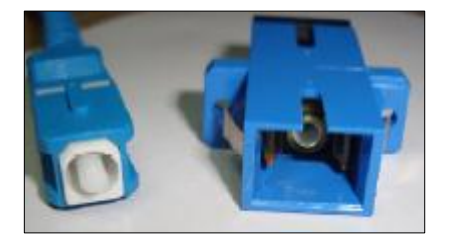

Figura 3.17 Conector SC: (macho izquierda, hembra derecha) Fuente: Documentación de: Introducción a las Fibras Ópticas Departamento de Transmisiones Unidad de Fibras Ópticas. Etapa 2011 Pg. 7

#### **3.8 Equipo de montaje**

De acuerdo al diseño de red de planta externa mencionado, es necesario incorporar algunos elementos de fijación tanto el tendido de fibra aérea como subterránea, los cuales se detallan a continuación:

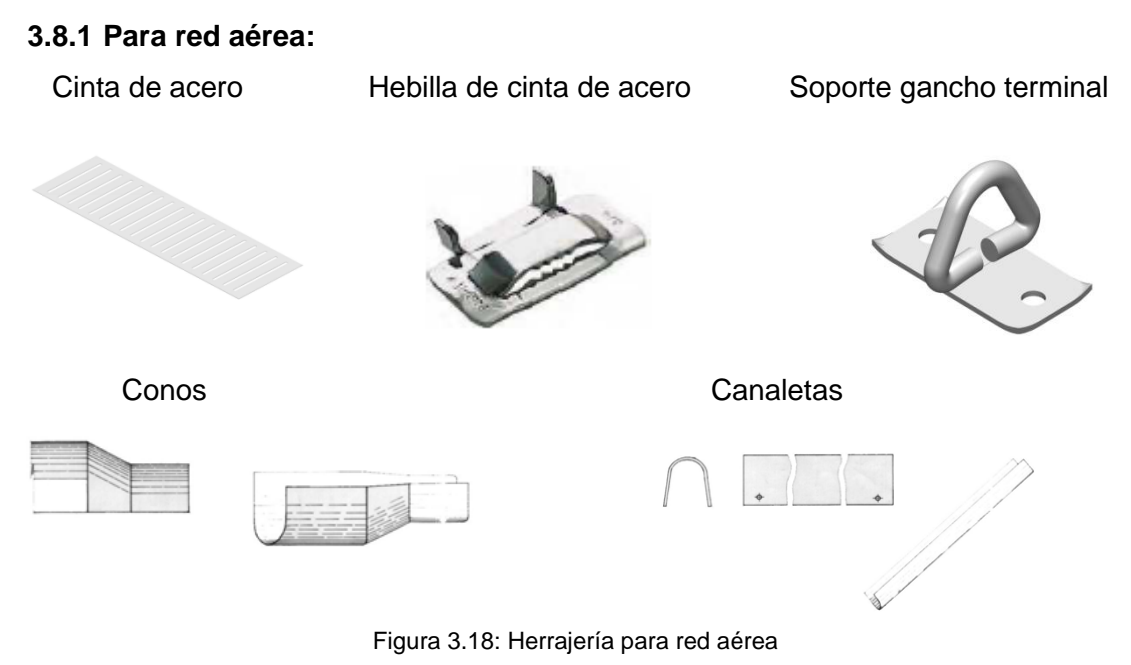

Fuente: Proyectos telecomunicaciones: Normas para diseño de redes de acceso en cobre para servicios de telecomunicaciones. Preparado por: Ing. Edgar Pauta Astudillo, Marzo/2007. Consulta: Noviembre 2011

**Preformados de Retención o Terminales (R).-** Los herrajes terminales permiten sujetar el cable de manera envolvente sobre su chaqueta haciendo curvaturas suaves a través de una mayor separación desde el poste, se utiliza uno por poste en rutas de cable donde hay cambios de dirección y/o existen vanos considerablemente largos (mayor a 100 metros) al principio y final del tendido.

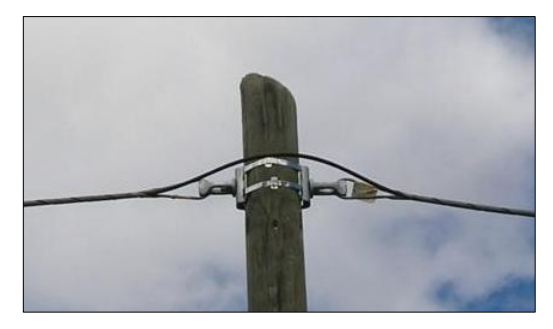

Figura 3.19 Preformados de retención Fuente: [<http://gts-mx.com/index.php?option=com\\_content&view=article&id=31&Itemid=49>](http://gts-mx.com/index.php?option=com_content&view=article&id=31&Itemid=49) Consulta: Noviembre 2011

**Herrajes de suspensión (S).-** Consiste en cajas de aluminio con un núcleo blando de caucho que permite la sujeción suave del cable, se usan en tramos que no producen ángulo en el punto de apoyo y donde no hay cambio de ruta del cable. Se debe colocar 1 por poste

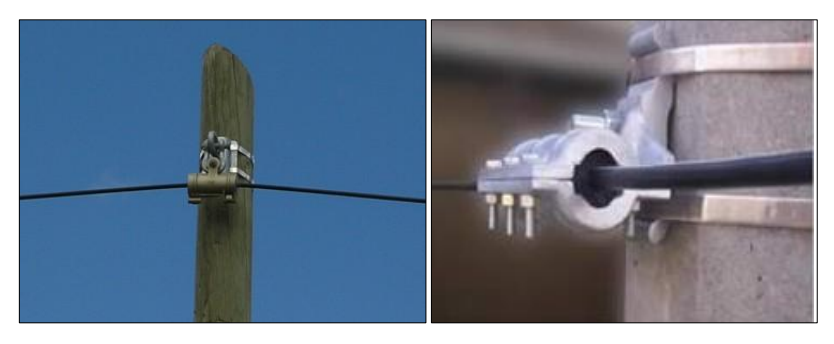

Figura 3.20 Herraje de suspensión Fuente: [<http://gts-mx.com/index.php?option=com\\_content&view=article&id=31&Itemid=49>](http://gts-mx.com/index.php?option=com_content&view=article&id=31&Itemid=49) Consulta: Noviembre 2011

# **3.8.2 Para red subterránea**

**Tapones.-** Son accesorios que sirven para proteger la red canalizada o directamente a la fibra óptica, contra ingreso de roedores, lodos, gases, agua o cualquier tipo de contaminante que obstruya o dañe la canalización. Utilizan caucho expansible que garantiza la hermeticidad del sello efectuado.

Existen tres tipos:

Ciegos.- se usa para bloquear el ducto que queda libre en un triducto

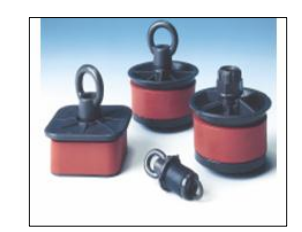

Figura 3.21 Tapones ciegos Fuente: [<http://gts-mx.com/index.php?option=com\\_content&view=article&id=31&Itemid=49>](http://gts-mx.com/index.php?option=com_content&view=article&id=31&Itemid=49) Consulta: Noviembre 2011

Abiertos.- Aquellos que ajusta la fibra al ducto

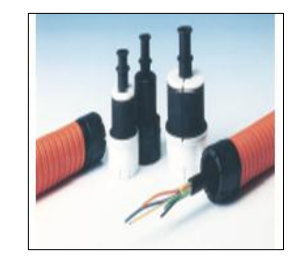

Figura 3.22 Tapones abiertos

Fuente: [<http://gts-mx.com/index.php?option=com\\_content&view=article&id=31&Itemid=49>](http://gts-mx.com/index.php?option=com_content&view=article&id=31&Itemid=49) Consulta:

Noviembre 2011

N-Furcados.- son los que fijan a la tubería PVC

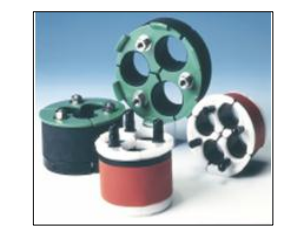

Figura 3.23 Tapones n-furcados

Fuente: [<http://gts-mx.com/index.php?option=com\\_content&view=article&id=31&Itemid=49>](http://gts-mx.com/index.php?option=com_content&view=article&id=31&Itemid=49) Consulta:

Noviembre 2011

**Triducto.-** sirven para la protección de cables de fibra óptica en instalaciones subterráneas, están conformados por tres ductos de politieleno, de pared interior con estrías longitudinales y apred exterior lisa, en el diseño se utilizarán para unir pozos de mano y de paso.

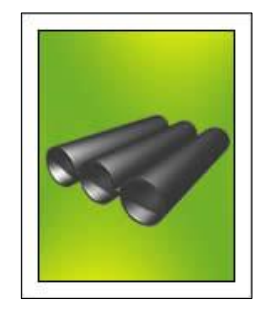

Figura 3.24 Triducto

Fuente: [<http://www.plasticosrival.com/productos.php?p=2&t=3&c=3&i=1>](http://www.plasticosrival.com/productos.php?p=2&t=3&c=3&i=1) Consulta: Noviembre 2011

**Herrajes para pozos.-** cumple las funciones de sujeción y ordenamiento de cable dentro de la canalización
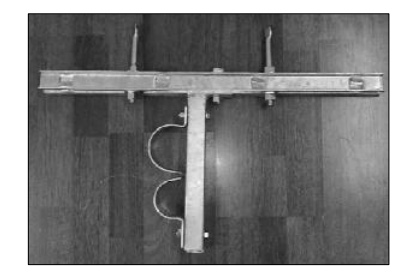

Figura 3.25 Herraje para pozo

Fuente: [<http://gts-mx.com/index.php?option=com\\_content&view=article&id=31&Itemid=49>](http://gts-mx.com/index.php?option=com_content&view=article&id=31&Itemid=49) Consulta: Noviembre 2011

#### **3.9 Canalización**

Debido a que los municipios de Gualaceo y Chordeleg por sus ordenanzas han planteado que se haga un diseño subterráneo para las redes de Telecomunicaciones de la CNT-EP en la parte centrales de estas urbes, la red se plantea construir de manera subterránea en los lugares que lo amerite y de manera área en los lugares que no afecte con estas ordenanzas.

En función de lo antes indicado, se deberá construir canalización para cumplir con estas normativas en los siguientes lugares:

En **Gualaceo.-** entre las calles Benigno Vásquez, Av. Jaime Roldos, Manuel Moreno y Antonio Vera.

En **Chordeleg.-** entre las calles Manuel Serrano, Guayaquil, Rodrigo Borja, Carlos Serrano y Tres de Noviembre

#### **3.10 Cajas de revisión**

Se plantea construir dos tipos de caja:

**Cajas de mano.-** servirá para realizar acometidas hacia los abonados, tendrá las siguientes dimensiones: 0,40 x 0,40 y 0,60m de profundidad, la tapa de esta caja deberá ser de hormigón con el sello de la CNT-EP.

**Cajas de pazo.-** tendrán las siguientes dimensiones de 0,80 x 1,2m y 1,80m de profundidad, esta se conectará con las cajas de mano y con las cámaras existentes

por donde pasará el backbone de fibra. En estos pozos se ubicarán los divisores ópticos tanto primarios como secundarios.

El detalle de la ubicación tanto de los pozos existentes y proyectados se puede observar en el [anexo. 5](file:///C:/Users/Andrea/Desktop/Tesisf/Planos%20Diseño/DISEÑO%20RED%20GPON.dwg)

#### **3.10 Análisis de pérdidas**

El presente análisis es un estimativo de las posibles pérdidas en la red, tomando en cuenta la pérdida en el cableado de fibra óptica, divisores ópticos, empalmes y conectores

Para el análisis de pérdidas en el enlace se consideraron dos casos extremos: cuando el usuario se encuentra en el lugar más distante y cercano del OLT.

Los elementos que causarían perdidas serían:

- Divisores ópticos
- Conectores
- Fusiones
- Cableado de fibra óptica

## **3.10.1 Análisis de pérdidas de abonado más cercano**

La conexión comprende dos conectores, 6 empalmes por fusión, un divisor óptico 1:8 de la primera y segunda etapa. La distancia de cable no se considera debido a que el abonado más cercano se encontraría junto a la central, por lo que esta pérdida sería prácticamente despreciable. En la figura 3.26, se puede observar el esquema de conexión para el mejor caso de red

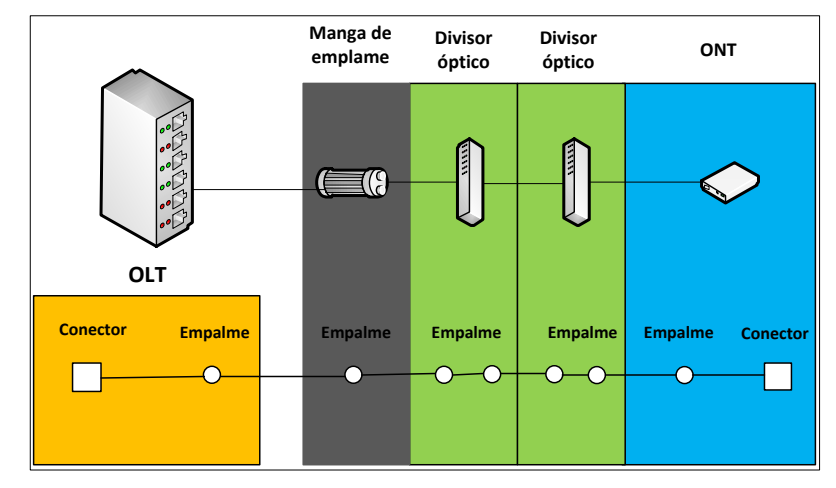

Figura 3.26: Esquema de pérdidas del abonado más cercano

#### **De acuerdo al esquema se tiene:**

 $\alpha T = L \times L + ne \times \alpha e + nc \times \alpha c + as$ 

Documentación de: Introducción a las Fibras Ópticas Departamento de Transmisiones Unidad de Fibras Ópticas Autor: Ing. Juan Carlos Zhunio

#### **Donde:**

**αT=** atenuación Total (dB) **L=** longitud del cable en Km **αL=** coeficiente de atenuación en dB/Km **ne=** número de empalmes **αe=** atenuación por emplame **nc=** número de conectores **αe=** atenuación por conector **αe=** atenuación por divisor óptico

**Entonces: Pmc=** 0.1\*6 + 0.5\*2 + 10.5+10.5 **Pmc= 22,6 dB**

#### **3.10.2 Análisis de pérdidas para el abonado más distante**

La conexión comprende 2 conectores, 8 empalmes por fusión, dos divisores ópticos 1:8. La distancia de cable desde la central hasta el abonado más lejano es de 7,4 km. En la figura 3.27, se puede observar el esquema de conexión

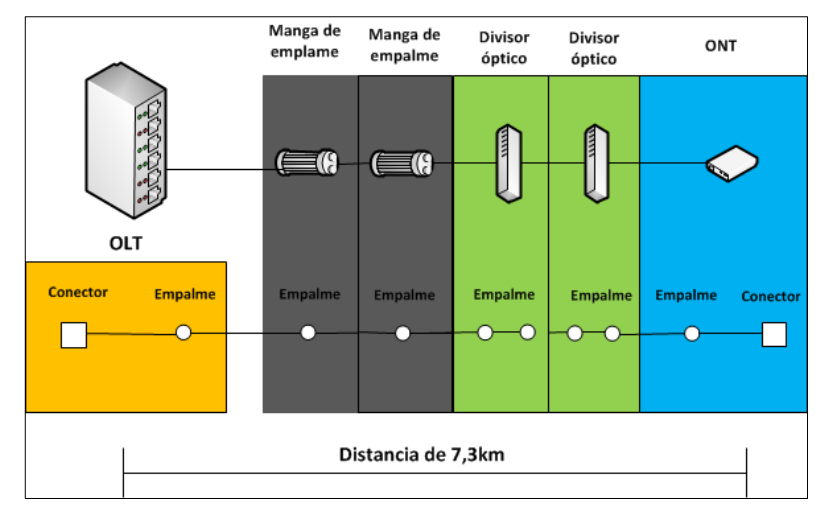

Figura 3.27: Esquema de pérdidas para el abonado más distante

 $\alpha T = L \times \alpha L + ne \times \alpha e + nc \times \alpha c + as$ **Pmc=** 7.4\*0.4+0.1\*8 +0.5\*2 + 10.5 +10.5 **Pmc= 24.76 dB**

Con los valores obtenidos se puede concluir que en ninguno de los dos casos la pérdida excede la máxima permitida que es 28 dB, o su equivalente teórico en distancia de 20km.

# **CAPITULO IV ANÁLISIS DE COSTOS**

En este capítulo se realizará un análisis técnico económico para determinar si el presente estudio es viable, previo a la toma de decisiones respecto a la ejecución o no de este proyecto.

#### **4.1 Activos del proyecto**

#### **4.1.1 Activos fijos tangibles**

Representan propiedades físicamente tangibles que han de utilizarse por un [período](http://www.ecured.cu/index.php?title=Per%C3%ADodo&action=edit&redlink=1) largo en las operaciones regulares de la [entidad](http://www.ecured.cu/index.php?title=Entidad&action=edit&redlink=1) y que normalmente no se destinan a la venta.

En las tablas 4.1 a 4.4, se describe los activos fijos tangibles de este proyecto, y en la tabla 4.1 se describe los equipos de una red GPON

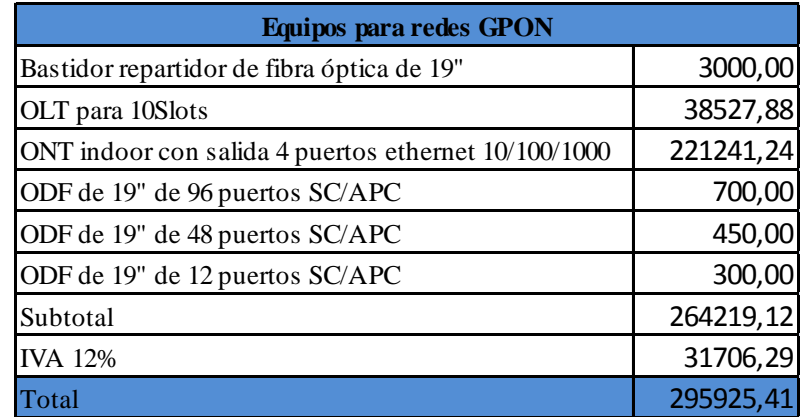

Tabla 4.1: Equipos para redes GPON

En la tabla 4.2 se detalla los costos de la adecuación física de las oficinas que formarán parte de este diseño en el inicio del proyecto. Los equipos para la red GPON se ubicarán en el cuarto de telecomunicaciones por lo que no se plantea un rubro para el mismo.

| Adecuación de oficina                |   |        |                                       |  |  |  |
|--------------------------------------|---|--------|---------------------------------------|--|--|--|
| Descripción                          |   |        | Cantidad Precio U. \$ Precio total \$ |  |  |  |
| Área admnistrativa                   |   |        |                                       |  |  |  |
| División modular                     | 1 | 180,00 | 180,00                                |  |  |  |
| Area de ventas y atención al cliente |   |        |                                       |  |  |  |
| División Modular                     | 3 | 180,00 | 540,00                                |  |  |  |
| <b>Total</b>                         |   |        | 720,00                                |  |  |  |

Tabla 4.2: Costo de adecuación de oficina

En la tabla 4.3 se indica los muebles y suministros de oficina que ocupará cada uno de los diferentes empleados de acuerdo a cada área.

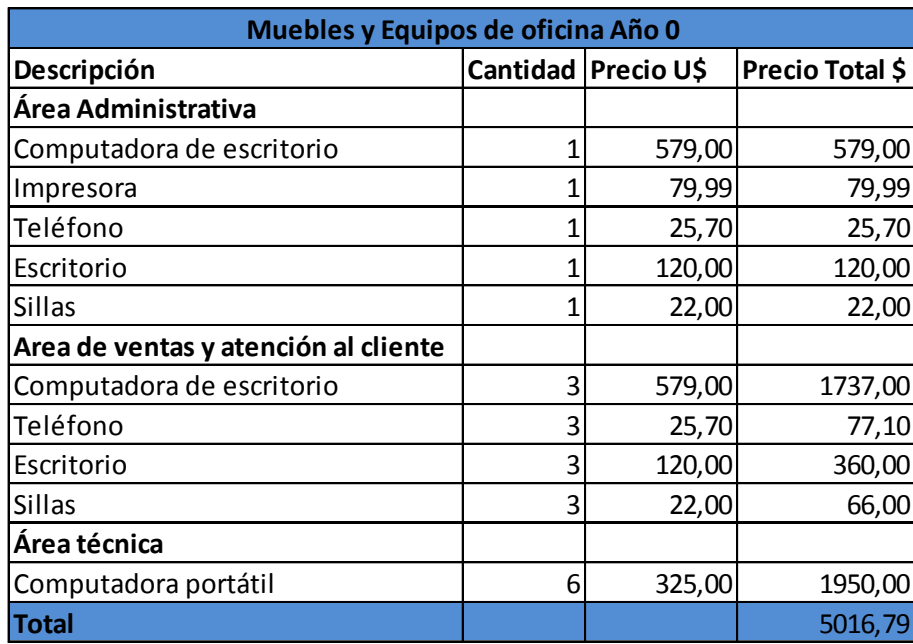

Tabla 4.3: Costo de muebles y equipos de oficina

En la tabla 4.4 se indica un resumen de los materiales para la construcción de redes GPON y en el anexo 3 se detalla el costo de los mismos

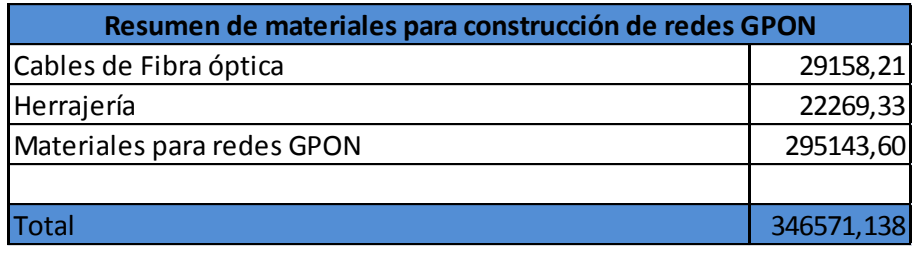

Tabla 4.4: Materiales para la construcción de redes GPON

#### **4.1.2 Activos fijos intangibles**

Son aquellos activos no cuantificables físicamente, inmateriales, pero que producen o pueden producir un beneficio a la entidad, cuya vida es superior a un año a partir del momento de origen, amortizándose con cargo a gastos en ejercicios posteriores.

En este proyecto se tiene como activos fijos intangibles a:

- Software del servidor a un costo de \$17844,23
- Publicidad se estima valores mensuales aproximados a \$1500, que incluye publicidad, gastos logísticos, entre otros.

#### **4.2 Ingresos del proyecto**

Para el cálculo de ingresos del proyecto se hará un modelo de crecimiento de usuarios con planes Fast Boy durante los cinco primeros años, basándonos en la fórmula 2.1, sin prever crecimiento de planes corporativos

Las tarifas descritas están basadas en las encuestas realizadas. De acuerdo a estas se plantea hacer dos planes de servicio: servicio triple play y servicio telefónico + internet. Los usuarios que quisieran solamente un servicio, se les hará saber que el costo será el mismo que los paquetes mencionados, en estas tarifas no se considera los costos de instalación, ya que en las encuestas realizadas un porcentaje alto de abonados, no querían contratar ningún servicio argumentando que por parte de la CNT-EP, se cobra la instalación.

A continuación se exponen los diferentes paquetes de servicios que se ofrecerían a los usuarios.

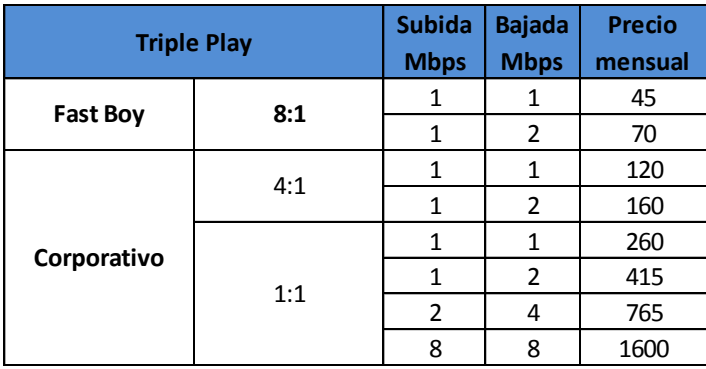

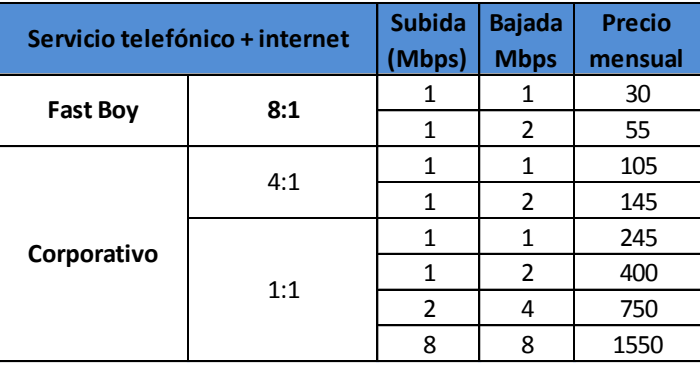

Tabla 4.5: Tarifa mensual de los diferentes planes a contratar

En la tabla 4.6 se detalla el número de abonados de servicios triple play de acuerdo al plan que desean contratar:

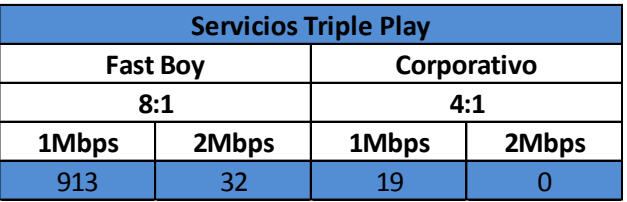

Tabla 4.6: Planes a contratar de servicios Triple Play

En la tabla 4.7 se detalla el número de abonados de servicio telefónico + internet de acuerdo al plan que deseen contratar:

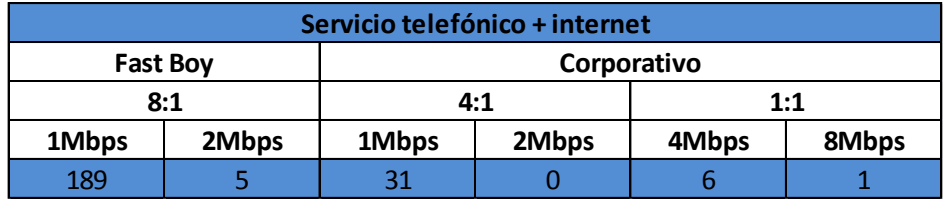

Tabla 4.7: Planes a contratar de servicio telefónico + internet

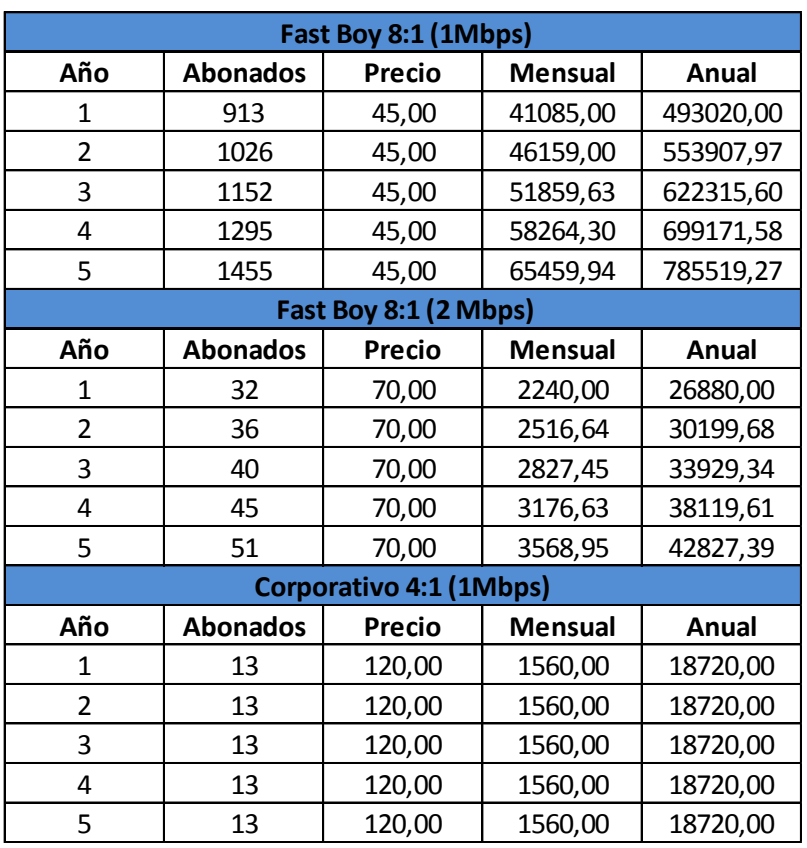

Entonces se tiene que los ingresos para servicios triple play serían:

Tabla 4.8: Ingresos de servicios triple play

Para abonados de servicios telefónicos + internet los ingresos serían:

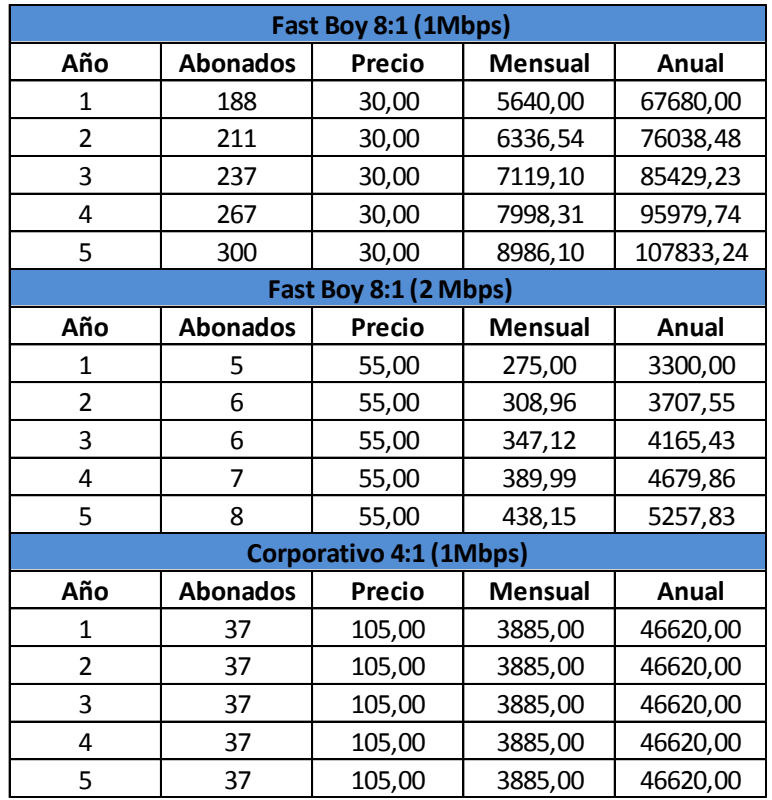

Tabla 4.9: Ingresos de servicio telefónico + internet

En el caso de instituciones bancarias los ingresos serían:

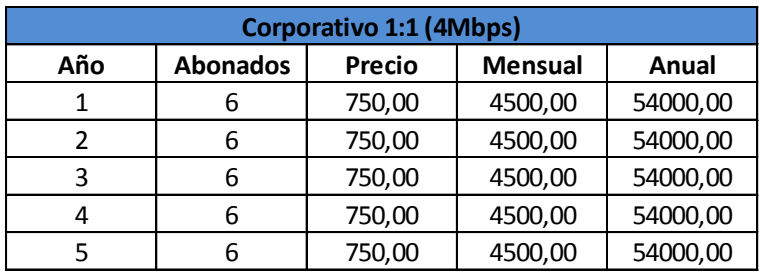

Tabla 4.10: Ingresos de Bancos

En el caso del municipio de Gualaceo el ingreso sería:

| <b>Municipio de Gualaceo 1:1 (8Mbps)</b> |                 |         |                |          |  |  |
|------------------------------------------|-----------------|---------|----------------|----------|--|--|
| Año                                      | <b>Abonados</b> | Precio  | <b>Mensual</b> | Anual    |  |  |
|                                          |                 | 1550,00 | 1550,00        | 18600,00 |  |  |
| 2                                        |                 | 1550,00 | 1550,00        | 18600,00 |  |  |
| 3                                        |                 | 1550,00 | 1550,00        | 18600,00 |  |  |
|                                          |                 | 1550,00 | 1550,00        | 18600,00 |  |  |
|                                          |                 | 1550,00 | 1550,00        | 18600,00 |  |  |

Tabla 4.11: Ingreso del Municipio de Gualaceo

En el caso del Mall se prevé ofrecer como mínimo servicio de internet de 1Mbps de ancho de banda + acceso telefónico, a un total de 20 locales de un total de 62 que se prevé entren en funcionamiento, en un principio.

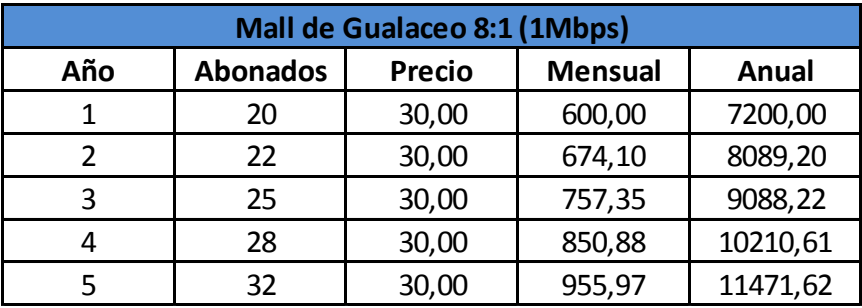

Tabla 4.12: Ingresos de Mall de Gualaceo

En la tabla 4.13 se observa el total de ingresos por los diversos paquetes ofrecidos

| <b>Total ingresos</b> |                |            |  |  |  |
|-----------------------|----------------|------------|--|--|--|
| Año                   | <b>Mensual</b> | Anual      |  |  |  |
| 1                     | 61335,00       | 736020,00  |  |  |  |
| 2                     | 67490,24       | 809882,88  |  |  |  |
| ੨                     | 74405,65       | 892867,83  |  |  |  |
| 4                     | 82175,12       | 986101,41  |  |  |  |
| 5                     | 90904,11       | 1090849,35 |  |  |  |

Tabla 4.13: Total de ingresos anuales

#### **4.3 Egresos del proyecto**

#### **4.3.1 Gastos de operación**

Son los gastos relacionados con la puesta en marcha del proyecto durante los primeros cinco años de operación. Se detallan a continuación:

## **4.3.1.1 Mano de obra**

En el anexo 4 se detalla el costo de la mano de obra para implementar la red GPON y en la tabla 4.14 se indica un resumen de la misma

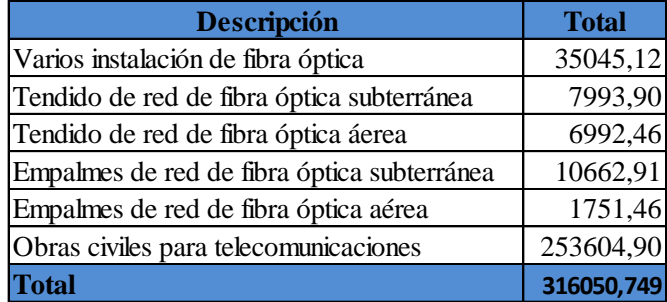

Tabla: 4.14: Mano de obra para implementar red GPON

En la tabla 4.15 se detalla la mano de obra que se utilizará durante los primeros cinco años del proyecto.

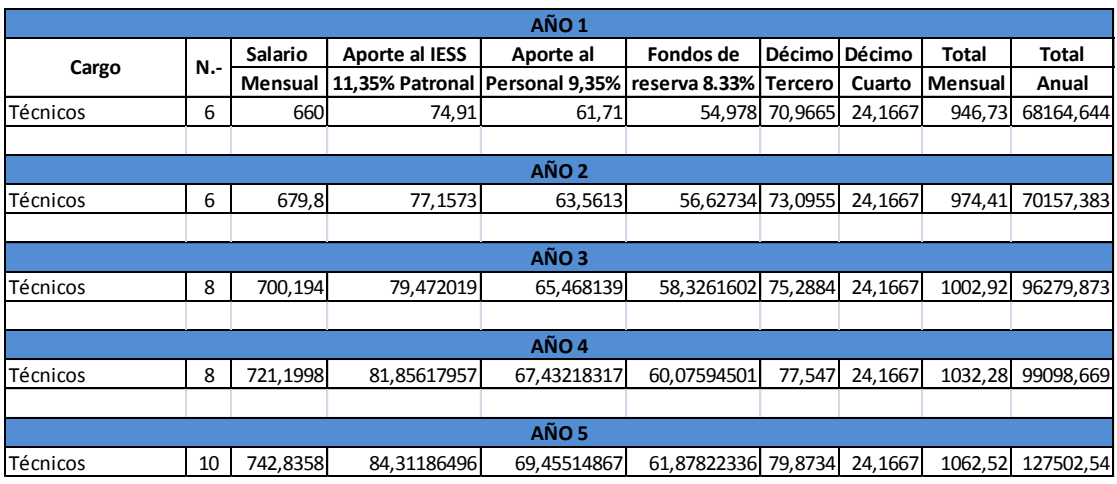

Tabla: 4.15: Mano de obra propuesta durante los cinco primeros años

## **4.3.1.2 Contratación de vehículo**

Se arrendará dos vehículos durante los 4 primeros años, y un tercero en el quinto año del proyecto, en la modalidad de prestación de servicios, para el transporte de los equipos y personal técnico, así como para realizar las instalaciones y mantenimiento que fuera necesario en la ejecución del proyecto.

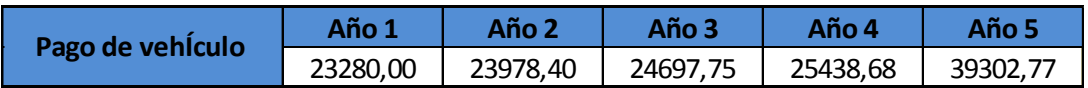

Tabla: 4.16: Pago de vehículo durante los cinco primeros años

### **4.3.1.3 Pago al proveedor**

En la tabla 4.17 se detalla el pago al proveedor desde el primer año al quinto año del proyecto, con un costo de salida internacional por cada 1 Mbps de 30 dólares.

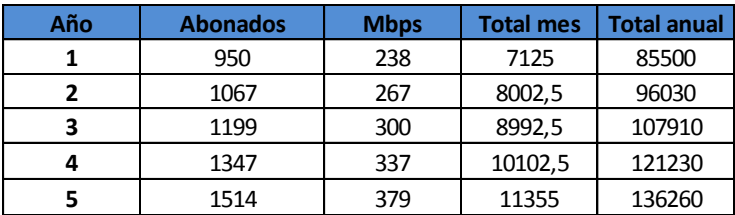

Tabla 4.17: Costo de salida internacional

### **4.3.2 Gastos administrativos**

Son los desembolsos que realiza la empresa por pago de nómina, su detalle se observa en la tabla 4.18

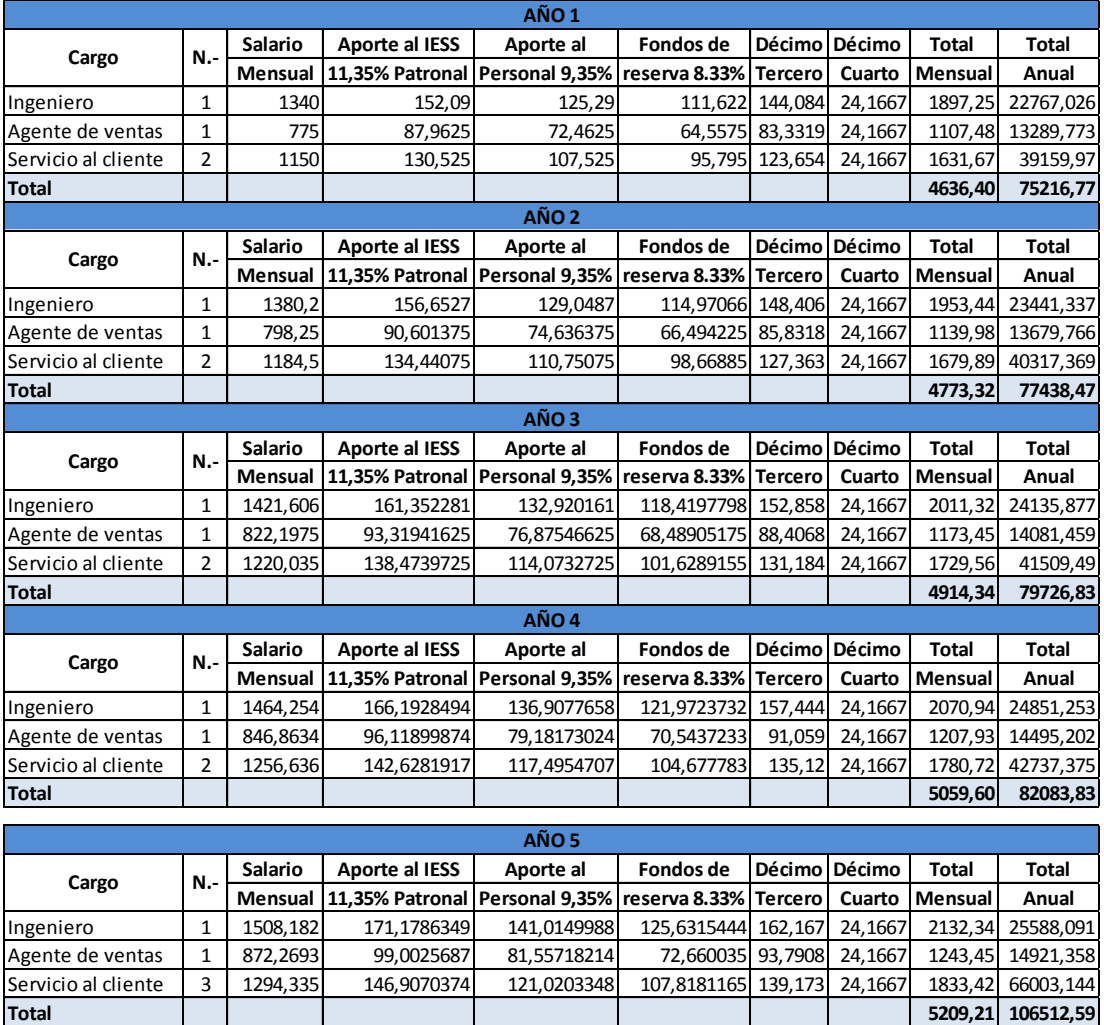

Tabla 4.18: Salarios mensual y anual del personal del proyecto

## **4.3.3 Adecuación y equipamiento de oficina**

En la tabla 4.19 y 4.20 se indican los muebles y suministros de oficina en los cinco primeros años del proyecto

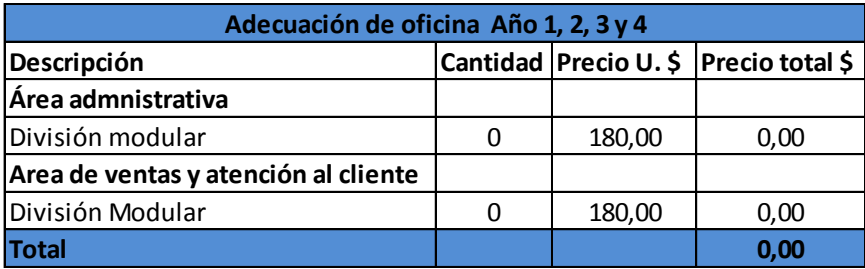

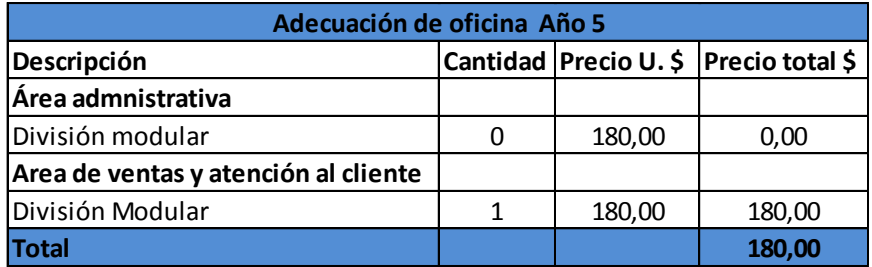

Tabla 4.19: Adecuación de oficina en los cinco primeros años del proyecto

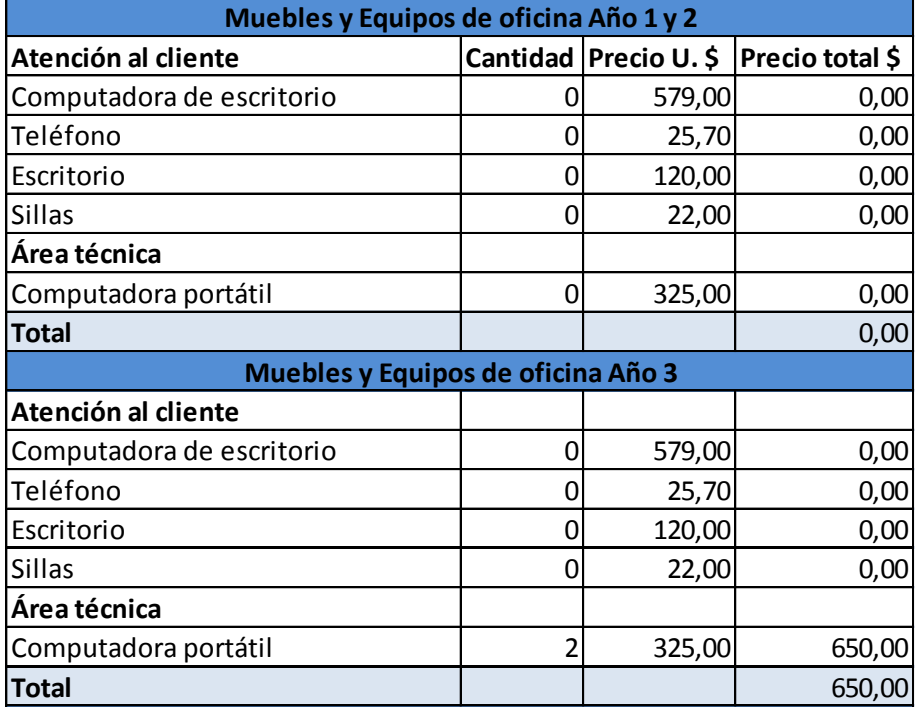

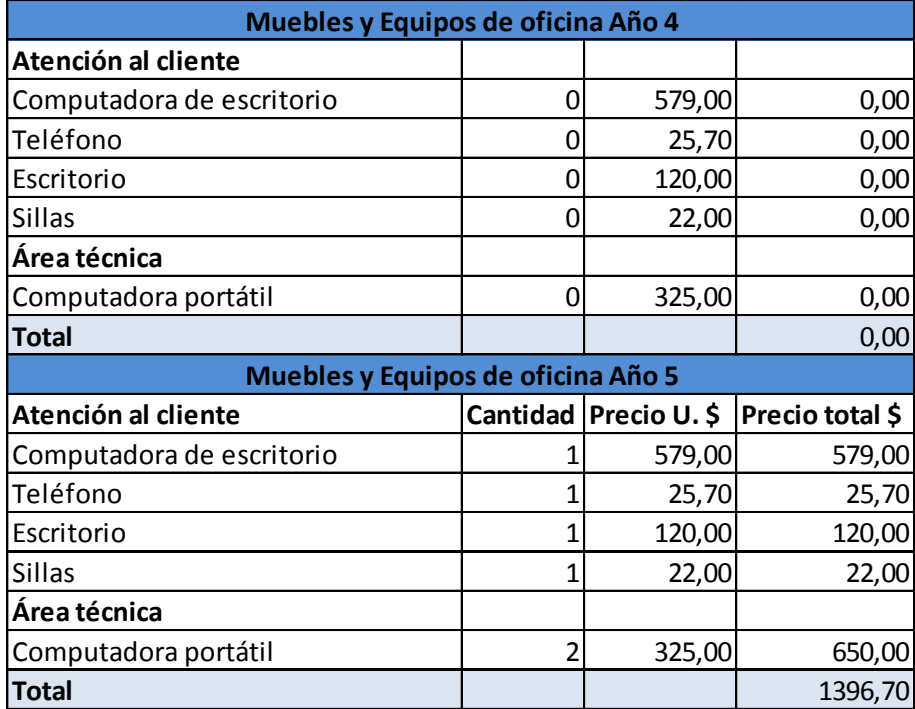

Tabla 4.20 Equipamiento de oficina y personal del proyecto

#### **4.3.4 Gasto de servicios básicos**

En estos se incluye luz, agua, teléfono y aseo

- Para gastos de energía eléctrica se calculó de acuerdo a la tarifa de 8ctv el Kw/h,
- Para gastos de agua se considerará el mínimo pago que es de \$3,46
- Para consumo telefónico se calculó de acuerdo a la tarifa de 0,02ctv el minuto, considerando que el agente de ventas la mayor tiempo se encontrará realizando llamadas, el personal de atención al cliente se asume que será un mínimo puesto que la mayor parte de tiempo de sus labores solamente recibirá llamadas, el ingeniero y el personal técnico de la misma manera.
- Personal de aseo, se considerará el pago de acuerdo al área del proyecto del total de la CNT-EP que es de 384m<sup>2</sup>

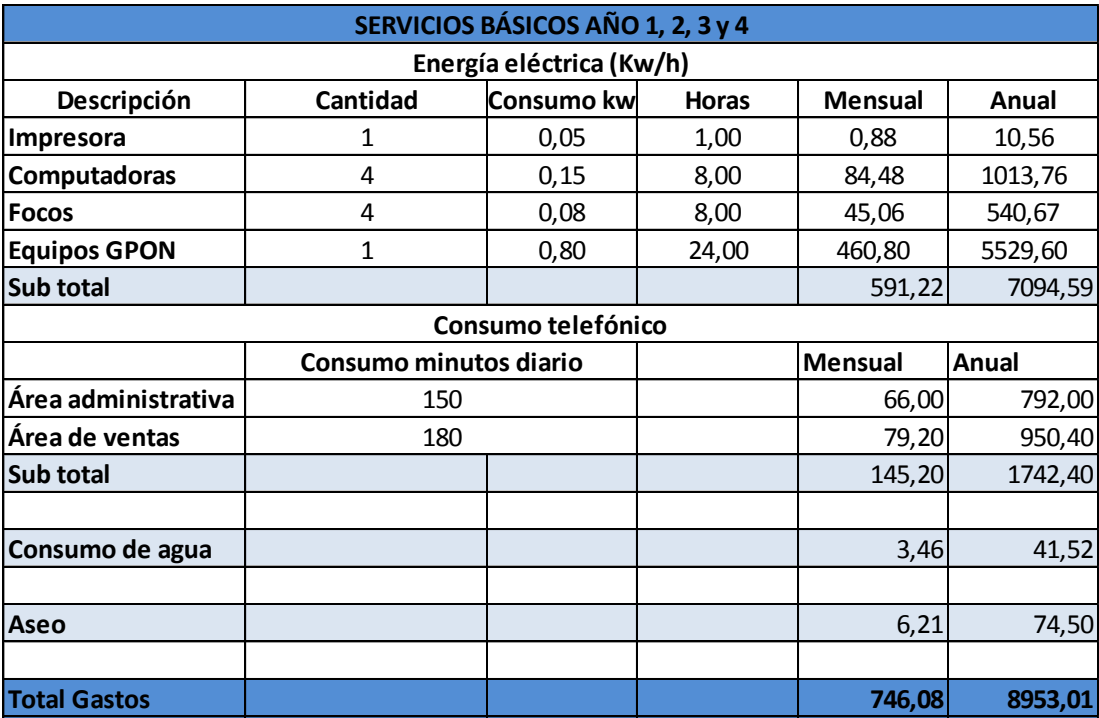

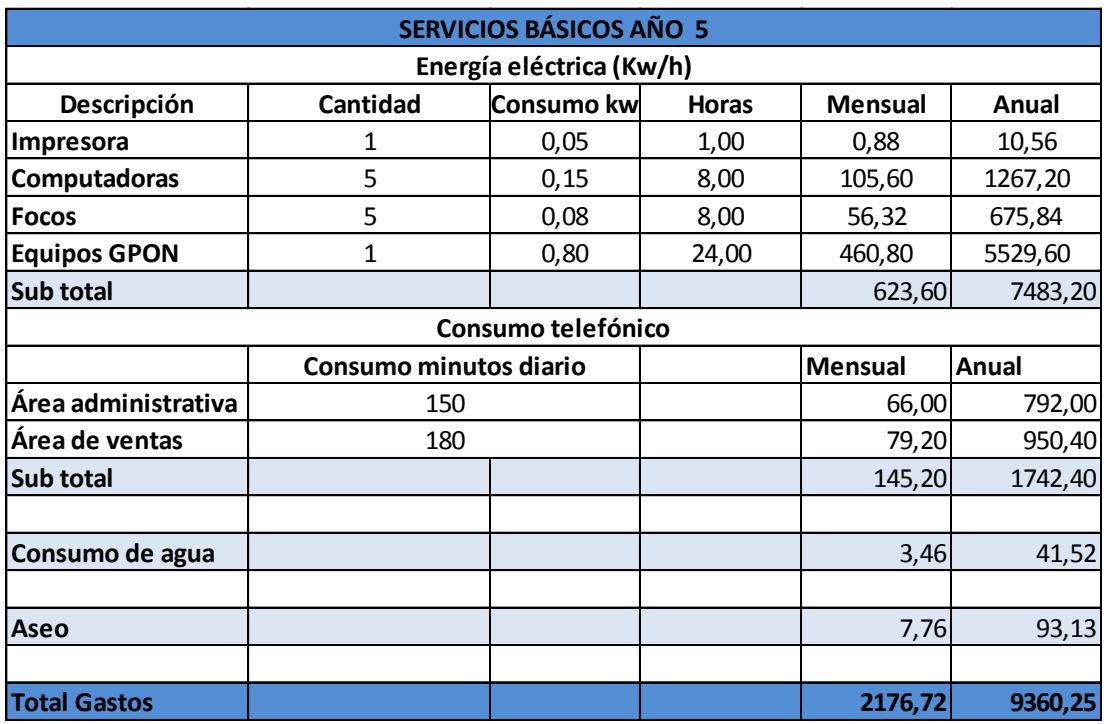

Tabla 4.21 Gasto de servicios básicos

## **4.3.5 Otros gastos**

 Mantenimiento de red, se estima un 10% del costo de cable de fibra óptica para el primer año y un incremento anual del 5%

 Gastos de oficina, se estima para el primer año 100 dólares y un incremento de cincuenta dólares anuales

| <b>OTROS GASTOS</b>  |          |          |          |          |          |  |  |  |
|----------------------|----------|----------|----------|----------|----------|--|--|--|
|                      | Año1     | Año2     | Año 3    | Año 4    | Año 5    |  |  |  |
| <b>Mantenimiento</b> | 17494,92 | 17494,92 | 34989,85 | 52484,77 | 69979,70 |  |  |  |
|                      |          |          |          |          |          |  |  |  |
| Gastos de oficina    | 1200,00  | 1440,00  | 1800     | 2400     | 3000     |  |  |  |
|                      |          |          |          |          |          |  |  |  |
| <b>Total</b>         | 18694,92 | 18934,92 | 36789,85 | 54884,77 | 72979,70 |  |  |  |

Tabla 4.22 Otros gastos

#### **4.4 Depreciaciones y amortizaciones**

#### **4.4.1 Depreciaciones**

Es el deterioro o desgaste de los activos fijos tangibles, cuyo deterioro puede ser parcial o total. Para el presente proyecto se ha calculado la depreciación en base al método de la línea recta el mismo que supone que el activo fijo se desgasta por igual en cada periodo contable y la depreciación es constante en función de la vida útil del activo

> $Dt = \frac{V}{V}$  $\frac{v_A}{v_u}$  Fórmula 4.1

Fuente: Contabilidad de Costos, 3ra Edición – Ralph S. Polimeni, Frank J. Fabozzi, Arthur H. Adelberg & Michael A. Kole, Enero 2010, Pag.86

Donde:

Dt= depreciación en periodo t

VA= valor inicial del activo

Vu= vida útil contable del activo

En la tabla 4.23 se observa el detalle de la depreciación de los activos fijos del proyecto, se considera que la vida útil contable de equipos electrónicos es de 4 años, de muebles de oficina 6 años, Los materiales para la construcción de la red externa de fibra, tienen una vida superior a los diez años, por lo que no se han considerado como elementos que se desprecien en el análisis del presente proyecto.

| Descripción      | <b>Valor inicial</b> | Año 1    | Año 2    | Año 3    | Año 4    | Año 5    |
|------------------|----------------------|----------|----------|----------|----------|----------|
| OLT              | 38527,88             | 9631,97  | 9631,97  | 9631,97  | 9631,97  | 9631,97  |
| <b>ONT</b>       | 221241,24            | 55310,31 | 55310,31 | 55310,31 | 55310,31 | 55310,31 |
| Computadora      | 4266,00              | 1066,50  | 1066,50  | 1066,50  | 1229,00  | 1229,00  |
| Teléfono         | 102,80               | 25,70    | 25,70    | 25,70    | 25,70    | 25,70    |
| Impresora        | 79,99                | 20,00    | 20,00    | 20,00    | 20,00    | 20,00    |
| Escritorio       | 480,00               | 80,00    | 80,00    | 80,00    | 80,00    | 80,00    |
| Sillas           | 88,00                | 14,67    | 14,67    | 14,67    | 14,67    | 14,67    |
| <b>Modulares</b> | 720,00               | 120,00   | 120,00   | 120,00   | 120,00   | 120,00   |
| <b>Total</b>     |                      | 66269,14 | 66269,14 | 66269,14 | 66431,64 | 66431,64 |

Tabla 4.23 Depreciaciones de los activos fijos tangibles

#### **4.4.2 Amortizaciones**

Los activos fijos intangibles de la empresa no sufren depreciación debido a que es un desembolso de efectivo por el que no se recibe ningún bien físico, por lo tanto se lo amortiza durante el tiempo que dura la proyección. Para el cálculo de la amortización se utilizará el método directo que es el costo neto del bien entre el número estimado de proyección del diseño.

| <b>Descripción</b> | <b>Valor inicial</b> | Año 1   | Año 2   | Año 3   | Año 4   | Año 5   |
|--------------------|----------------------|---------|---------|---------|---------|---------|
| Publicidad         | 18000.00             | 3600.00 | 3600.00 | 3600.00 | 3600.00 | 3600.00 |
| Software           | 19442.00             | 3888.40 | 3888.40 | 3888.40 | 3888.40 | 3888.40 |
| Total              |                      | 7488.40 | 7488.40 | 7488.40 | 7488.40 | 7488.40 |

Tabla 4.24 Amortizaciones de los activos fijos intangibles

### **4.5 Evaluación financiera**

#### **4.5.1 Flujo de caja**

Para realizar la evaluación financiera se debe estructurar el flujo de caja, el cual muestra en un cuadro escalado en el tiempo, como fluye el dinero desde y hacia el proyecto, por lo tanto constituye el aspecto crítico de la evaluación del proyecto.

Dependiendo de los resultados obtenidos en el flujo de caja se evaluará que tan factible es la realización del diseño

#### **4.5.2 Indicadores de rentabilidad**

Con el flujo de caja estructurado se puede entrar a calcular la rentabilidad del proyecto. Esta rentabilidad se puede medir por varios métodos siendo los de uso más común:

#### **4.5.2.1 Tasa mínima aceptable de rendimiento (TMAR)**

Es la tasa mínima de ganancia sobre la inversión propuesta. La referencia para que ésta tasa sea determinada es el índice inflacionario y el premio al riesgo, que significa el verdadero crecimiento del dinero. Cuya fórmula de cálculo es la siguiente:

 $TMAR = i + f + i * f$  Fórmula 4.2

Fuente: Contabilidad de Costos, 3ra Edición – Ralph S. Polimeni, Frank J. Fabozzi, Arthur H. Adelberg & Michael A. Kole, Enero 2010, Pag.95

Donde:

f=inflación

i= premio al riesgo (riesgo país)

En nuestro país la inflación está en 5,53% al febrero de 2012 y el riesgo país está en 808 puntos 8,08% , entonces:

$$
TMAR = 5,53\% + 8,08\% + (5,53\% * 8,08\%) = 14,06\%
$$

## **4.5.2.2 Valor actual neto (VAN)**

El VAN es un indicador financiero que mide los flujos de los futuros ingresos y egresos que tendrá un proyecto, para determinar, si luego de descontar la inversión inicial, nos quedaría alguna ganancia.

$$
VAN = -Vo \pm \sum_{(1+i)^n}^{FC} \text{Fórmula 4.3}
$$

Fuente: Contabilidad de Costos, 3ra Edición – Ralph S. Polimeni, Frank J. Fabozzi, Arthur H. Adelberg & Michael A. Kole, Enero 2010, Pag.175

Donde:

Vo= ingreso inicial Fc= flujo de caja i= tasa mínima de rendimiento (TMAR)

### **Interpretación del VAN**

Si VAN>0 la inversión produciría ganancias por encima de la rentabilidad exigida (r). El proyecto puede aceptarse

Si VAN<0 La inversión producirá ganancias por debajo de la rentabilidad exigida. (r). El proyecto debe rechazarse

VAN=0 La inversión no producirá ganancias ni pérdidas.

### **4.5.2.3 Tasa interna de retorno (TIR)**

La Tasa Interna de Retorno de un proyecto es la tasa de interés que hace que el Valor Presente Neto de un proyecto sea igual a cero, es decir si  $VAN(i) = 0$ entonces i= TIR. De esta forma la TIR le indica al inversionista si el proyecto cumple ó no con sus expectativas de rendimiento.

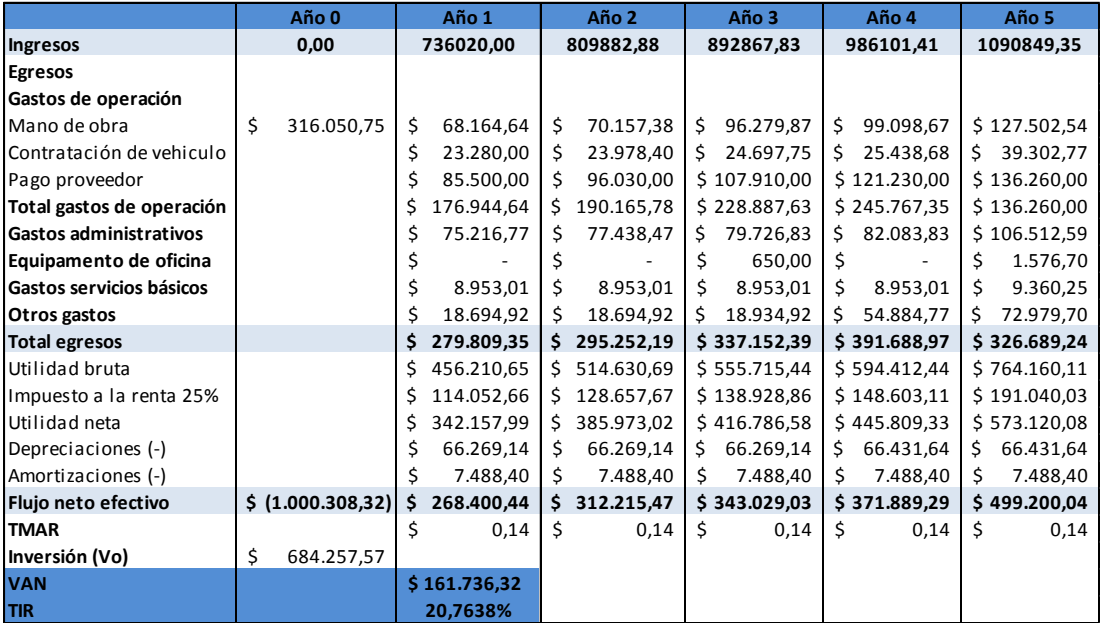

En la tabla 4.25 se detalla la evaluación financiera.

Tabla 4.25 Evaluación financiera del proyecto

#### **4.6 Conclusiones**

- Como se puede observar en la tabla 4.21 el valor del VAN es mayor que cero, por lo que el proyecto podría ser ejecutado, ya que el mismo generaría ganancias
- El TIR es mayor que el TMAR, es decir que el proyecto es rentable por sí mismo, ya que generaría una ganancia financiera del 21% aproximadamente.

#### **CONCLUSIONES**

- La red GPON garantiza el buen uso de recursos, debido a que con un hilo de fibra óptica, se puede llegar a múltiples usuarios.
- Su área de cobertura es mayor que las tecnologías actuales (20km), mientras que un ADSL en el mejor de los casos es de 5km.
- La velocidad no está limitada a la distancia, como otras tecnologías, lo que permite a un abonado que se encuentre al límite de cobertura tener la misma velocidad y fiabilidad que un abonado que se encuentre en las mediaciones de la central.
- Convergente con otras tecnologías, lo que permite a la red GPON adaptarse a los servicios existentes, sin la necesidad de implementar nueva infraestructura por parte de los operadores.
- De acuerdo al estudio de mercado, la aceptación de servicios triple play es alta, debido a que los actuales proveedores no brindan un servicio de calidad, sino al contrario con deficiencias de velocidad en cuanto a acceso a internet, y un mal paquete de canales en cuanto a televisión por suscripción.
- Fácil expansión, debido a la división de la fibra óptica en un punto, siendo posible seguir dividiendo de manera jerárquica hasta alcanzar el nivel máximo de conexiones permitidas por los equipos.
- Al realizar el backbone de fibra, se garantiza el continuo funcionamiento de la red ante eventuales daños en planta externa.
- Mejor utilización del ancho de banda, de acuerdo a requerimiento de abonados. Si un abonado no está generando tráfico, se le asigna a otro abonado que lo requiera.
- Al ser una red totalmente pasiva desde el servidor hasta el usuario, disminuye los costos de mantenimiento en planta externa.
- Los precios de los diferentes paquetes a ofertar estan basados a la realidad social del sector en estudio, a los costos de servicios que actualmente brinda la CNT-EP y a los costos de servicio que actualmente brindan otras operadoras.
- De acuerdo al análisis de mercado el proyecto es factible y podría ser ejecutado por la CNT-EP ya que este generaría rentabilidad y ganancias para la empresa.
- No se considera en el diseño realizar planes que no estan descritos en el mismo, debido a que de acuerdo al análisis de mercado pocos usuarios adquiririan otros planes a ecepción del servcicio telefónico, pero al dar solamente este servcicio se estaría sub utilizando la fibra óptica, por lo que no resultaría beneficioso en cuanto a costos, recuperar la inversión.
- En el sector del Cabo, Uzhupud y Zhumir se debería implementar una tecnología inalámbrica para el acceso a servicios de valor agregado, puesto que este tipo de tecnología permite llegar a sectores lejanos y dispersos. Además en estos sectores no existen los usuarios suficientes como para considerarlos en el diseño de red GPON por la inversión inicial que esta tendría.

#### **RECOMENDACIONES**

- Se deberá tender fibra troncal desde la CNT-EP en Cuenca hasta la subestación 15 como se observa en la figura 3.1 de 148 fibras mínimo, ya que las dos fibras que actualmente existen en este enlace, no serán suficientes para abastecer las tendencias de los nuevos servicios a ofrecer.
- Al momento de tender fibra óptica, se lo debe hacer por triducto, para la protección de ésta.
- No cobrar el costo de instalación, para lograr acaparar el mercado con los nuevos servicios a ofrecer.
- El tiempo de atención al cliente debería ser menor a 48 horas para ser competitivos y no como ocurre en la actualidad que en ciertas ocasiones de acuerdo a observaciones en las encuestas realizadas sobrepasa la semana.
- Aunque la inversión inicial es alta, se amortizaría en el segundo año que se lleve a cabo el proyecto.
- Evitar la conectorización en las diferentes etapas de red GPON, debido a la pérdida que estas causan.

## **BIBLIOGRÁFIA**

### **Referencias Bibliográficas:**

- ARIAS, Daniel. LESCANO, Santiago. MARTINEZ, Alejandro. PEREZ, Marcos. PEREZ, WALDO. Fibra Óptica La Gran Maravilla Moderna. (2008). 14 páginas.
- Gilberto A. GUITARTE. Fiber to the home Council. (Noviembre 2011)
- GOSZ, Diego. Sistemas de Comunicación por Fibra Óptica de Alta Calidad. Buenos Aires – Argentina. (2004).
- HAYES, Jim. Fiber Optics Technician"s Manual. New York. Editorial Delmar. (2001) Second Edition.
- ITU-T G652 Características de las fibras y cables ópticos monomodo (Junio / 2005)
- ITU-T G984.1 Gigabit-capable passive optical networks (GPON): General characteristics (Marzo / 2008)
- ITU-T G984.2 Redes ópticas pasivas con capacidad de gigabits: Especificación de la capa dependiente de los medios físicos. Enmienda 1: Nuevo apéndice III – Prácticas idóneas utilizadas en la industria para redes ópticas pasivas con capacidad de 2,488 Gbit/s en sentido descendente y 1,244 Gbit/s en sentido ascendente, (Febrero /2006)
- ITU-T G984.2 Redes ópticas pasivas con capacidad de gigabits: Especificación de la capa dependiente de los medios físicos (Febrero/2006)
- ITU-T G984.3 Gigabit-capable Passive Optical Networks (G-PON): Transmission convergence layer specification (Marzo/2008)
- Mcgraw Hill, Ethernet Pasive Optical Networks. (2005)
- PAUTA Astudillo Edgar. Proyectos telecomunicaciones: Normas para diseño de redes de acceso en cobre para servicios de telecomunicaciones. (2007)
- Ralph S. POLIMENI, Frank J. FABOZZI, Arthur H. ADELBERG & Michael A. KOLE Contabilidad de Costos, 3ra Edición
- Tesis de Arturo ALVARRACÍN Ochoa y Milton LEÓN Bernal "ANÁLISIS DE LA RED DE FIBRA ÓPTICA DE ETAPA Elaboración de un Manual para Certificación Interna" (Abril/2005)
- Tesis de CEVALLOS ROJAS Ramiro Alejandro, MONTALVO ESPINOZA Richard Ramiro "ESTUDIO Y DISEÑO DE UNA RED DE ÚLTIMA MILLA, UTILIZANDO LA TECNOLOGÍA GPON, PARA EL SECTOR DEL NUEVO AEROPUERTO DE QUITO" (Marzo/2010)
- Tesis de Daniel Armando CHULDE, Jorge Fernando PILLAJO "DISEÑO DE UNA RED NGN PARA LA EXPLOTACIÓN DE SERVICIOS DE TELECOMUNICACIONES EN EL VALLE DE LOS CHILLOS" Noviembre 2008
- WILLIAMS, Tim. The Circuit Designer"s Companion. Elsevier.Great Britain. (2005). 355 páginas Second Edition.
- Zhunio Juan Carlos, Introducción a las Fibras Ópticas Departamento de Transmisiones Unidad de Fibras Ópticas. (Febrero 2011)

#### **Referencias Electrónicas:**

- Aplicaciones de redes GPON [http://upcommons.upc.edu/PFC\\_Hector\\_Labeaga](http://upcommons.upc.edu/PFC_Hector_Labeaga) [Consulta: Febrero 2011]
- Arquitectura de red GPON <http://biddigital.epn.edu.ec/bitstream/15000/3728/1/2010AJIEE-48.pdf> [Consulta: Enero 2011]
- Cajas de splitters http://www.multicominc.com [Consulta: Octubre 2011]
- Características de redes GPON [http://es.wikitel.info/wiki/UARedes\\_PON\\_GPON\\_derivados#REDES\\_GPON](http://es.wikitel.info/wiki/UARedes_PON_GPON_derivados#REDES_GPON_Y_DERIVADOS) [\\_Y\\_DERIVADOS](http://es.wikitel.info/wiki/UARedes_PON_GPON_derivados#REDES_GPON_Y_DERIVADOS) [Consulta: Febrero 2011]
- Características de splitters [http://www.huawei.com](http://www.huawei.com/) [Consulta: Febrero 2011]
- Censo 2010 http[:www.inec.gov.ec](http://www.inec.gov.ec/) [Consulta: Marzo 2011]
- Escenarios de redes GPON <http://sx-de-tx.wikispaces.com/FTTx+-+xPON> [Consulta: Enero 2011]
- Mangas de empalme [https://www.tyco.com](https://www.tyco.com/) [Consulta: Noviembre 2011]
- Mangas de fibras [https://www.telmarkperu.com](https://www.telmarkperu.com/) [Consulta: Noviembre 2011]
- Perdidas de splitters [http://www.cicomra.org.ar/cicomra2/expocomm/TUTORIAL%209%20Latta](http://www.cicomra.org.ar/cicomra2/expocomm/TUTORIAL%209%20Lattanzi%20y%20Graf-%20IEEE.pdf) [nzi%20y%20Graf-%20IEEE.pdf](http://www.cicomra.org.ar/cicomra2/expocomm/TUTORIAL%209%20Lattanzi%20y%20Graf-%20IEEE.pdf) [Consulta: Febrero 2011]
- Persidas de spltitters [http://gts](http://gts-mx.com/index.php?option=com_content&view=article&id=31&Itemid=49)[mx.com/index.php?option=com\\_content&view=article&id=31&Itemid=49](http://gts-mx.com/index.php?option=com_content&view=article&id=31&Itemid=49) [Consulta: Marzo 2011]
- Servicios de redes GPON <http://www.citel.oas.org/newsletter/2007/> [Consulta: Enero 2011]
- Triducto http://www.plasticosrival.com/productos.php?p=2&t=3&c=3&i=1 [Consulta: Noviembre 2011]
- Usuarios de internet en los diez últimos años [http://www.supertel.gob.ec/pdf/estadisticas/acceso\\_internet.pdf](http://www.supertel.gob.ec/pdf/estadisticas/acceso_internet.pdf) [Consulta: Junio 2011]

 Usuarios de televisión en los últimos años [http://www.supertel.gob.ec/pdf/estadisticas/suscriptores\\_tvpagada.pdf](http://www.supertel.gob.ec/pdf/estadisticas/suscriptores_tvpagada.pdf) [Consulta:Junio 2011]

### **Fuentes adicionales**

- Muy Ilustre Municipalidad de Gualaceo
- Muy Ilustre Municipalidad de Chordeleg
- Corporación Nacional de Telecomunicaciones (CNT-EP)
- Empresa de Telecomunicaciones, Agua potable, Alcantarillado y Sanamiento de Cuenca (ETAPA-EP)

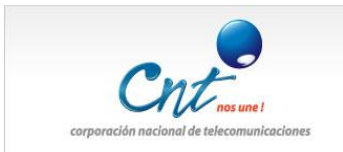

### **Anexo 1**

#### **ENCUESTA DE LA CORPORACIÓN NACIONAL DE TELECOMUNICACIONES (CNT EP) PARA SERVICIOS DE TELECOMUNICACIONES**

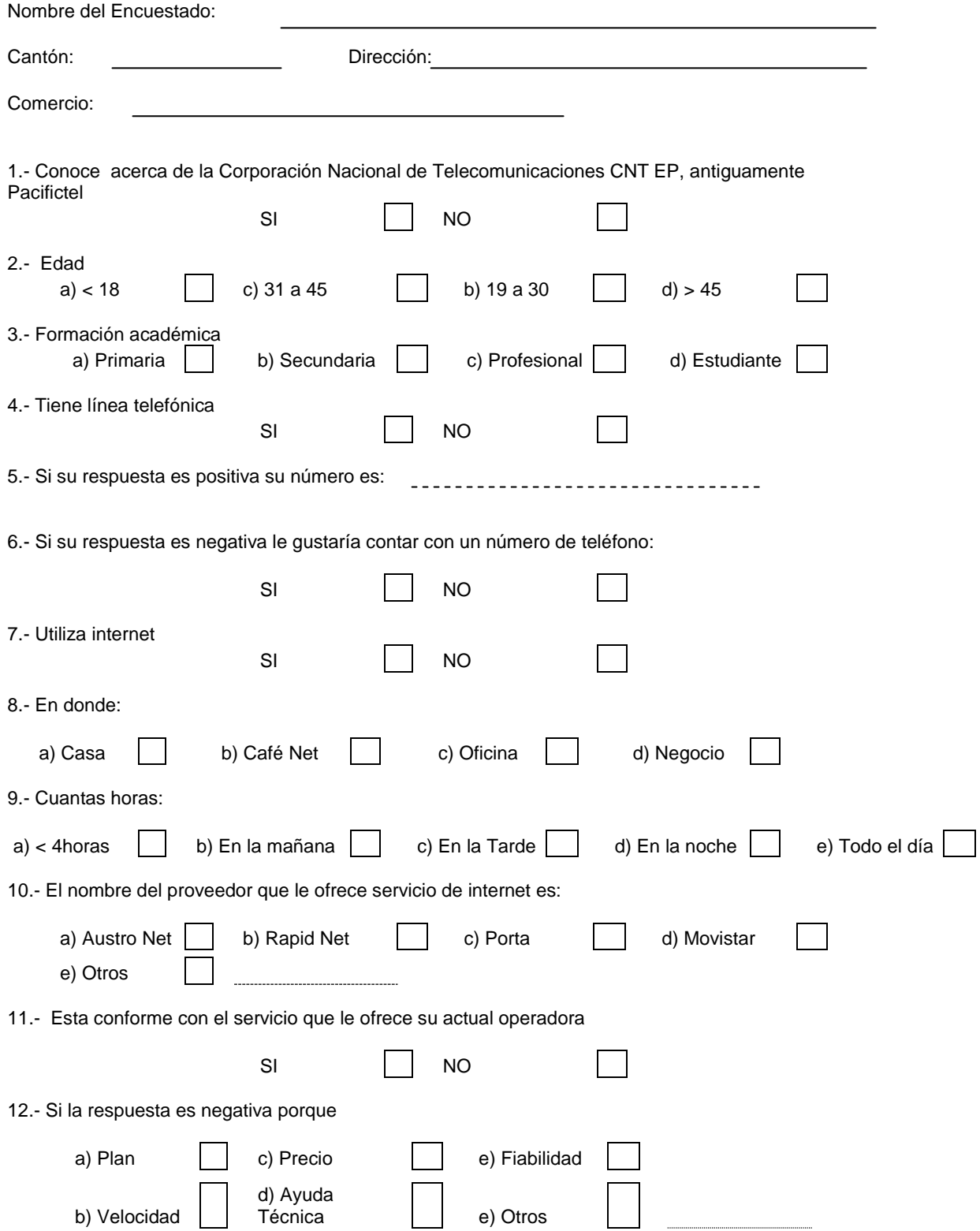

13.- Si tuviera oportunidad de contar con los servicios de internet de la CNT EP, le gustaría ser cliente del mismo

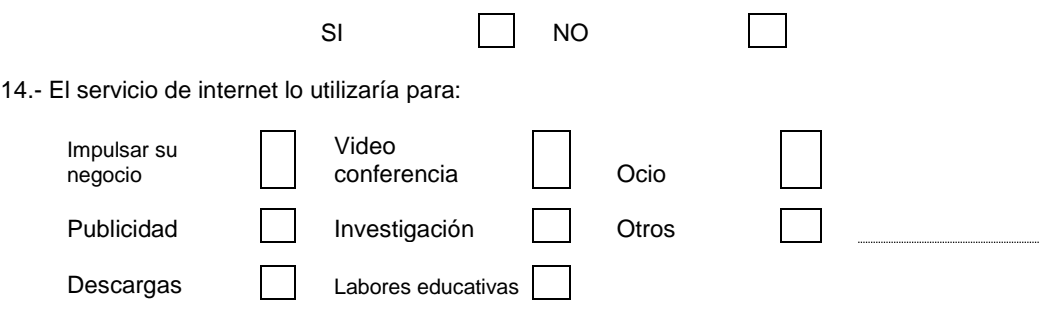

15.- Que tipo de servicio le gustaría contratar

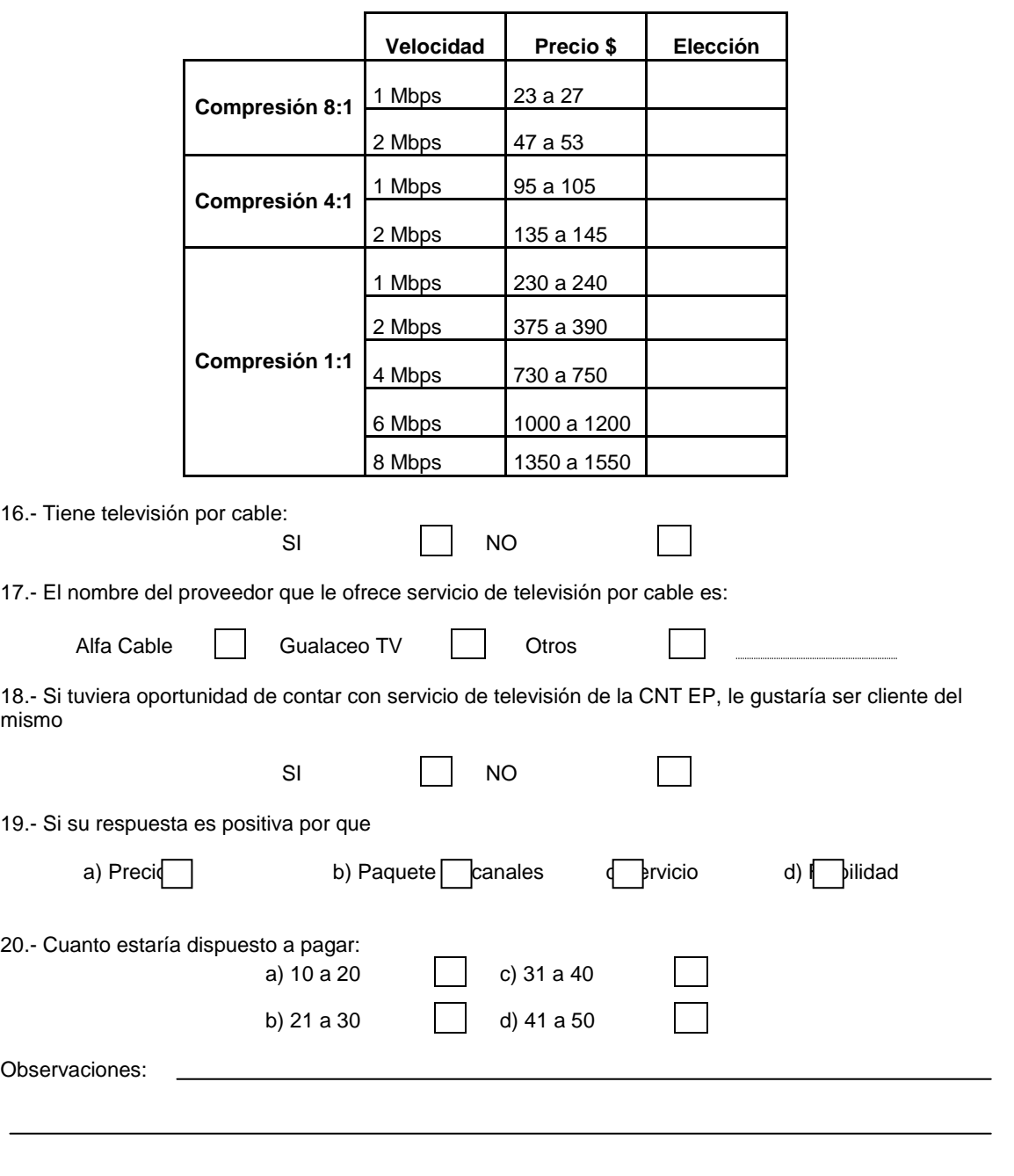

## **[Anexo 2](file:///D:/Anexo%202)**

# **DESCRIPCIÓN DE LOS SERVICIOS A CONTRATAR EN [GUALACEO](file:///C:/Users/Andrea/Desktop/Tesisf/Planos%20Diseño/Anexo%202/Gualaceo.dwg) y [CHORDELEG](file:///C:/Users/Andrea/Desktop/Tesisf/Planos%20Diseño/Anexo%202/Chordeleg.dwg)**

# **MATERIALES PARA LA CONSTRUCCIÓN DE REDES GPON**

# **MANO DE OBRA PARA LA CONSTRUCCIÓN DE REDES GPON**

## **CANALIZACIÓN PROYECTADA PARA RED DE DISTRIBUCIÓN DE PLANTA EXTERNA EN [GUALACEO](file:///C:/Users/Andrea/Desktop/Tesisf/Planos%20Diseño/Anexo%205/Gualaceo%20y%20Chordeleg.dwg) Y [CHORDELEG](file:///C:/Users/Andrea/Desktop/Tesisf/Planos%20Diseño/Anexo%205/Gualaceo%20y%20Chordeleg.dwg)**

# **DIAGRAMA DE CABLES DE RED PRIMARIA DE FIBRA ÓPTICA, Y PRIMER NIVEL DE DIVISIÓN EN GUALACEO Y CHORDELEG**

# **DIAGRAMA DE CABLES DE SEGUNDO NIVEL DE DIVISIÓN ÓPTICA EN EL CANTÓN DE GUALACEO Y CHORDELEG**
## **[ANEXO 8](file:///D:/Anexo%208)**

## **UBICACIÓN DE ABONADOS EN EL SECTOR DE BULLCAY, RED DE FIBRA ÓPTICA PRIMARIA Y DIAGRAMA DE CABLES DE DIVISIÓN ÓPTICA**